## **République Algérienne Démocratique et Populaire**

#### **Ministère de l'Enseignement Supérieur et de la Recherche Scientifique**

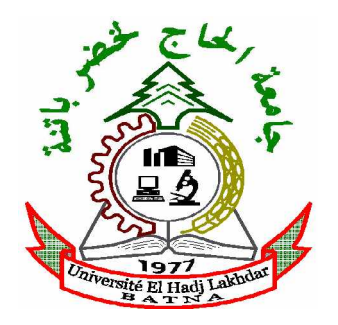

**Université de BATNA Faculté des Science de l'Ingénieur Département de l'électrotechnique**

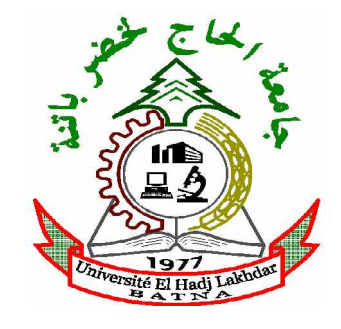

#### **Mémoire**

Présenté par :

#### **Benbrahim Amel**

Ingénieur en Electrotechnique – Université de BATNA Pour obtenir le diplôme de

# **Magistère en Electrotechnique Option : Electricité Industrielle / Commande Robuste**

**Thème:**

# **Commande Prédictive Généralisée d'une Machine Synchrone à Aimants Permanents**

#### **Soutenu le, 18 / 06 /2009**

**Devant le jury composé de:**

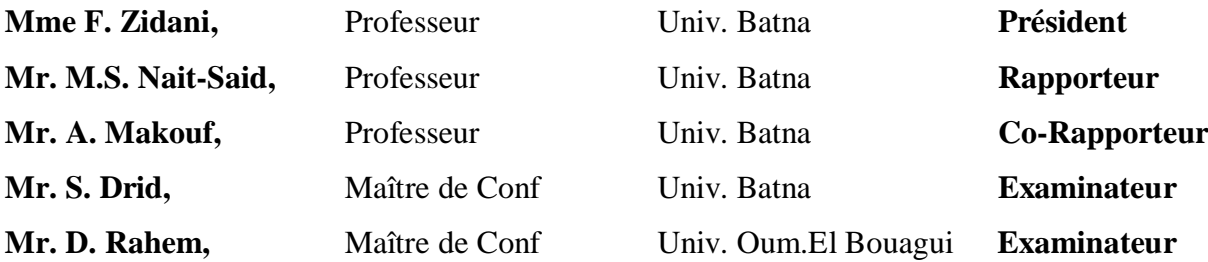

# *REMERCIEMENTS*

*Tout d·abord, je tiens à remercier mon DIEU LE TOUT PUISSANT, qui a rendu cet ouvrage possible.*

 *Je remercié Monsieur M.S. Nait-Said, Professeur au Département d·Electrotechnique à /·Université de Batna. Je tiens à le remercie pour m·avoir encadré et en particulier pour son soutient, ses conseil et sa patience. Son expérience et sa connaissance ont contribué à ma formation scientifique.*

 *Je remercie Monsieur A. Makouf, Professeur au Département d·Electrotechnique à /·Université de Batna Je le remercie pour m·avoir co-encadré, pour son orientation, sa disponibilité, son écoute et sa patience pendant la réalisation de ce mémoire.*

 *Je remercie Monsieur S. DRID, Maître de Conférences à l·Université de Batna, pour l·aide précieuse qu·il m·a apporté, pour accomplir ce mémoire, par sa métrise du logiciel de simulation et G·avoir accepté de participer à mon jury de mémoire.*

*Je remercie aussi les membres du jury:*

 *Madame F. Zidani, Professeur à l·Université de Batna, pour l·honneur qu·elle ma fait en acceptant de présider le jury de soutenance du présent mémoire de magister.*

 *Monsieur. D. Rahem, Maître de Conférences, à l·Université. D·Oum .El Bouagui, pour O·intérêt qu·il a porté à mes travaux en acceptant d·évaluer ce mémoire et d·être membre du jury.*

 *Mes remerciement aussi à mes amies : Khoukha, Nadia, Dalila et Fatima Pour leurs soutient et la patience qu·elles ont montré pendant les phases difficile de ce mémoire.*

 *Mes parents (Lakhdar et Fatiha), mes s±urs (Doria Nesrine Hasna), mes frères (Djallel, Anis, Hakim, Fares), et ma nièce (Malek) les mots ne suffisent pas : je vous adore, vous êtes ma vie.*

 *Je remercie également toux ceux qui m·ont soutenu de prés ou de loin durant ces dernières années.*

# **Nomenclature**

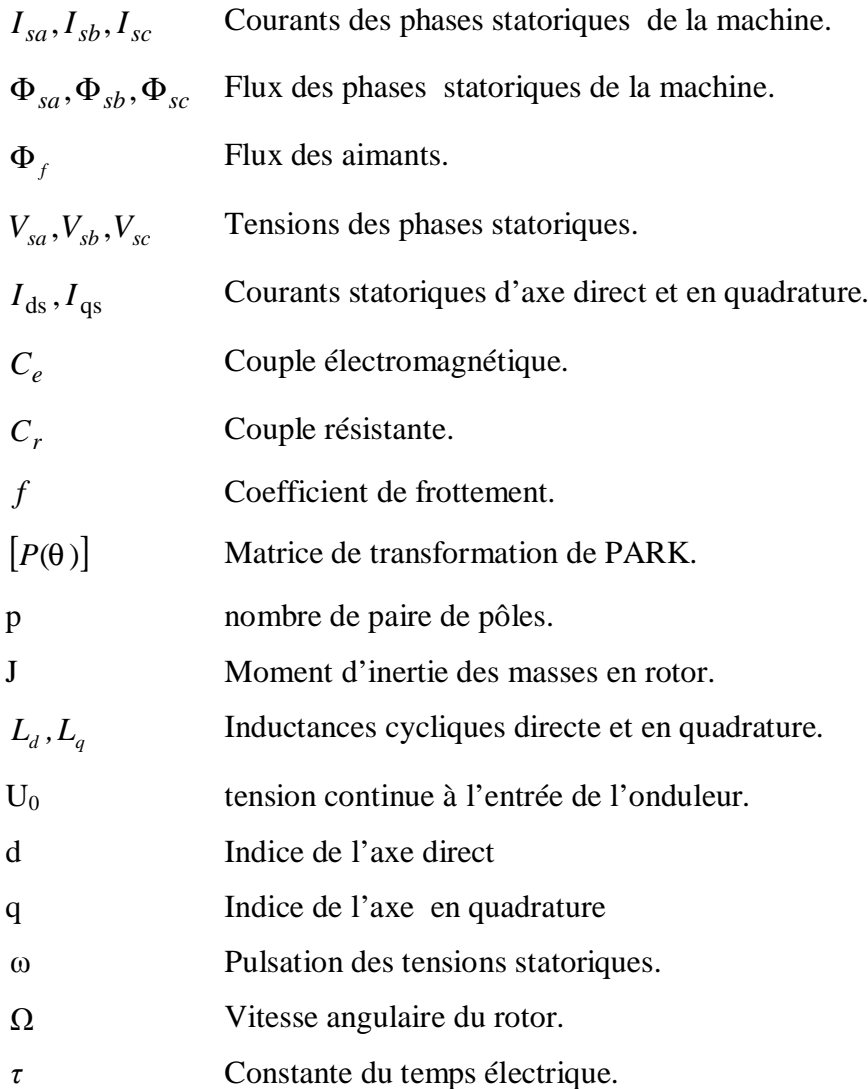

# **Liste des abréviations**

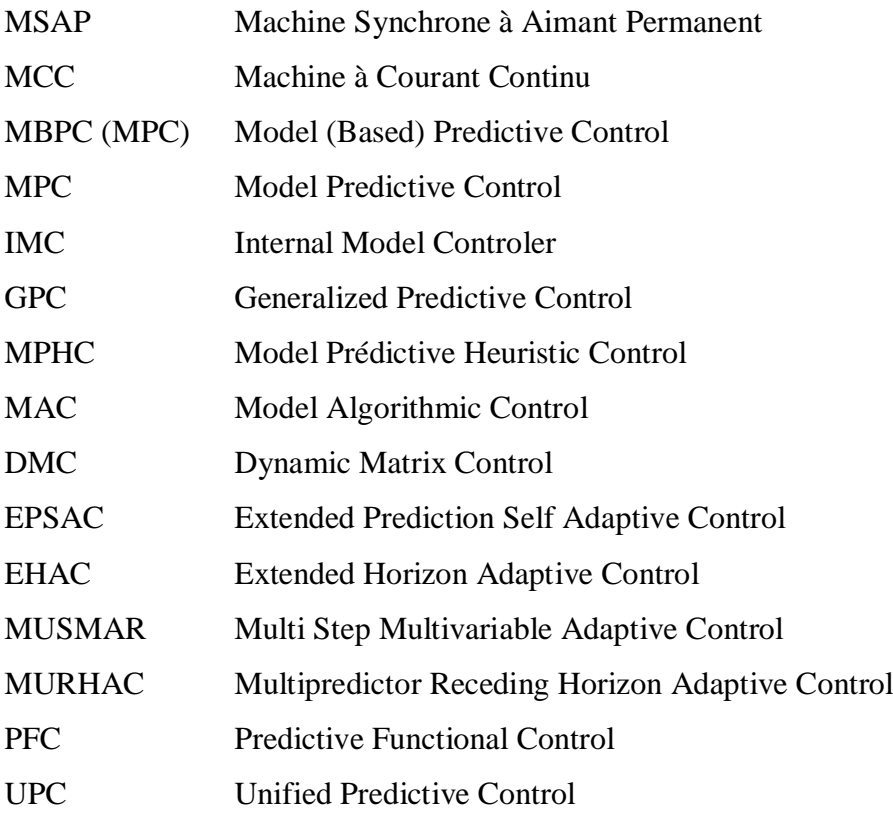

# Sommaire<br>Sommaire

# **SOMMAIRE**

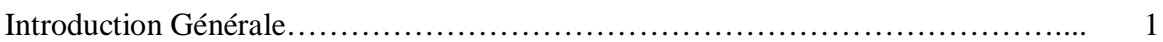

# **Chapitre I**

## **Modélisation de la MSAP**

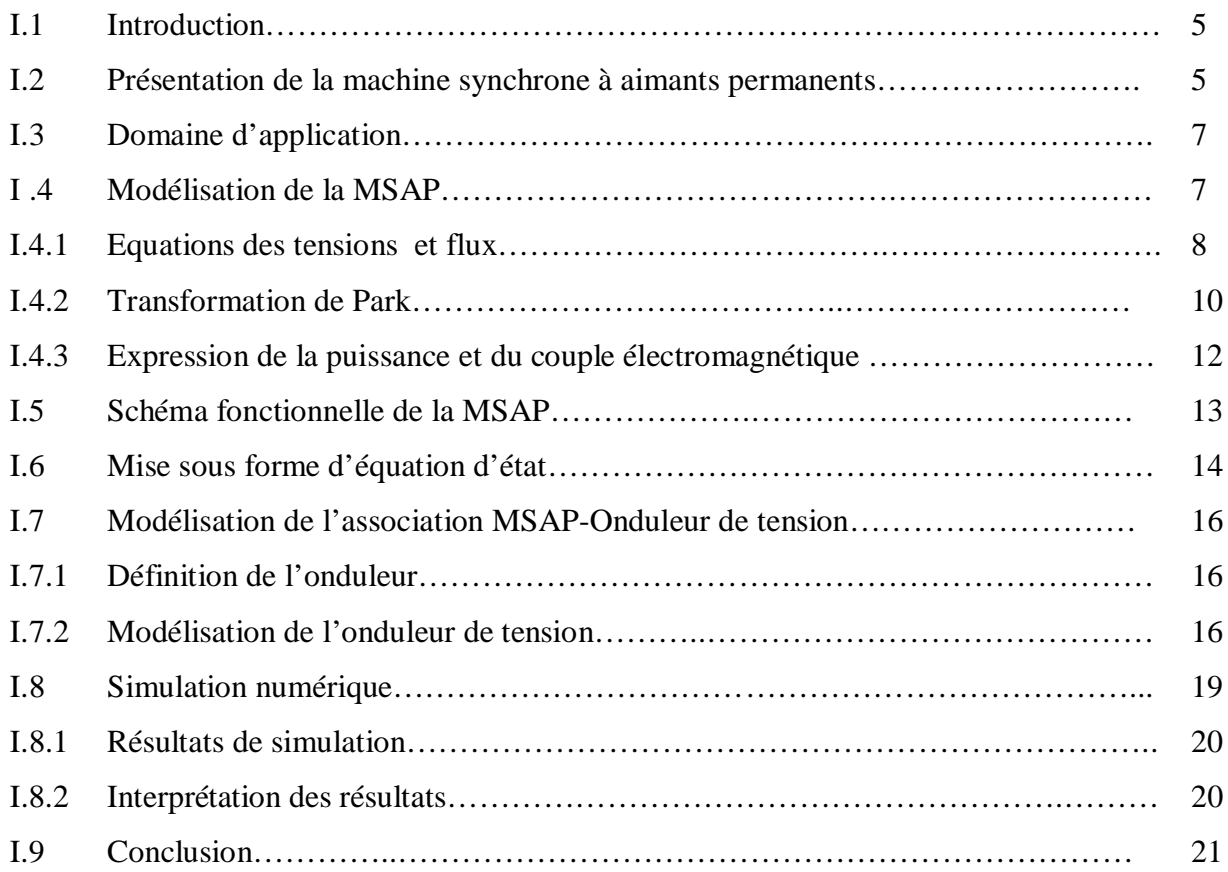

# **Chapitre II**

## **Commande Vectorielle de la MSAP**

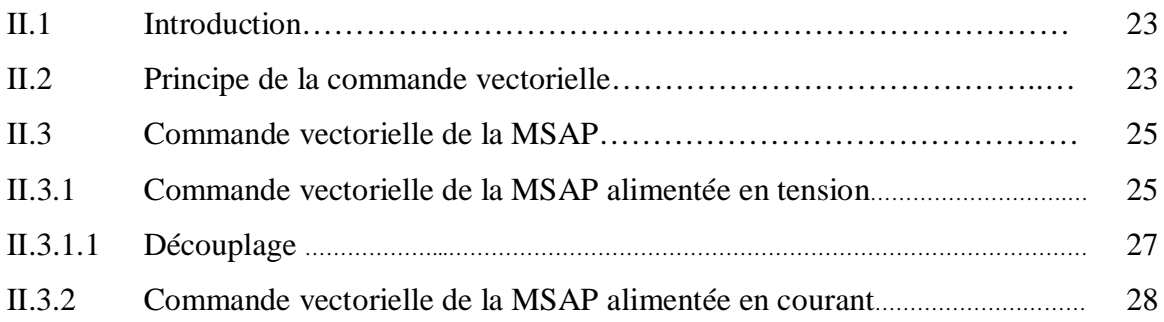

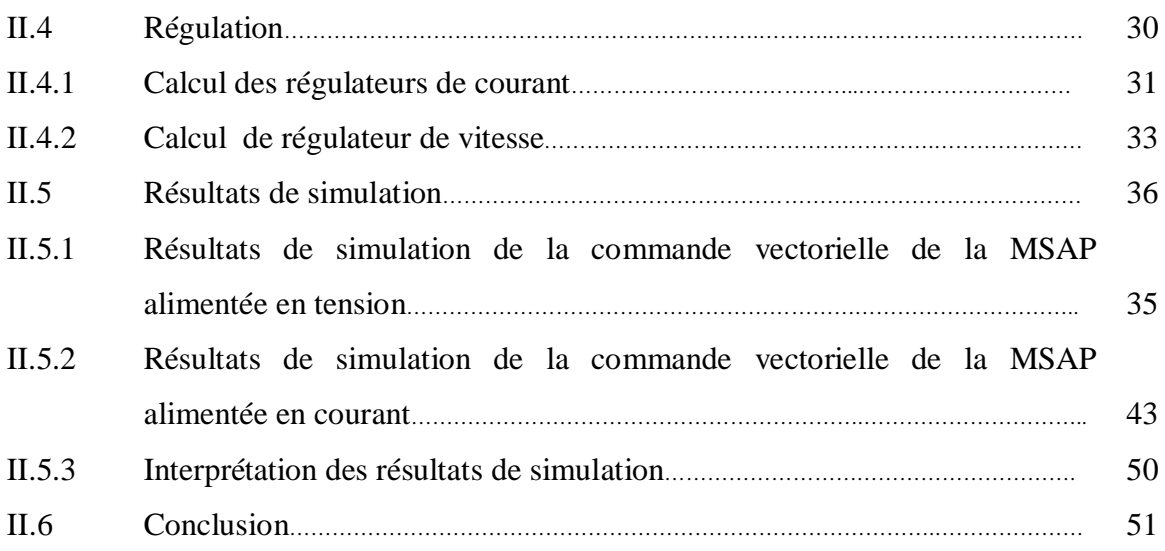

# **Chapitre III**

## **Commande Prédictive Généralisée de la MSAP**

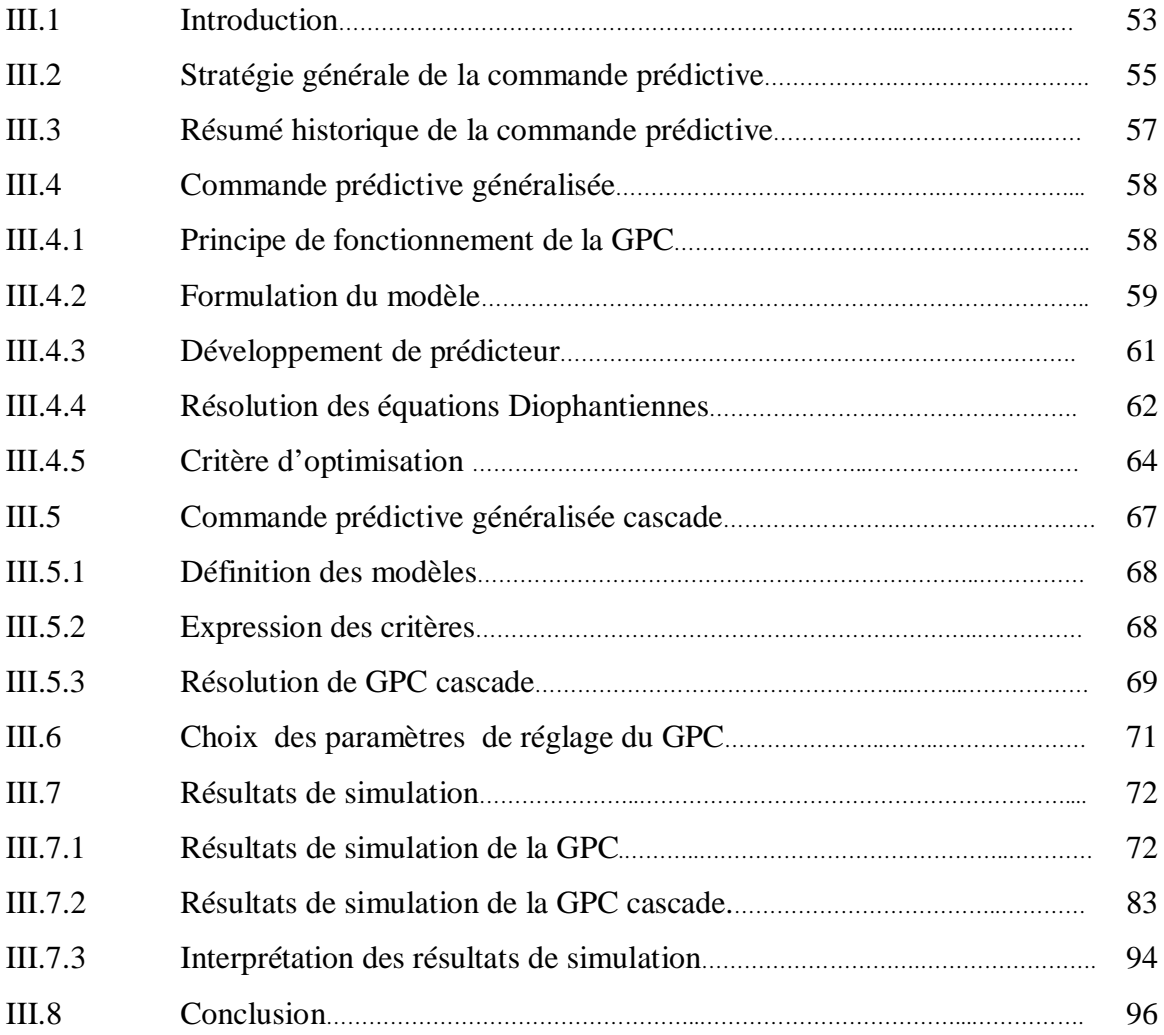

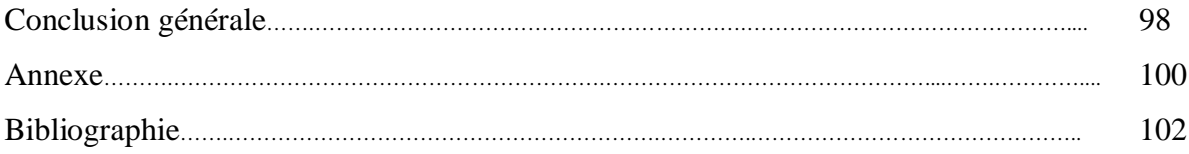

# Intoduction Générale

#### **Introduction Générale**

Bien que la plus ancienne des machines électriques industrielles, la machine à courant continu reste très utilisée et particulièremen comme actionneur. Ceci tient au fait que son fonctionnement est d'une grande simplicité, de même que sa modélisation, mais surtout ses performances statiques et dynamiques sont exceptionnelles. En effet le couple est le produit vectoriel de deux grandeurs naturellement orthogonales (flux inducteurs et courant d'induit) quasiment indépendantes et indépendantes de la vitesse et de la position du rotor [1]. Cependant, la fragilité du système balai collecteur a toujours été un inconvénient de la M.C.C, ce qui limite la puissance et la vitesse maximale et présente des difficultés de maintenance et des interruptions de fonctionnement. C'est pour cette raison qu'on a eu intérêt à utiliser des moteurs électriques à courant alternatif afin d'écarter cet inconvénient.

La machine synchrone à aimants permanents est un actionneur électrique très robuste et présente de faibles moments d'inerties ce qui lui confère une dynamique caractérisée par de très faibles constantes de temps et permet de concevoir des commandes de vitesse, de couple ou de position avec une précision et des performances dynamiques très intéressantes (actionneurs de robotique, servomoteur, entrainement à vitesse variable …etc. )[1], [2]. Mais le modèle du moteur synchrone à aimants permanents correspond à un système multi variable et fortement couplé, c'est pour cette raison que sa commande est plus complexe que celle d'une MCC.

La mise au point des aimants permanents à base de terre rare, le développement de l'électronique de puissance et la progression des organes de commande numérique à fort degré d'intégration ont ouvert la voie à plusieurs stratégies de commande. Parmi les nombreuses méthodes de commande développées dans la littérature technique, la commande vectorielle par 'orientation du flux' de la machine synchrone à aimants permanent permet d'envisager des variateurs de vitesse à courant alternatif très compétitifs et aussi performants que les variateurs à courant continu.

En revanche, lorsque des performances sévères sont requises, les commandes classiques montrent vite leurs limites. En effet l'une des principales difficultés rencontrées dans la commande des procédés est la présence de retard dus essentiellement aux caractéristiques physique du système à contrôler (constante de temps d'éléments chauffants, acquisition-conversion de signaux…). Ces retards sont souvent la cause de problèmes rencontrés lors de l'application de commande classique. C'est pour résoudre type de problème qu'à été introduite la notion de commande prédictive [3].

La commande prédictive est une technique de commande avancée de l'automatique. Elle a pour objectif de commander des systèmes industriels complexes. Arrivée à maturité, tellement elle est suffisamment utilisée dans l'industrie, dont ses diverses applications se sont révélées très concluantes, notamment dans les systèmes robotiques, des machines électriques, la surveillance et la conduite des procédés biotechnologiques, [4] [5].

La commande prédictive est un terme général qui englobe un ensemble de méthodes différentes (PFC, DMC, GPC, EPSAC, NLPC...). Néanmoins, toutes ces techniques utilisent la même philosophie de contrôle et le principe de fonctionnement est le même

Nous nous intéressons dans ce mémoire à la commande prédictive généralisée (GPC). Cette commande est introduite à la fin des années 80 et elle est considéré comme étant la plus populaire des méthodes de prédiction, particulièrement pour des processus industrie, La GPC est basée sur la minimisation d'un critère quadratique au sens d'un horizon fuyant et dépend de quatre paramètres qui sont les deux horizons de prédiction minimum et maximum, l'horizon de commande et le facteur de pondération de la commande, dont l'ajustement optimal ne peut être garanti.

#### **Organisation du mémoire**

Ce mémoire est scindé en trois chapitres et une conclusion.

Le premier chapitre concernera la modélisation de la machine synchrone à aimants permanents. Cette modélisation repose sur des paramètres électriques qui décrivent les phénomènes électromagnétiques (résistances et inductances) moyennant des hypothèses simplificatrices. Le modèle de la MSAP en vue de sa commande est donné dans le formalisme à deux axes, appelé modèle de Park. L'association convertisseur machine est aussi donnée et est validé par simulations.

Le second chapitre sera consacré à la commande vectorielle par orientation du champ de la machine synchrone à aimants permanent, dont la machine est alimentée en tension puis en courant. La théorie de cette commande permet d'assimiler la machine synchrone à aimant permanent à une machine à courant continu à excitation séparée.

Le troisième chapitre présent la commande prédictive ou nous intéressons plus particulièrement à la commande prédictive généralisée, on expose l'historique de cette stratégie de commande, et ses bases théoriques. Par la suite, en guise de validation de la théorie exposée, nous avons élaboré un programme de simulation sous simulink/matlab de la dite commande. Des résultats obtenus par simulation permettent de mettre en exergue la performance de la commande GPC sur une MSAP.

Nous terminerons par une conclusion générale et nous proposerons quelques perspectives pour la continuation future de ce travail.

# Chapitre I<br>Modélisation de la MSAP AP

#### **I.1 Introduction**

 L'étude du comportement d'un moteur électrique est une tache difficile et qui nécessite, avant tout, une bonne connaissance de son modèle dynamique afin de bien prédire, par voie de simulation, son comportement dans les différents modes de fonctionnement envisagés [6].

 Historiquement, le moteur à courant continu (M.C.C) a constitué la seule source électromagnétique de vitesse variable en raison de son facilité de commande. Cependant, la fragilité du système balai collecteur a toujours été un inconvénient de la M.C.C, ce qui limite la puissance et la vitesse maximale et présente des difficultés de maintenance et des interruptions de fonctionnement. C'est pour cette raison qu'on a eu intérêt à utiliser des moteurs électriques à courant alternatif afin d'écarter cet inconvénient [6].

 Parmi les moteurs à courant alternatif utilisés dans les entrainements à vitesse variable, le moteur synchrone à aimant permanent reste un bon candidat. Son choix devient attractif et concurrent de celui des moteurs asynchrones grâce à l'évolution des aimants permanents qu'ils soient à base d'alliage ou à terre rare. Cela leur a permis d'être utilisés comme inducteur dans les moteurs synchrones offrant ainsi, par rapport aux autres type de moteur, beaucoup davantage, entre autres, une faible inertie et un couple massique élevé [7].

 Dans ce chapitre nous présentons la modélisation de la MSAP par la transformation de Park, puis nous traiterons l'association convertisseur machine. Une démonstration des résultats de simulation indiquant la validation du modèle utilisé est aussi présentée

#### **I.2 Présentation de la machine synchrone à aimants permanents**

Le terme de la machine synchrone regroupe toutes les machines dont la vitesse de rotation de l'arbre de sortie est égale à la vitesse de rotation du champ tournant. Pour obtenir un tel fonctionnement, le champ magnétique rotorique est généré soit par des aimants, soit par un circuit d'excitation. La position du champ rotorique est alors fixe par rapport au rotor, ce qui impose en fonctionnement normal une vitesse de rotation identique entre le rotor et le champ tournant statorique.

Cette famille de machine regroupe en fait plusieurs sous familles :

- les machines synchrone à rotor bobiné
- les machines synchrone à réluctance

• les machines synchrone à aimants permanents.

Nous intérêt va plus particulièrement vers cette dernière catégorie, en effet avec l'apparition d'aimants permanents de plus en plus performants (faible désaimantation, énergie maximale stockée plus grande, induction de saturation et champ coercitif plus élevé).

La machine synchrone à aimant permanent est devenue compétitive par rapport a la machine asynchrone, même dans le domaine de la moyenne puissance.

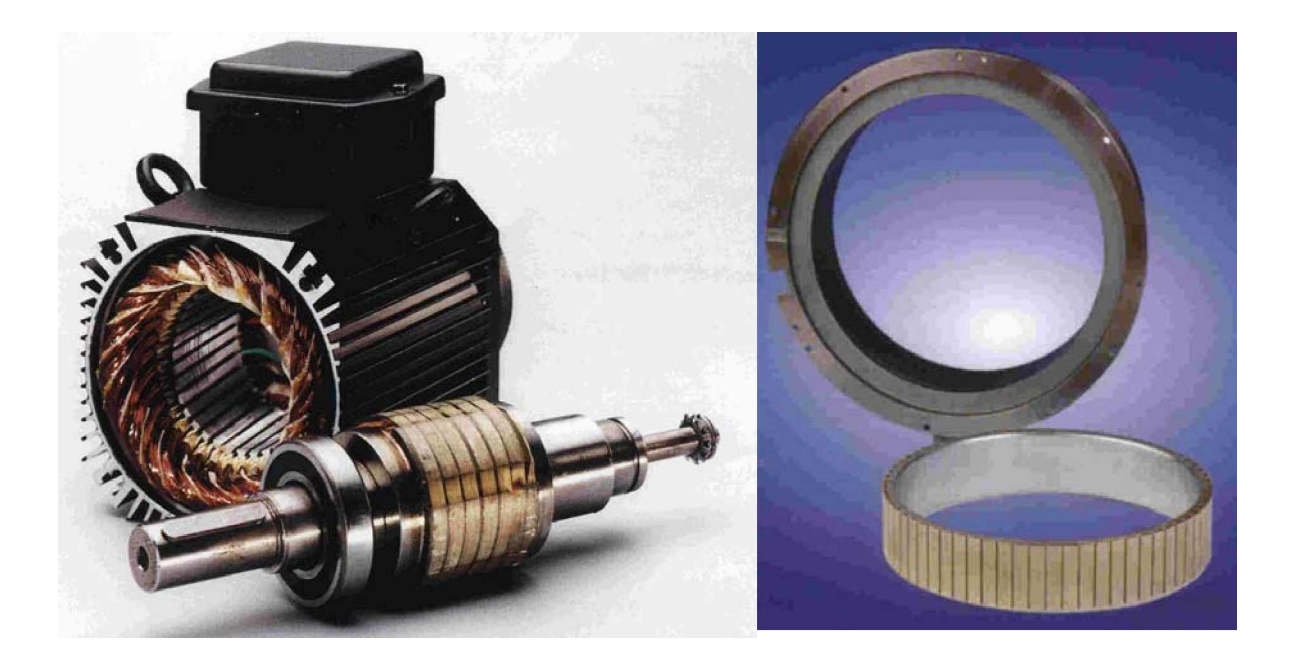

**Fig. (I.1) :** Photographie de moteur à aimants en géométries cylindriques.

Le stator de la machine synchrone à aimant permanent est identique à celui d'une machine asynchrone, il est constitué d'un empilage de tôle magnétique qui contient des encoches dans lesquelles sont logés trois enroulements identiques décalés entre eux de  $2\pi/3$ . Le rotor de la MSAP est généralement de deux types :

- rotor possédant des pièces polaires, servant à la concentration du flux d'induction dans lequel les aimants sont orientés soit parallèlement soit perpendiculairement à l'entrefer, soit de manière plus complexe. Dans ce type de machine, l'inducteur est à pôles saillants.
- rotor sans pièces polaires, donc à entrefer constante, dans lequel l'aimantation des aimants est généralement perpendiculaire à l'entrefer.

La machine qui nous étudierons, dans ce mémoire est à pôles saillants.

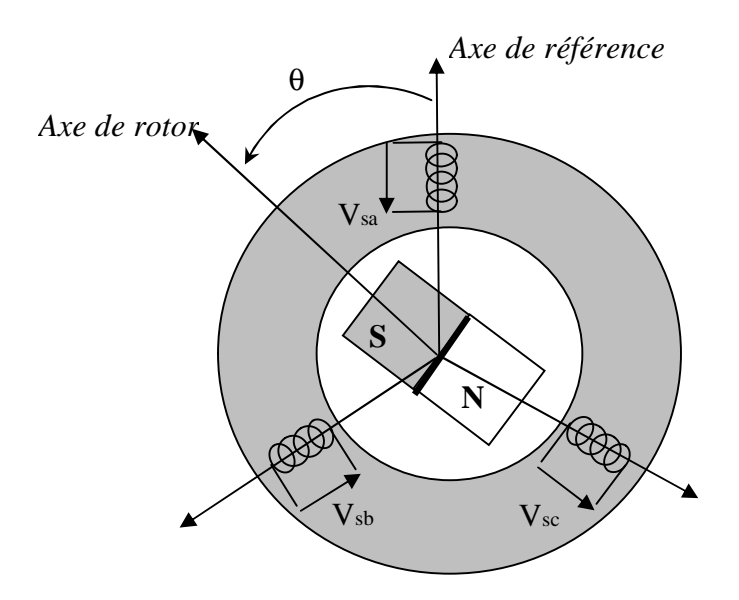

**Fig. (I.2) :** Schéma d'une machine synchrone à aimant permanent [8].

#### **I.3 Domaine d'application**

Le moteur synchrone à aimants permanents est utilisé dans une large gamme de puissance, allant de centaines de Watts (servomoteur) à plusieurs méga Watts (système de propulsion des navires), dans des applications aussi diverse que le positionnement, la synchronisation l'entrainement à vitesse variable, et la traction [9].

-il fonctionne comme compensateur synchrone.

-il est utilisé pour les entrainements qui nécessitent une vitesse de rotation constante, tels que les grands ventilateurs, les compresseurs et les pompes centrifuges, et grâce au développement de l'électronique de puissance, l'association machine à aimants convertisseur de puissance a trouvé de nombreuses applications dans les domaines très divers tels que la robotique, la technologie de l'espace et dans d'autres applications plus particulières (domestique,...).

#### **I .4 Modélisation de la MSAP**

Afin d'obtenir une formulation plus simple et de réduire la complexité du modèle de la machine, l'établissement de son modèle mathématique sera développé sur la base des hypothèses à savoir que :

- Le moteur possède une armature symétrique non saturée, les inductances propre et mutuelle sont indépendant des courants qui circulent dans les différents enroulements.
- La distribution des forces électromotrice, le long de l'entrefer, est supposée sinusoïdale.
- Les pertes fer et l'effet amortisseur sont négligés.
- La perméabilité des aimants est considérée comme voisine de celle de l'air.

 L'excitation étant faite par un aimant permanent, telle que le flux d'excitation est considéré comme constant, par ailleurs, l'aimant est considéré comme un enroulement sans résistance ni inductance propre et mutuelle, mais comme source de flux [10].

#### **I.4.1 Equations de tensions et flux**

 Les tensions, flux et courants statorique triphasés, sont écrits avec les notations vectorielles suivantes  $[V_s]$ ,  $[\Phi_s]$  et  $[I_s]$  respectivement.

L'équation tension dans le référentiel du stator s'écrit [8] [11]:

$$
[Vs] = [Rs][Is] + \frac{d}{dt}[\Phis]
$$
\n(1.1)

Avec :

$$
\begin{aligned} \n[V_s] &= [V_{as} \ V_{bs} \ V_{cs}]^T \n\end{aligned}, \n\begin{bmatrix} I_s \end{bmatrix} = [I_{as} \ I_{bs} \ I_{cs}]^T \n\end{aligned}, \n\begin{bmatrix} \Phi_s \end{bmatrix} = [\Phi_{as} \ \Phi_{bs} \ \Phi_{cs}]^T \n\begin{bmatrix} R_s \end{bmatrix} = \n\begin{bmatrix} R_s & 0 & 0 \\ 0 & R_s & 0 \\ 0 & 0 & R_s \end{bmatrix}
$$

*Rs* Résistance des enroulements statoriques.

Les flux statoriques et rotoriques ont pour expression :

$$
\left[\Phi_s\right] = \left[L_{ss}\right]\left[I_s\right] + \left[\Phi_f\right] \tag{I.2}
$$

$$
\text{Et} \left[ \Phi_f \right] = \Phi_{\text{sf}} \begin{bmatrix} \cos(\theta) \\ \cos(\theta - \frac{2\pi}{3}) \\ \cos(\theta - \frac{4\pi}{3}) \end{bmatrix}
$$

Où :

Φ*sf* : Valeur crête (constante) du flux crée par l'aimant permanent à travers les enroulements statoriques. Φ*sf*

θ : Position absolue du rotor en degré électrique

 $[L_{ss}]$  Étant la matrice des inductances statoriques.

Dans la machine à pôles saillants, la matrice des inductances propre statorique  $[L_{ss}]$  est fonction de la position. Elle contient deux termes :  $[L_{so}]$  qui est constant, et  $[L_{s2}(\theta)]$  qui est en fonction de l'angleθ =  $pθ_m$ , θ étant l'angle électrique et  $θ_m$  est la position mécanique du rotor par rapport au stator.

$$
[L_{ss}] = [L_{s0}] + [L_{s2}(\theta)] \tag{I.3}
$$

Le terme  $[L_{so}]$  à pour expression

$$
\begin{bmatrix} L_{s0} \end{bmatrix} = \begin{bmatrix} L_{s0} & M_{s0} & M_{s0} \\ M_{s0} & L_{s0} & M_{s0} \\ M_{s0} & M_{s0} & L_{s0} \end{bmatrix}
$$
\n(I.4)

Le terme  $[L_{s2}]$  s'écrit, dans le cadre de la théorie du premier harmonique

$$
[L_{s2}(\theta)] = L_{s2} \begin{bmatrix} \cos(2\theta) & \cos 2(\theta - \frac{2\pi}{3}) & \cos 2(\theta + \frac{4\pi}{3}) \\ \cos 2(\theta - \frac{2\pi}{3}) & \cos 2(\theta + \frac{4\pi}{3}) & \cos(2\theta) \\ \cos 2(\theta + \frac{4\pi}{3}) & \cos(2\theta) & \cos 2(\theta - \frac{2\pi}{3}) \end{bmatrix}
$$
(I.5)

Les inductances propre et mutuelle  $L_{s0}$ ,  $M_{s0}$  et  $L_{s2}$  sont des constantes.

En introduisant (I.2) dans (I.1) on aura :

$$
[V_s] = [R_s][I_s] + \frac{d}{dt}([L_{ss}][I_s] + [\Phi_f])
$$
\n(I.6)

On remarque que l'équation (I.6) est non linéaire et couplée pour supprimer ce problème on adopte des changements de variable et des transformations qui réduisent la complexité du système. Dans ce cas nous procédons à la Transformation de Park, qui consiste à transformer les enroulements immobiles (a, b, c) par des enroulements (d, q) tourne avec le rotor.

#### **I.4.2 Transformation de Park**

 A l'aide de la transformation de Park, on passe des grandeurs statorique réelles tension, flux courant) à leurs composantes fictives appelés les composantes d-q

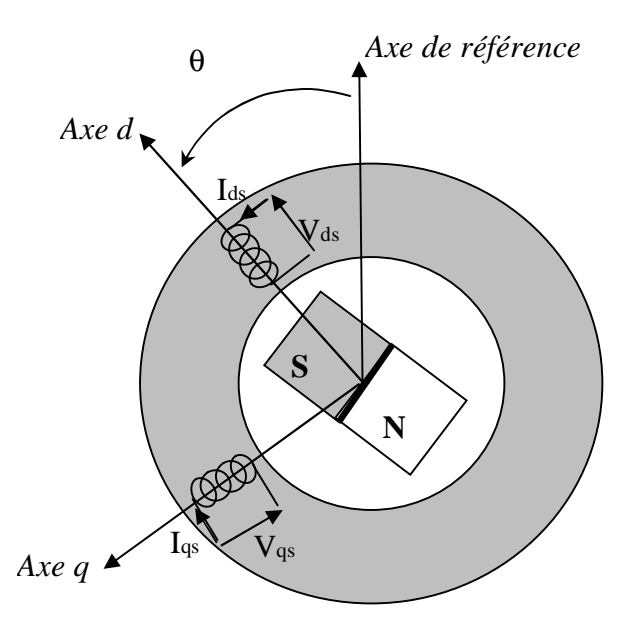

**Fig. (I.3) :** Machine équivalente au sens de Park [8].

Dans le système d'équations (I.6) effectuons le changement de la variable suivant [10]:

$$
\begin{cases}\n[P(\theta)][V_{dqh s}] = [V_s] \\
[P(\theta)][I_{dqh s}] = [I_s]\n\end{cases}
$$
\n(I.7)

Avec :

$$
[P(\theta)] = \sqrt{\frac{2}{3}} \begin{bmatrix} \frac{1}{\sqrt{2}} & \cos\theta & -\sin\theta \\ \frac{1}{\sqrt{2}} & \cos(\theta - \frac{2\pi}{3}) & -\sin(\theta - \frac{2\pi}{3}) \\ \frac{1}{\sqrt{2}} & \cos(\theta - \frac{4\pi}{3}) & -\sin(\theta - \frac{4\pi}{3}) \end{bmatrix}
$$
(I.8)

 $[P(\theta)]$  étant la matrice de la transformation de Park qui permet le passage des grandeurs statorique  $[V_s]$ ,  $[\Phi_s]$  et  $[I_s]$  à leurs composants relatives  $[V_{dqh s}]$  et  $[I_{dqhs}]$ 

L'application de la transformation de Park à l'équation (I.8) donne :

$$
[P(\theta)][V_{dqh}\Omega] = [R_{s}][P(\theta)][I_{dqh}\Omega] + \frac{d}{dt}([L_{ss}][P(\theta)][I_{dqh}\Omega]) + \frac{d|\Phi_f|}{d\theta}\frac{d\theta}{dt}
$$
(I.9)

Avec

$$
\frac{d}{dt} = s
$$

Si on prémultiplie tous ces termes par  $[P(\theta)]^{-1}$  et en sachant que  $[R_s]$  $\overline{\phantom{a}}$  $\overline{\phantom{a}}$ J  $\overline{\phantom{a}}$  $\overline{\phantom{a}}$ I I I L I = 0 0 1 0 1 0 1 0 0  $R_s$  =  $R_s$  0 1 0 , on peut

écrire les équations simplifiées des tensions :

$$
\left[V_{dqh}\right] = \left[R_s\right]\left[I_{dqh}\right] + \left[P(\theta)\right]^{-1} \left\{\n\frac{d}{dt}\left(\left[L_{ss}\right]\left[P(\theta)\right]\left[I_{dqh}\right]\right) + \frac{d\left[\Phi_f\right]}{d\theta}\frac{d\theta}{dt}\n\right\}\n\tag{I.10}
$$

Avec :

$$
[P(\theta)]^{-1} = \sqrt{\frac{2}{3}} \begin{bmatrix} \frac{1}{\sqrt{2}} & \frac{1}{\sqrt{2}} & \frac{1}{\sqrt{2}} \\ \cos\theta & \cos(\theta - \frac{2\pi}{3}) & \cos(\theta - \frac{4\pi}{3}) \\ -\sin\theta & -\sin(\theta - \frac{2\pi}{3}) & -\sin(\theta - \frac{4\pi}{3}) \end{bmatrix}
$$
(I.11)

Les équations électriques dans le repère de Park :

$$
\begin{cases}\nV_{ds} = Rs I_{ds} + \frac{d}{dt} \Phi_{ds} - \omega \Phi_{qs} \\
V_{qs} = Rs I_{qs} + \frac{d}{dt} \Phi_{qs} + \omega \Phi_{ds}\n\end{cases}
$$
\n(1.12)

Les flux s'écrivent :

$$
\begin{cases} \Phi_{ds} = L_d I_d + \Phi_f \\ \Phi_{qs} = L_q I_q \end{cases}
$$
 (I.13)

En introduisant (I.13) dans (I.12) on aura Le modèle électrique du MSAP sous la forme suivante :

$$
\begin{cases}\nV_{ds} = Rs I_{ds} + L_{ds} \frac{d}{dt} I_{ds} - \omega L_{qs} I_{qs} \\
V_{qs} = Rs I_{qs} + L_{qs} \frac{d}{dt} I_{qs} + \omega L_{ds} I_{ds} + \omega \Phi_f\n\end{cases}
$$
\n(I.14)

#### **I.4.3 Expression de la puissance et du couple électromagnétique :**

Selon Park, l'expression de la puissance s'écrit comme suit :

$$
p(t) = V_{ds} I_{ds} + V_{qs} I_{qs} \tag{I.15}
$$

En remplacent  $V_{ds}$  et  $V_{qs}$  par leur expressions il vient :

$$
P(t) = \frac{2}{3} [R_s (I_{ds}^2 + I_{qs}^2) - (I_{ds} \frac{d}{dt} \Phi_{ds} + I_{qs} \frac{d}{dt} \Phi_{qs}) + \frac{d}{dt} (\Phi_{ds} I_{qs} - \Phi_{qs} I_{ds})]
$$
(1.16)

D'où **:**

Le 1<sup>er</sup> terme représente la chute de tension Ohmiques (pertes par effet joule).

Le 2<sup>ème</sup> terme représente la variation de l'énergie magnétique emmagasinée.

Le 3<sup>ème</sup> terme représente la puissance transférée du stator au rotor à travers l'entrefer (puissance électromagnétique).

Sachant que **:**

$$
P_e = Ce\Omega \tag{I.17}
$$

D'où **:**

$$
Ce = \frac{3}{2} p[\Phi_{ds} I_{qs} - \Phi_{qs} I_{ds}]
$$
\n(1.18)

En remplacent  $\Phi_{ds}$  et  $\Phi_{qs}$  par leur expressions il vient :

$$
Ce = \frac{3}{2} p[(L_{ds} - L_{qs})I_{ds}.I_{qs} + \Phi_f I_{qs}]
$$
\n(1.19)

Avec

*p* : nombre de paire de pôles

L'équation de mouvement de la machine est :

$$
Ce - Cr - f \Omega = J \frac{d\Omega}{dt}
$$
 (I.20)

Avec

*J* : Le couple d'inertie des masses tournantes ;

*Cr* : Couple résistant (ou statique) imposé par la charge mécanique ;

*Ce* : Couple électromagnétique ;

Ω : vitesse mécanique de rotation ;

*f* : Coefficients des frottements visqueux

#### **I.5 Schéma fonctionnelle de la MSAP :**

D'après les équations (I.14), (I.19) et (I.20), on obtient le système d'équations suivant :

$$
\begin{cases}\n\frac{d}{dt}I_{ds} = \frac{1}{L_{ds}}(V_{ds} - R_s I_{ds} + \omega L_{qs} I_{qs}) \\
\frac{d}{dt}I_{qs} = \frac{1}{L_{qs}}(V_{qs} - R_s I_{qs} - L_{ds} \omega I_{ds} - \omega \Phi_f) \\
Ce = \frac{3}{2}p[(L_{ds} - L_{qs})I_{ds} I_{qs} + \Phi_f I_{qs}] \\
Ce - Cr - f \Omega = J \frac{d\Omega}{dt}\n\end{cases}
$$
\n(1.21)

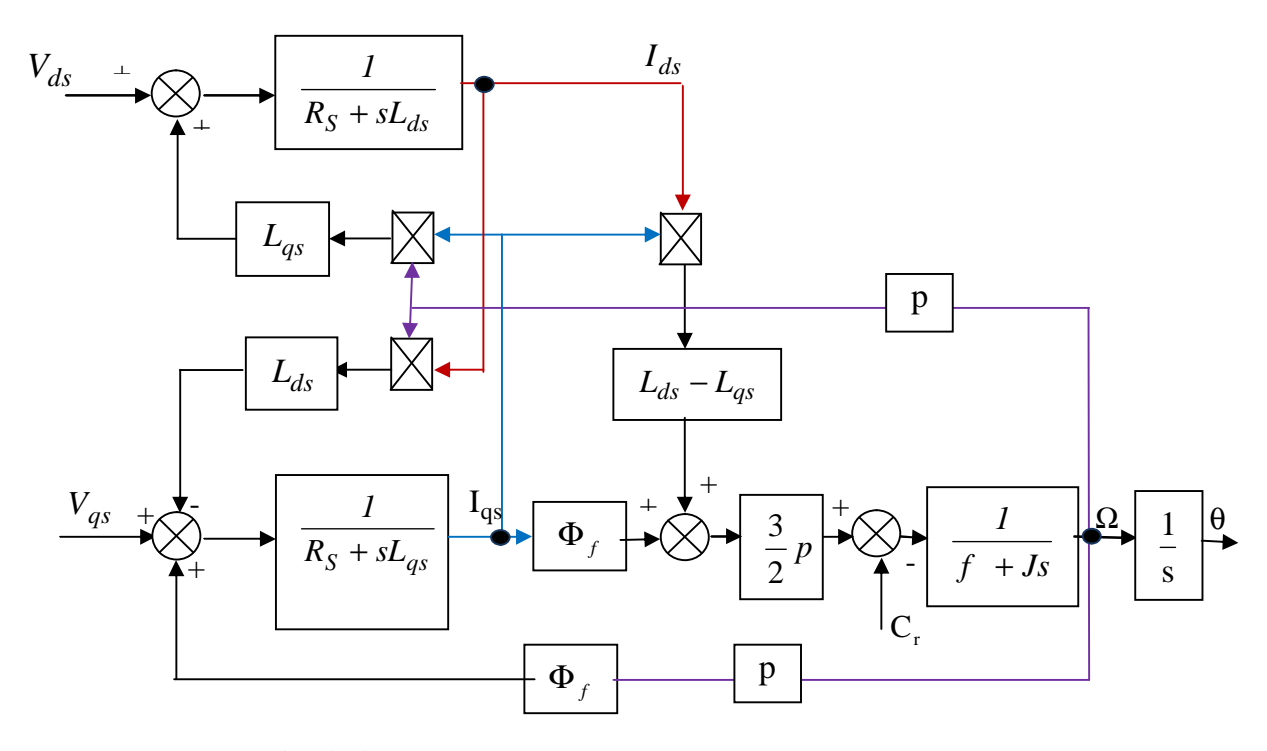

**Fig. (I.4)** : Schéma bloc d'une MSAP alimentée en tension

#### **I.6 Mise sous forme d'équation d'état**

Considérons les tensions  $(V_{ds}, V_{qs})$  et le flux d'excitation  $\Phi_f$  comme grandeurs de commande, les courants statoriques  $(I_{ds}, I_{qs})$  comme variable d'état et le couple résistant *Cr* comme perturbation. A partir des équations (I.14) on peut écrire le système d'équation suivant :

$$
\begin{cases}\n[X] = [A][X] + [B][V] \\
[Y] = [C][X] + [D][V]\n\end{cases}
$$
\n(1.22)

[A] : Matrice fondamentale qui caractérise le système

[B] : Matrice d'entrée

 $[V]$ : Vecteur de commande

 $[X]$  : Vecteur d'état (posons,  $[X] = [I_{ds} \quad I_{qs}]^T$ ).

Sous forme matricielle on peut écrire le système d'équation (I.17) comme suit :

$$
\frac{d}{dt}[X] = [A][X] + [B][V] \tag{I.23}
$$

Avec :

$$
\begin{bmatrix} X \end{bmatrix} = \begin{bmatrix} I_{ds} & I_{qs} \end{bmatrix}^T \tag{I.24}
$$

$$
[V] = [V_{ds} \quad V_{qs} \quad \Phi_f]^T \tag{I.25}
$$

Et :

$$
\begin{bmatrix} \mathbf{I}_{ds} \\ \mathbf{I}_{qs} \end{bmatrix} = \begin{bmatrix} -\frac{R_s}{L_d} & \omega \frac{L_q}{L_d} \\ -\omega \frac{L_d}{L_q} & -\frac{R_s}{L_q} \end{bmatrix} \begin{bmatrix} I_{ds} \\ I_{qs} \end{bmatrix} + \begin{bmatrix} \frac{1}{L_d} & 0 & 0 \\ 0 & \frac{1}{L_q} & -\frac{\omega}{L_q} \end{bmatrix} \begin{bmatrix} V_{ds} \\ V_{sq} \\ \Phi_f \end{bmatrix}
$$
(I.26)

Et on pose :

$$
\begin{bmatrix} A \end{bmatrix} = \begin{bmatrix} -\frac{R_s}{L_d} & \omega \frac{L_q}{L_d} \\ -\omega \frac{L_d}{L_q} & -\frac{R_s}{L_q} \end{bmatrix} \qquad \qquad \text{Et} \qquad \begin{bmatrix} B \end{bmatrix} = \begin{bmatrix} \frac{1}{L_d} & 0 & 0 \\ 0 & \frac{1}{L_q} & -\frac{\omega}{L_q} \end{bmatrix}
$$

On peut écrire la matrice [A] comme suit :

$$
[A] = \begin{bmatrix} -\frac{R_s}{L_d} & 0\\ 0 & \frac{R_s}{L_q} \end{bmatrix} + \begin{bmatrix} 0 & \frac{L_q}{L_d} \\ -\frac{L_d}{L_q} & 0 \end{bmatrix} \omega \tag{I.27}
$$

Et :

$$
[B] = \begin{bmatrix} \frac{1}{L_d} & 0 & 0 \\ 0 & \frac{1}{L_q} & 0 \end{bmatrix} + \begin{bmatrix} 0 & 0 & 0 \\ 0 & 0 & -\frac{1}{L_q} \end{bmatrix} \omega
$$
(I.28)

#### **I.7 Modélisation de l'association MSAP-Onduleur de tension**

Les onduleurs de tension, associés aux machines à courant alternatif, sont de nos jours très largement utilisés dans les systèmes d'entraînement industriels. En premier lieu, les progrès en matière de semi-conducteur ont permis la réalisation de convertisseurs statiques de plus en plus performants. En second lieu, l'évolution des techniques numériques, notamment l'utilisation sans cesse grandissante des processeurs de signaux (DSP "Digital Signal Processing") [11], permet désormais d'exécuter en temps réel des algorithmes complexes de contrôle des convertisseurs.

#### **II.7.1 Définition de l'onduleur**

L'onduleur est un convertisseur statique assurant la conversion continu-alernatif. Si on dispose à l'entrée d'une tension continue, grâce à des semi-conducteurs, on relie chacune des bornes du récepteur une tension tantôt positive, tantôt négative [12] [13].

Par une séquence adéquate de commande des semi-conducteurs, il est donc possible de produire à la sortie du l'onduleur une tension alternative de valeur moyenne nulle. Cette tension peut comporter un ou plusieurs créneaux par alternance suivant qu'il s'agit d'une commande à un créneau par alternance ou d'une commande par Modulation de Largeur d'Impulsions (Pulse Width Modulation, en anglo-saxon) [12].

On distingue plusieurs types d'onduleurs :

Selon la source :

— onduleurs de tension,

— onduleurs de courant ;

Selon le nombre de phases (monophasé, triphasé, etc.),

Selon le nombre de niveaux (2,3, etc.).

#### **I.7.2 Modélisation de l'onduleur de tension**

L'onduleur de tension alimente la MSAP peut être idéalement représenté selon la figure (I.5), où  $T_i$  et  $T'_i$  (i=a, b, c) sont des transistors MOSFET,  $S_i$  et  $S'_i$  sont les commandes logiques qui leur sont associées telle que :

- si  $S_i = 1$ , l'interrupteur T<sub>i</sub> est passant et T<sup>'</sup><sub>i</sub> est ouvert,
- et si  $S_i = 0$ , l'interrupteur T<sub>i</sub> est ouvert et T<sup>'</sup><sub>i</sub> est passant.

 Le convertisseur coté réseau est constituée d'un redresseur triphasé à diodes et d'un filtre, et le convertisseur coté machine, et un onduleur de tension triphasé

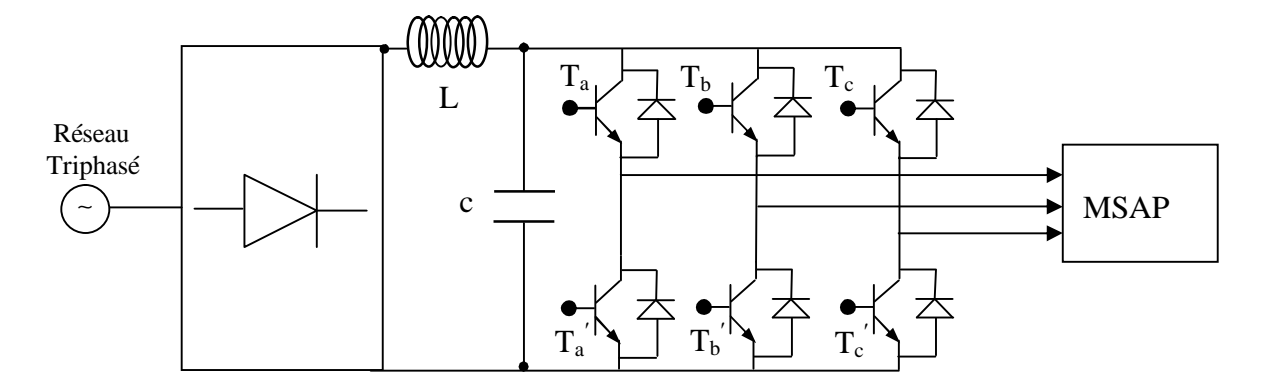

**Fig. (I.5)** : Schéma de l'association machine synchrone-onduleur de tension.

 On considère l'alimentation de l'onduleur est comme une source parfaite, supposée être constituée par deux générateurs de f.é.m égale à 2  $\frac{U_0}{I_0}$  connectés entre eux par un point noté  $n_0$ . L'onduleur est constitué de trois bras, chaque bras est constitué de deux transistors dont la commande est complémentaire. Les transistors sont shuntés par des diodes de récupération, Chaque bras de l'onduleur peut être présenté par un interrupteur à deux postions comme l'indique la figure (I.6). La machine synchrone est connectée en étoile,  $U_0$  est la tension continue alimentant l'onduleur de tension.

Les tensions composées sont obtenues à partir des sorties de l'onduleur :

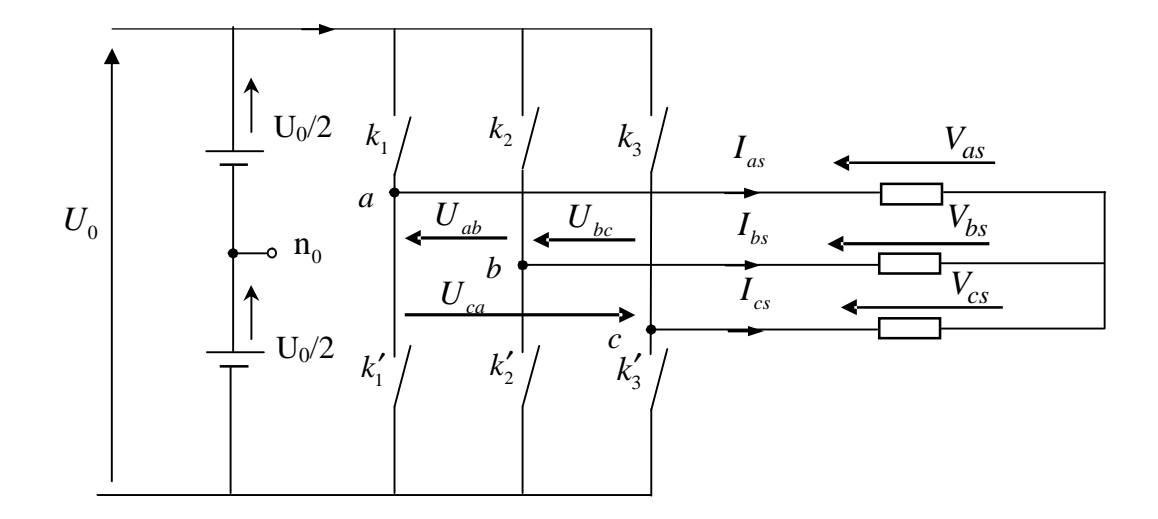

**Fig. (I.6):** Schéma équivalent de l'onduleur

Les tensions de lignes délivrées par l'onduleur sont :

$$
U_{ab} = V_{as} - V_{bs} = U_0 (S_a - S_b)
$$
\n(1.29)

$$
U_{ab} = V_{bs} - V_{cs} = U_0 (S_b - S_c)
$$
\n(1.30)

$$
U_{ab} = V_{cs} - V_{as} = U_0 (S_c - S_a)
$$
\n(1.31)

Les tensions  $V_{as}$ ,  $V_{bs}$  et  $V_{cs}$  forment un système de tension triphasées équilibrées alors :

De (I.29) et (I.31) en trouve  

$$
V_{as} = \frac{U_0}{3} (2S_a - S_b - S_c)
$$
 (I.32)

De  $(I.29)$  et  $(I.30)$  en trouve

$$
V_{bs} = \frac{U_0}{3} (2S_b - S_a - S_c)
$$
 (I.33)

De  $(I.30)$  et  $(I.31)$  en trouve

$$
V_{cs} = \frac{U_0}{3} (2S_c - S_a - S_b)
$$
 (I.34)

Donc :

$$
\begin{bmatrix}\nV_{as} \\
V_{bs} \\
V_{cs}\n\end{bmatrix} = \frac{1}{3} U_0 \begin{bmatrix} 2 & -1 & -1 \\ -1 & 2 & -1 \\ -1 & -1 & 2 \end{bmatrix} \begin{bmatrix} S_a \\ S_b \\ S_c \end{bmatrix}
$$
\n(1.35)

Dans notre travail, l'onduleur est commandé par la technique de Modulation de la Largeur d'Impulsion (MLI). Elle consiste à imposer aux bornes de la machine des tensions, hachées à fréquence fixe, évoluant en fonction des références de tension obtenues à partir des régulateurs des courants. A l'aide d'un signal triangulaire appelé porteuse, ces tensions sont modulées en largeur d'impulsion afin de déterminer les instants de commutation et la durée de conduction de chaque interrupteur de l'onduleur. A chaque instant, l'un des deux interrupteurs de chaque bras est en conduction et l'autre est bloqué.

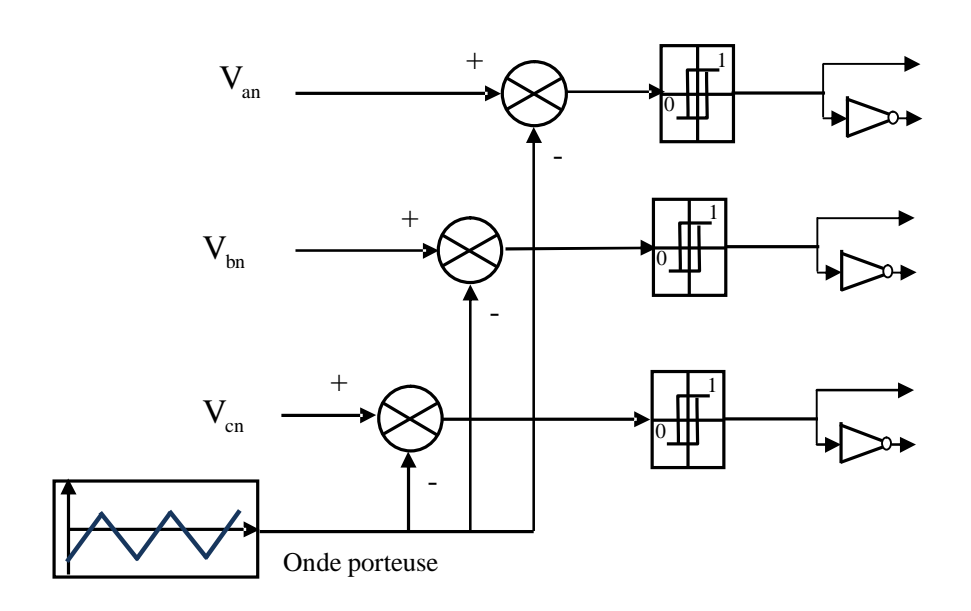

**Fig. (I.7) :** Schéma de principe de la technique triangulo-sinusoïdale

#### **I.8 Simulation numérique**

Nous avons simulé le modèle d'une machine synchrone à aimants permanents dont les paramètres sont indiqués au niveau de l'annexe.

La figure (I.8) illustre les résultats de la simulation de la MSAP, en première étape pour un démarrage à vide sous une alimentation de tension efficace U=220 V et de fréquence 50 Hz. En deuxième étape on applique un couple résistant de 10 N.m à l'instant  $t = 6$  s.

Nous avons relevé le comportement de la vitesse, du couple électromagnétique, les courant directe et en quadratique  $I_{ds}$  et  $I_{qs}$ 

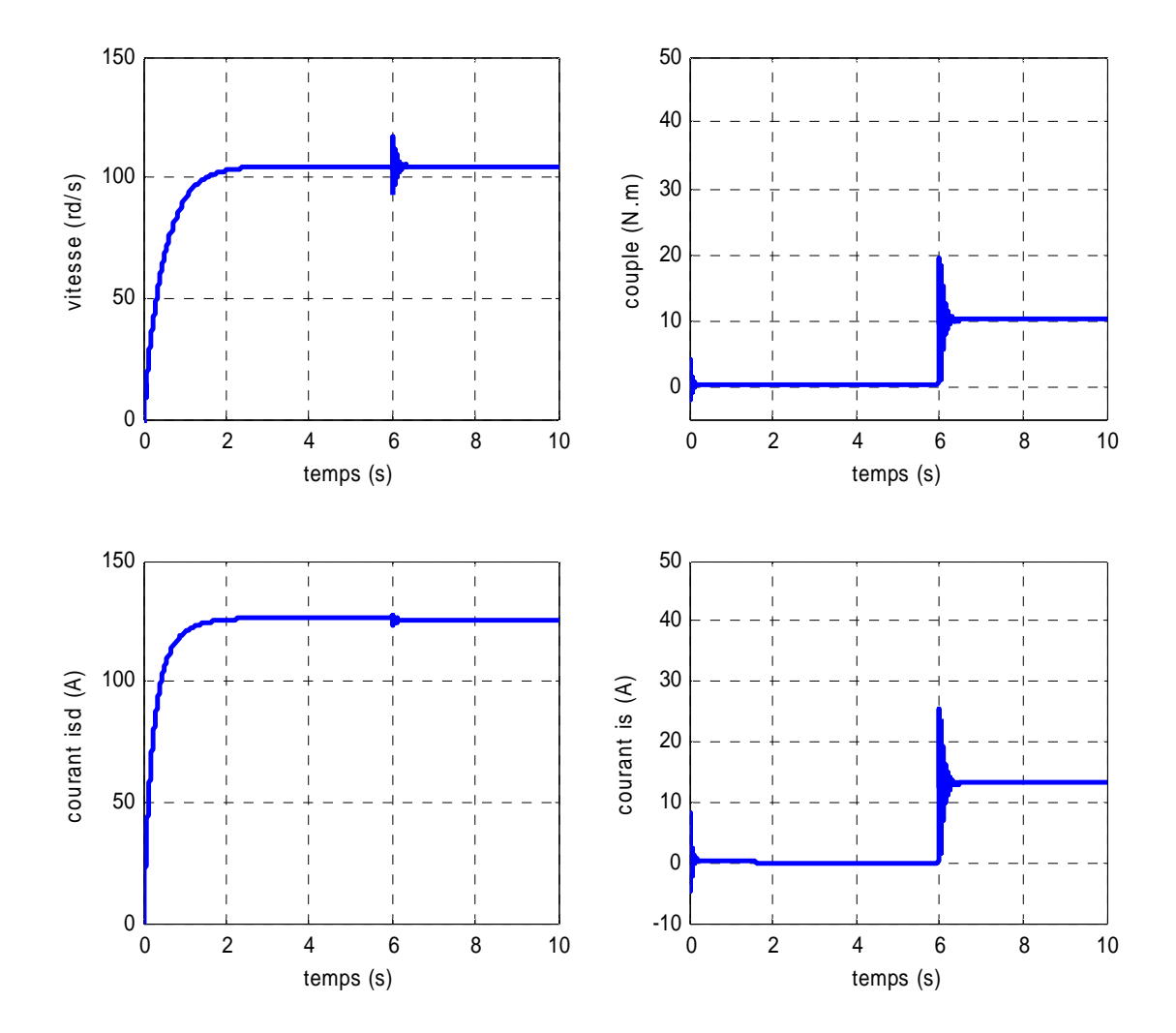

#### **I.8.1 Résultats de simulation :**

**Fig. (I.8)**: Résultats de simulation lors d'un démarrage en charge à t=6s

#### **I.8.2 Interprétation des résultats**

 On note des oscillations du couple instantané lors de la mise sous tension pendant une durée très courte, après la disparition du régime transitoire, le couple tend vers zéro puisque on a annulé le couple résistant, La vitesse se stabilise à 104.6 rad/s puisque le moteur possède 3 pôles.

 L'application de la charge entraine une variation de vitesse pendant un bref de temps, puis elle se stabilise au synchronisme. On remarque aussi une augmentation du couple pour subvenir à la charge appliquée

#### **I.9 Conclusion**

Dans ce chapitre la modélisation de la MSAP par la transformation de Park est présentée. Une simulation numérique à permis de valider le modèle MSAP utilisé.

Dans les chapitres suivants, il sera question de s'intéresser à la commande de la MSAP en vectorielle et en prédictive.

# Chapitre II<br>Chapitre II<br>commande Vectorielle de la MSAP

#### **II.1 Introduction**

Par le découplage entre la magnétisation en flux et la production du couple électromagnétique la machine à courant continu est parfaitement adaptée aux traitements à vitesse variable, mais la présence du système balai collecteur limite la puissance et la vitesse maximale est présente des difficultés de maintenance et des interruptions de fonctionnement. Pour toutes ces raisons, la machine synchrone à aimants permanents tend à se substituer à la machine à courant continu. Cette évolution, motivée par d'indéniables qualités de robustesse et de fiabilité. Toutefois, un problème majeur se pose : le modèle du moteur synchrone à aimants permanents correspond à un système multi variable et fortement couplé, c'est pour cette raison, une méthode de commande dite 'd'orientation du flux', à été proposée par Blaschke en 1972 [14], elle n'a cependant pas eu tout de suite un grand essor car les régulations, à l'époque, reposaient sur des composant analogiques, l'implantation de la commande était alors difficile. Avec l'évènement des microcontrôleurs et des dispositifs permettant le traitement du signal, il est devenu possible de réaliser une telle commande à un coût raisonnable. Cela a conduit à une explosion des recherches et des applications relatives à la commande vectorielle de la machine synchrone à aimants permanents, qui est l'objectif de ce chapitre.

#### **II.2 Principe de la commande vectorielle**

L'idée fondamentale de cette méthode de commande est de ramener le comportement de la MSAP à celui d'une MCC. Cette méthode se base sur la transformation des variables électriques de la machine vers un référentiel qui tourne avec le vecteur du flux. Par conséquent, ceci permet de contrôle le flux de la machine avec la  $I_{ds}$  du courant statorique. Tandis que, la composante  $I_{qs}$  permet de contrôler le couple électromagnétique correspond au courant induit de la MCC.

Si le courant  $I_{ds}$  est dans la même direction que le flux rotorique, le flux statorique suivant l'axe (d) s'ajoute au flux des aimants, ce qui donne une augmentation au flux d'entrefer. D'autre part, si le courant  $I_{ds}$  est négatif, le flux statorique sera en opposition à celui du rotor, ce qui donne une diminution du flux d'entrefer (défluxage).

Le couple électromagnétique développé par la MSAP peut s'écrire dans le référentiel de Park (d, q) sous la forme suivante :

$$
Ce = \frac{3}{2} p [(L_{ds} - L_{qs}) I_{ds} I_{qs} + \Phi_f I_{qs}]
$$
\n(II.1)

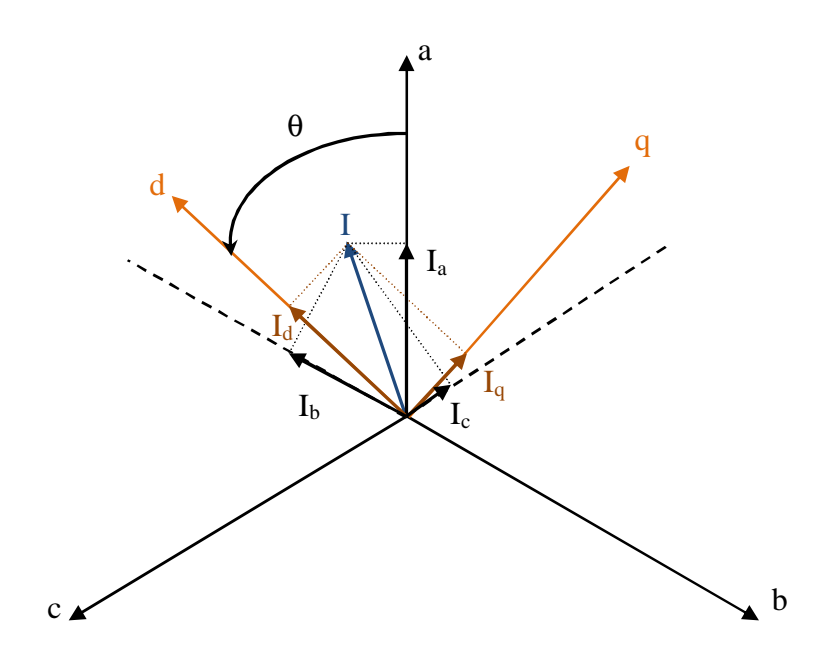

**Fig. (II.1):** Passage de système triphasé au système biphasé.

La stratégie la plus souvent utilisée consiste à maintenir le flux de réaction d'induit en quadrature avec le flux rotorique, comme il est illustré à la figure (III.2), ou les aimants sont remplacés par un bobinage traversé par un courant *<sup>f</sup> I* constant produisant un flux équivalent à celui des aimants.

$$
I_{ds} = 0 \Rightarrow I = I_{qs} \tag{II.2}
$$

$$
\Phi_f = L_f I_f \tag{II.3}
$$

Pour tout régime, le flux et le courant reste en quadrature de sorte que l'évolution du couple suit celle de  $I_{qs}$  puisque

$$
Ce = K I_{qs} \tag{II.4}
$$

Avec :

$$
K = \frac{3}{2} p \Phi_f
$$
 (II.5)

24

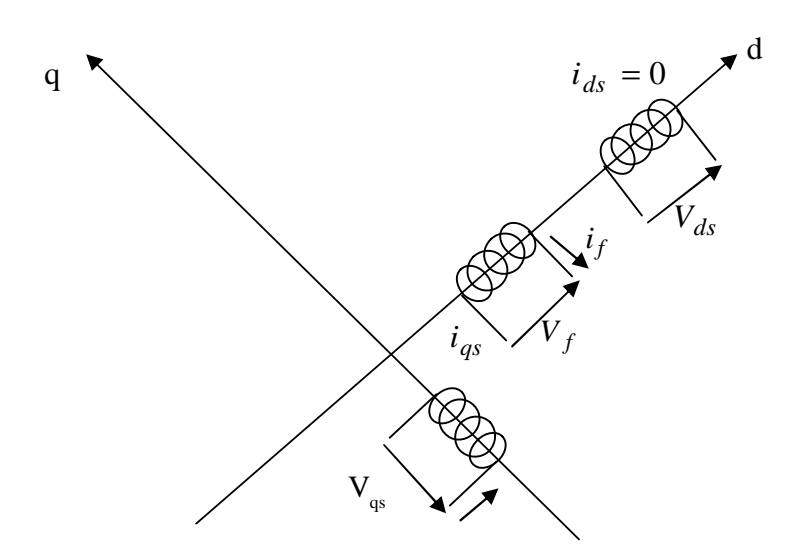

**Fig. (II.2) :** Commande par orientation du champ de la MSPA ( $I_{ds}$  nul).

On remarque que l'expression du couple électromagnétique est la même que celle d'une machine a courant continu, ou les courants :  $I_f$  et  $I_{qs}$  produisent respectivement les flux rotorique et statorique séparément.

#### **II.3 Commande vectorielle de la MSAP**

Il existe deux méthodes distinctes pour contrôler le courant :

• L'une ne nécessite pas la connaissance du modèle électrique de la machine et consiste à imposer directement les courants de phase dans une bande autour des courants de référence, c'est la méthode de contrôle par des régulateurs à hystérésis.

• L'autre méthode exige la connaissance du modèle de la machine et permet en fonction de l'erreur des courants de phase par rapport à leurs références de déterminer les références des tensions qui seront imposées aux bornes de la machine grâce à un onduleur de tension commandé en modulation de largeur d'impulsion *(M.L.I*).

#### **II.3.1 Commande vectorielle de la MSAP alimentée en tension**

La commande vectorielle porte en général sur des machines alimentées en tension et régulées en courant sur les axes d et q. Cette topologie permet une meilleure dynamique dans la commande du couple tout en évitant les inconvénients d'une alimentation en courant.

La figure (II.3) représente le schéma bloc d'une régulation de vitesse de la MSAP alimentée en vitesse et commandée par orientation du flux

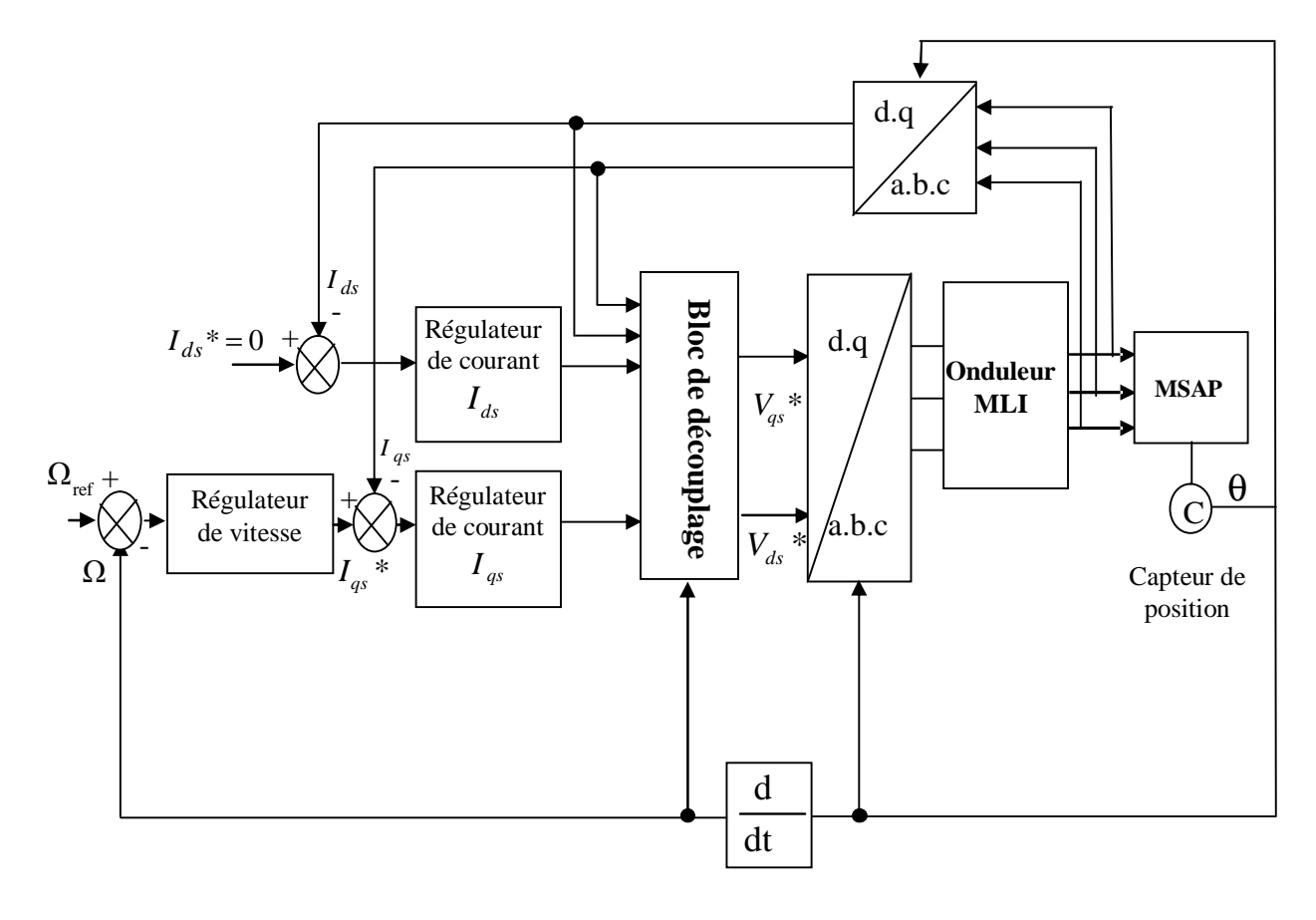

**Fig. (II.3) :** Schéma bloc d'une régulation de vitesse de la MSAP alimentée en tension et commandée par 'orientation du flux' [15].

Les principaux constituants dans la commande vectorielle sont la boucle de régulation de vitesse, celle des courants  $I_{ds}$  et  $I_{gs}$  et transformation de Park et Concordia.

La vitesse est régulée à travers la boucle externe du bloc, la sortie de son régulateur est le couple électromagnétique de référence  $Ce^{*}$  ou le courant de référence  $I_{qs}$  \* . Il est limité de manière à tenir compte des caractéristiques de l'onduleur et de la surcharge de la machine.  $I_{qs}$ <sup>\*</sup> est comparé à la valeur  $I_{qs}$  issue de la mesure des courants réels. L'erreur sollicite l'entrée du régulateur de référence  $\overline{V}_{qs}^*$  .

En parallèle avec cette boucle interne, on trouve une boucle de régulation de  $I_{ds}$ . Le courant *ds I* de référence est maintenu à zéro [15].

La sortie des régulateurs de  $I_{ds}$  et  $I_{qs}$  donnent des tensions de référence  $V_{ds}$  \* et  $V_{qs}^*$ et par la transformation de Park, on obtient les références de tensions  $V_{as}^*$  ,  $V_{bs}^*$  et  $V_{cs}^*$  , qui sont les tension de la commande de l'onduleur à commande MLI.

Le système d'équation (I.21) introduit au chapitre précédent présent des non linéarités dues essentiellement à la présence des termes  $\omega I_{ds}$ ,  $\omega I_{qs}$  et  $I_{ds}$ ,  $I_{qs}$  pour cette raison nous allons ajouter des termes de découplage afin de rendre les axes d et q complètement indépendantes, ce découplage permet surtout d'écrire les équations de la machine et de la partie régulation d'une manière simple et ainsi de calculer les coefficients des régulateurs.

#### **II.3.1.1 Découplage :**

Les équations de la MSAP commandée par orientation du flux :

$$
R_s I_{ds} + L_{ds} \frac{dI_{ds}}{dt} = V_{ds} - \omega L_{qs} I_{qs}
$$
 (II.6)

$$
R_s I_{qs} + L_{qs} \frac{dI_{qs}}{dt} = V_{qs} + \omega L_{ds} I_{ds} + \omega \Phi_f
$$
 (II.7)

On tient à signaler ici que le schéma bloc de la structure de commande en tension contient un bloc de compensation dont les équations sont données comme suit **:** Posons **:**

$$
\begin{cases}\nV_{ds1} = V_{ds} + e_q \\
V_{qs1} = V_{qs} + e_d\n\end{cases}
$$
\n(II.8)

Avec

$$
e_q = \omega L_{qs} I_{qs} \tag{II.9}
$$

 $e_d = \omega L_{ds} I_{ds} + \omega \Phi_f$ (II.10)

$$
\begin{cases}\nV_{ds} = V_{ds1} - e_q \\
V_{qs} = V_{qs1} - e_d\n\end{cases}
$$
\n(II.11)

 $e_d$  et  $e_q$  représentent les f.e.m qu'il faut compenser.

Alors on peut donner le schéma bloc de la compensation par la figure (II.4)
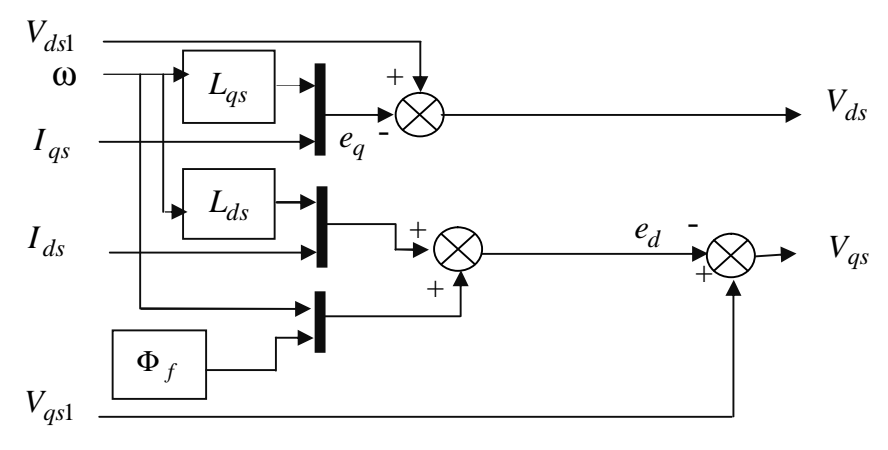

**Fig. (II.4):** Schéma bloc de découplage.

### **II.3.2 Commande vectorielle de la MSAP alimentée en courant**

 Dans certaines applications, la préférence est donnée à une commande en courant. Cette commande peut être réalisée en utilisant un commutateur de courant ou un onduleur de tension régulé en courant ou moyen d'un régulateur linéaire classique ( *PI* ) ou à hystérésis.

 La figure (II.5) représente le schéma bloc d'une régulation de vitesse de la MSAP alimentée en courant et commandée par orientation du flux*.*

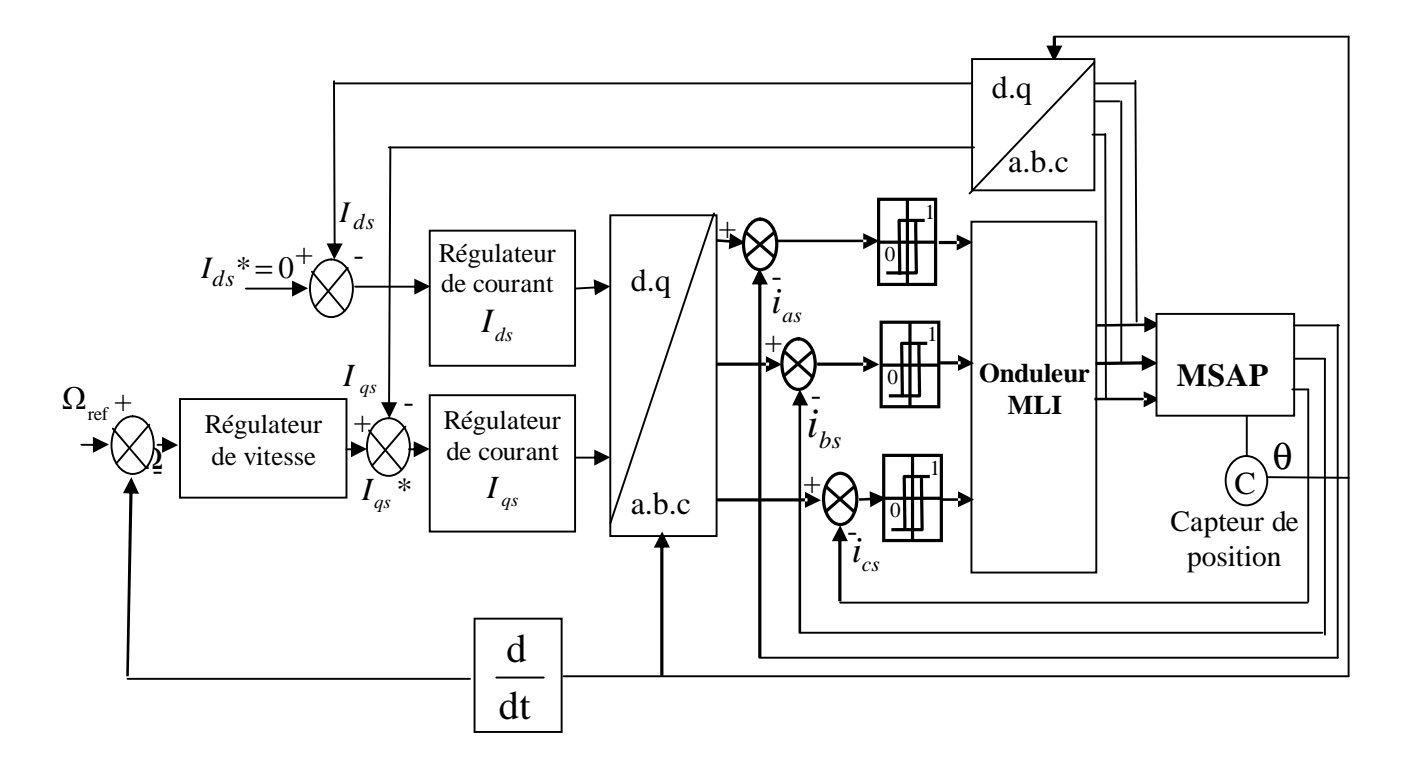

**Fig. (II.5) :** Schéma bloc d'une régulation de vitesse de la MSAP alimentée en courant et commandée par orientation du flux.

Le principe général de ce type de stratégie consiste à maintenir la variation du courant dans chaque phase dans une bande de largeur donnée, centrée autour des courants de référence .Ce principe est schématisé par la figure (II.6).

Cette stratégie permet une réaction rapide à des variations de la consigne ou des paramètres de la partie puissance (charge).

Un comparateur à hystérésis mesure la différence entre le courant réel et sa référence.

$$
\Delta I_s = I_s - I_{s\,ref} \tag{II.12}
$$

- Si  $\Delta I_s \geq h$ : la tension est forcé à son niveau minimal pour faire décroître le courant, et le comparateur à hystérésis sature  $T_i$  qui continu à conduire
- Si  $\Delta I$ <sub>s</sub> ≤ −*h*: la tension est forcée à son niveau maximal pour faire accroître le courant, et le comparateur à hystérésis bascule et sature T<sub>i</sub> d'où la nature itérative de l'opération.

Pour chaque bras de l'onduleur, les transistors  $T_i$  et  $T_i$  sont reliés l'un à la sortie du comparateur à hystérésis, l'autre à cette même sortie via un inverseur.

L'entrée du comparateur est attaquée par la différence Δ*I* entre le courant réel  $I_s$  et le courant de référence  $I_{s, ref}$ . Le changement de signe de cette différence entraîne le basculement du comparateur, par conséquent l'un des deux transistors  $T_i$  ou  $T_i$  qui conduisait initialement cesse de conduire et laisse la relève à l'autre.

Les fonctions logiques  $S_i$  représentant les interrupteurs sont définies par les équations

 $S_i(k+1) = 0$   $si: \Delta I > h$ 

 $S_i(k+1) = 1$   $si: \Delta I < -h$ 

$$
S_i(k+1) = S_i(k) \quad si: -h < \Delta I < h
$$

Avec:

*h* : Bande d'hystérésis.

 $S_i(k)$ : Valeur de  $S_i$  à l'instant  $kT_s$ 

- $S_i(k+1)$ : Valeur de  $S_i$  à l'instant  $(k+1)T_s$
- *Ts* : Période d'échantillonnage.

Les courants de référence sont :

$$
I_{as\ ref} = I_{\,} \sqrt{2} \sin(\omega t) \tag{II.13}
$$

$$
I_{bs\ ref} = I_{\,}
$$
  $\sqrt{2} \sin(\omega t - \frac{2\pi}{3})$  (II.14)

$$
I_{cs\ ref} = I_{\,}
$$
  $\sqrt{2} \sin(\omega t + \frac{2\pi}{3})$  (II.15)

Pour un onduleur triphasé, le schéma de commande est le suivant :-

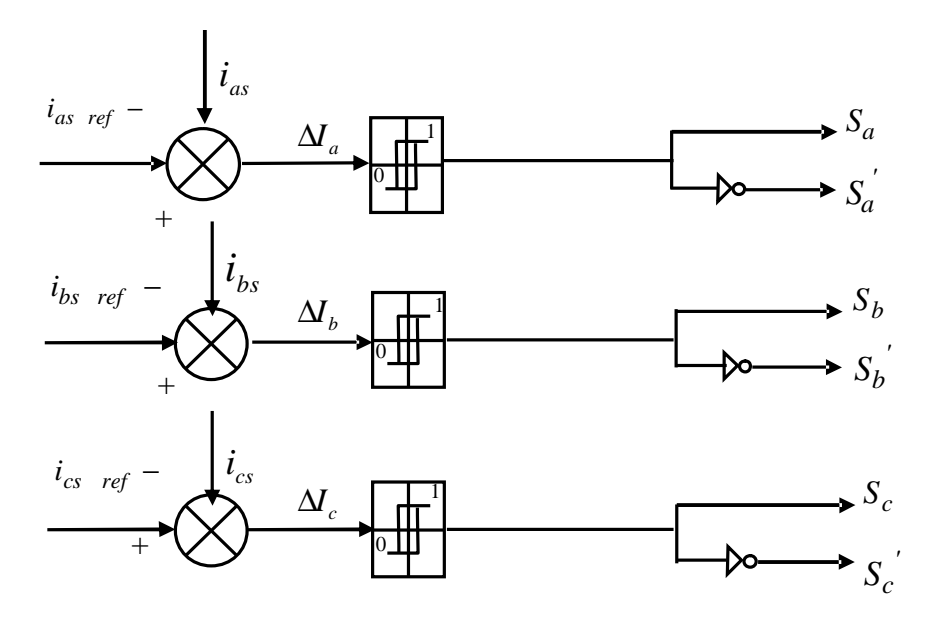

**Fig. (II.6) :** Comparaison des courants de références avec les courants réels

### **II.4 Régulation**

**-**

Lorsque le découplage entre l'axe d et l'axe q est réalisé et que  $I_d$  est maintenu nul, la figure (I.4) de chapitre précédent se réduit à la figure (II.7). Cette dernière figure montre que l'axe q de la machine se réduit alors à un schéma équivalent à celui d'un moteur à courant continu à excitation séparé

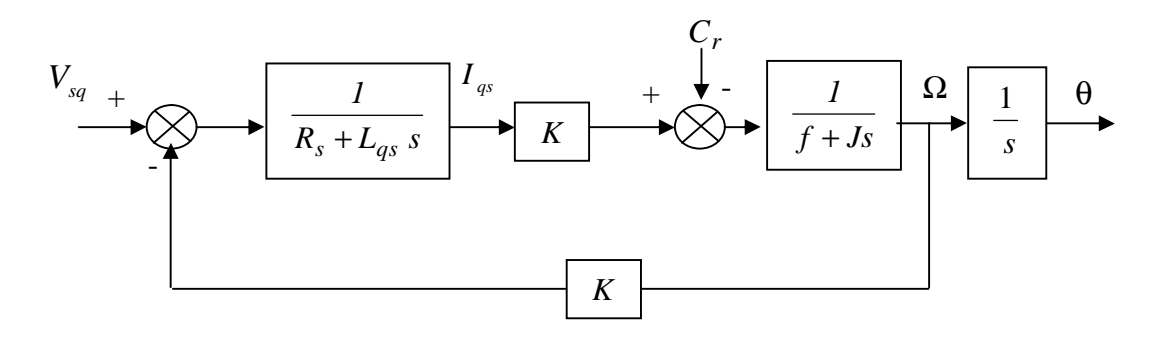

**Fig. (II.7) :** Schéma bloc représentant la MSAP après l'orientation du champ.

### **II.4.1 Calcul des régulateurs de courant**

Le schéma du control des courants de la commande vectorielle se réduit à deux boucles distinctes comme l'indique la figure suivante :

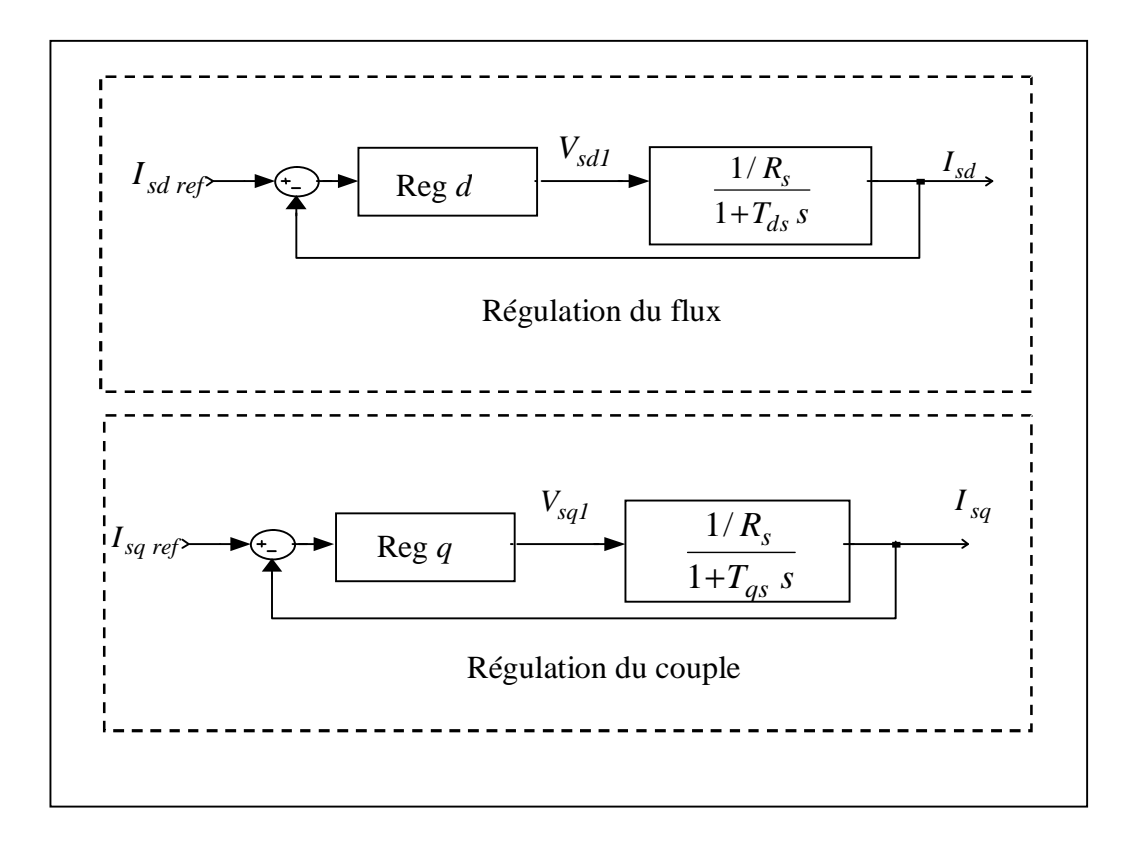

**Fig. (II.8) :** Commande des courants en deux boucles indépendantes

A partir des équations (II.6), (II.7) et (II.11), on peut écrire les fonctions de transfert suivantes **:**

$$
F_d(s) = \frac{\frac{1}{R_s}}{1 + T_{ds} s} = \frac{I_{sd}}{V_{sd1}}
$$
 (II.16)

$$
F_q(s) = \frac{\frac{1}{R_s}}{1 + T_{qs} s} = \frac{I_{sq}}{V_{sq}1}
$$
 (III.17)

Avec

$$
T_{ds} = \frac{L_{ds}}{R_s} \tag{II.18}
$$

$$
T_{qs} = \frac{L_{qs}}{R_s} \tag{II.19}
$$

Les régulateurs (Re  $g$   $_d$ ) et (Re  $g$   $_q$ ) sont choisis comme étant des régulateurs proportionnels et intégraux, avec des fonctions de transfert de la forme suivante :

Re 
$$
g_d(s) = \frac{K_{id}}{s} (1 + \frac{K_{pd}}{K_{id}} s)
$$
 (II.20)

Re 
$$
g_q(s) = \frac{K_{iq}}{s} (1 + \frac{K_{pq}}{K_{iq}} s)
$$
 (II.21)

Les fonctions de transfert en boucle ouverte sont donnée par :

$$
FTBO_d = \frac{K_{id}}{s} (1 + \frac{K_{pd}}{K_{id}} s) \frac{\frac{1}{R_s}}{1 + T_{ds} s}
$$
(II.22)

$$
FTBO_d = \frac{K_{iq}}{s} (1 + \frac{K_{pq}}{K_{iq}} s) \frac{\frac{1}{R_s}}{1 + T_{qs} s}
$$
(II.23)

La démarche à suivre consiste à procéder à la compensation de la constante de temps du système, en posant :

$$
\frac{K_{pd}}{K_{id}} = T_{ds} \tag{II.24}
$$

$$
\frac{K_{pq}}{K_{iq}} = T_{qs} \tag{II.25}
$$

Ce qui ramène les fonctions de transfert des courants en boucle fermée aux expressions suivantes :

$$
FTBF_d = \frac{1}{1+\tau_d s} = \frac{I_{sd}}{I_{sd\,ref}}\tag{II.26}
$$

$$
FTBF_q = \frac{1}{1+\tau_q s} = \frac{I_{sq}}{I_{sq\,ref}}\tag{II.27}
$$

Avec

$$
\tau_d = \frac{R_s}{K_{id}} \tag{II.28}
$$

$$
\tau_q = \frac{R_s}{K_{iq}} \tag{II.29}
$$

Les boucles de courants correspondent donc à un premier ordre, il suffit de fixer la dynamique du système à travers un choix approprié de  $\tau_d$  et  $\tau_q$ . Celles-ci sont choisies de manière à ce que la constante de temps du système en boucle fermée régulé soit inférieure à la constante de temps en boucle ouverte.

### **II.4.2 Calcul de régulateur de vitesse**

 Le régulateur de vitesse permet la détermination du couple de référence afin de maintenir la vitesse constante. En insérant un régulateur *PI* dans la boucle de vitesse on obtient le schéma de la figure suivante :

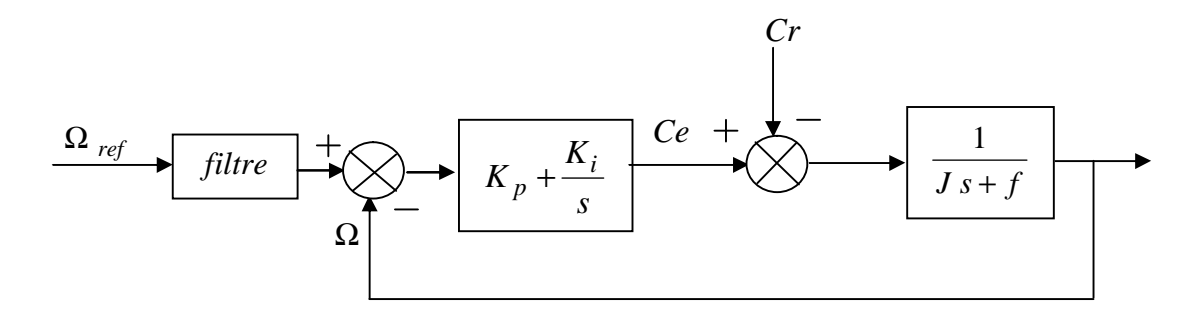

**Fig. (II.9) :** Commande de la vitesse

On a ajouté à cette boucle un filtre pour éliminer le dépassement dû à l'existence d'un (Zéro) dans la FTBF du Système (machine + régulateur PI).

La fonction de transfert du régulateur de vitesse est donnée par :

$$
K_p + \frac{K_i}{s} = \frac{K_p}{s} (s + \frac{K_i}{K_p})
$$
\n(II.30)

La fonction de transfert de la vitesse en boucle ouverte est donnée par  $(Cr=0)$ :

$$
FTBO_{\Omega} = \frac{K_p}{s} (s + \frac{K_i}{K_p}) \frac{1}{j s + f}
$$
 (II.31)

En adoptant la méthode de placement de pôle et la fonction de transfert de la vitesse en boucle fermée est donnée par:

$$
FTBF_{\Omega} = \frac{\Omega(s)}{\Omega_{ref}(s)} = \frac{K_p(s + \frac{K_i}{K_p})}{Js^2 + (f + K_p)s + K_i}
$$
(II.32)

La  $FTBF_{\Omega}$  possède une dynamique de 2<sup>ème</sup> ordre, par identification à la forme canonique du 2ème ordre l'équation caractéristique peut être représentée comme suit :

$$
\frac{1}{\omega_0} s^2 + \left(\frac{2\zeta}{\omega_0}\right) s + 1 \tag{II.33}
$$

Alors

$$
\frac{J}{K_i} = \frac{1}{\omega_o^2} \tag{II.34}
$$

$$
\frac{f + K_p}{K_i} = \frac{2\,\zeta}{\omega_o} \tag{II.35}
$$

Avec ζ : coefficient d'amortissement

On choisit alors le coefficient d'amortissement  $\zeta$  et  $ω$ <sub>o</sub> on déduit  $K_i$  et  $K_p$ 

Avec

$$
K_i = J \omega_o^2 \tag{II.36}
$$

$$
K_p = \frac{2\zeta K_i}{\omega_0} - f \tag{II.37}
$$

### **II.5 Résultats de simulation**

Les résultats suivants représentent la réponse de la MSAP lors d'une commande par orientation du flux, Dans un premier temps la MSAP alimentée en tension. Puis dans un second temps l'alimentation est en courant. Les schémas bloc représentant le système global de commande en tension et en courant sont donnés par les figures (II.3) (II.5)

 Les paramètres de la MSAP sont soumis à des variations qui peuvent être dues à la saturation ou à l'échauffement, il est donc important d'étudier l'influence de la variation des paramètres caractérisant le modèle sur les performances de la commande afin d'évaluer la robustesse de cette dernière. Nous allons varier l'inertie, le flux et la résistance statorique, ensuite nous effectuerons une variation simultanée de tous les paramètres, le tableau suivant résume les variations et les courbes correspondantes.

|              | J         | $R_{s}$          | $\Phi_f$              | $L_{ds}$             | $L_{qs}$      |
|--------------|-----------|------------------|-----------------------|----------------------|---------------|
| a            | $J_{nom}$ | $R_{\rm s\,nom}$ | $\Phi_{f \text{nom}}$ | $L_{ds \text{ nom}}$ | $L_{qs, nom}$ |
| $\mathbf b$  | $+100%$   | $+100%$          | $\Phi_f$              | $+100%$              | $+100%$       |
| $\mathbf{C}$ | $+100%$   | $+50%$           | $\Phi_f$              | $+100%$              | $+100%$       |
| $\mathbf d$  | $+100%$   | $-50%$           | $\Phi_f$              | $+100%$              | $+100%$       |
| e            | $+100%$   | $-50%$           | $\Phi_f$              | $+50%$               | $+100%$       |
| f            | $+$ % 100 | $+100%$          | $0.8\Phi_f$           | $+100%$              | $+100%$       |
| g            | $+100%$   | $+100%$          | $1.1\Phi_f$           | $+100%$              | $+100%$       |
| $\mathbf{h}$ | $-50%$    | $+100%$          | $1.1\Phi_f$           | $+100%$              | $+100%$       |
| $\mathbf{i}$ | $-50%$    | $-50%$           | $0.8\Phi_f$           | $+100%$              | $+100%$       |
| $\mathbf{j}$ | $-50%$    | $-50%$           | $1.1\Phi_f$           | $-50%$               | $-50%$        |

Tableau (II.1)

Les simulations sont réalisées pour un démarrage à vide avec l'intervention de la charge à t=0.4 et inversion de la consigne de la vitesse à t=0.7s et comparé les résultats avec la réponse obtenue sans variation dans le modèle

## **II.5.1 Résultats de simulation de la commande vectorielle de la MSAP alimentée en tension**

 Nous avons relevé le comportement de la vitesse, le couple électromagnétique, le courant  $I_{ds}$  et le courant  $I_{as}$ .

Pour les paramètres de la MSAP voir annexe.

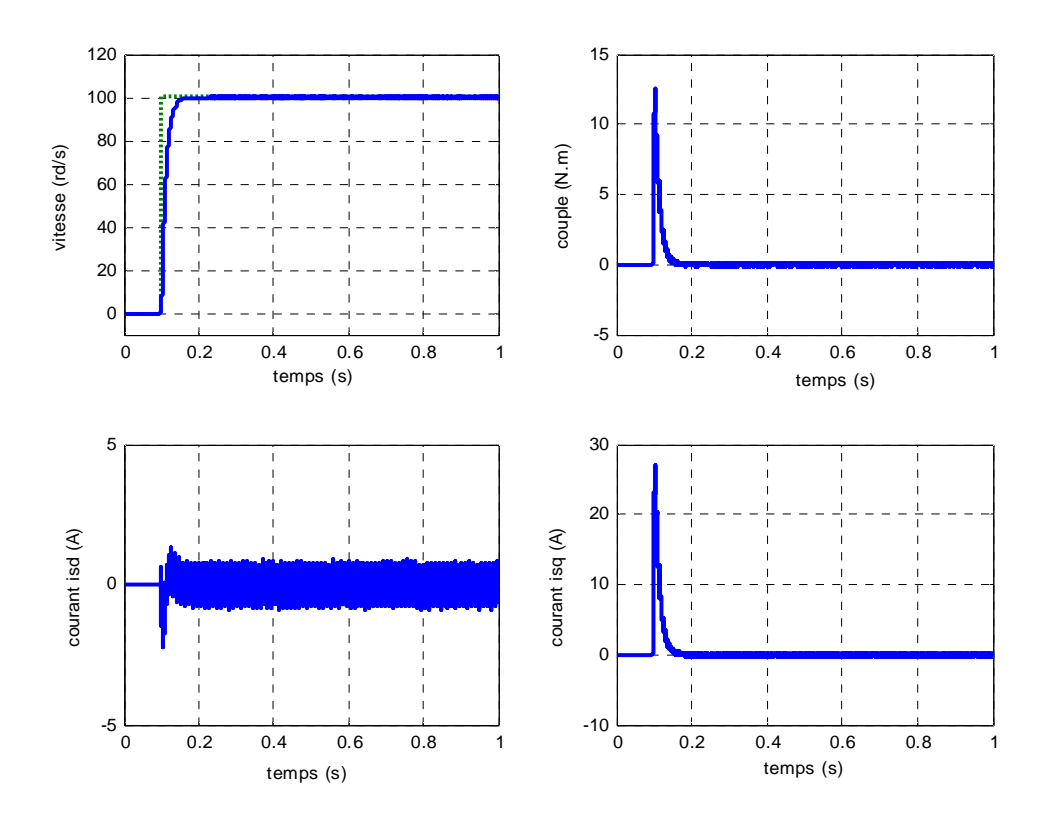

**Fig. (II.10)** : Résultats de simulation lors d'un démarrage à vide pour une consigne de 100rd/s.

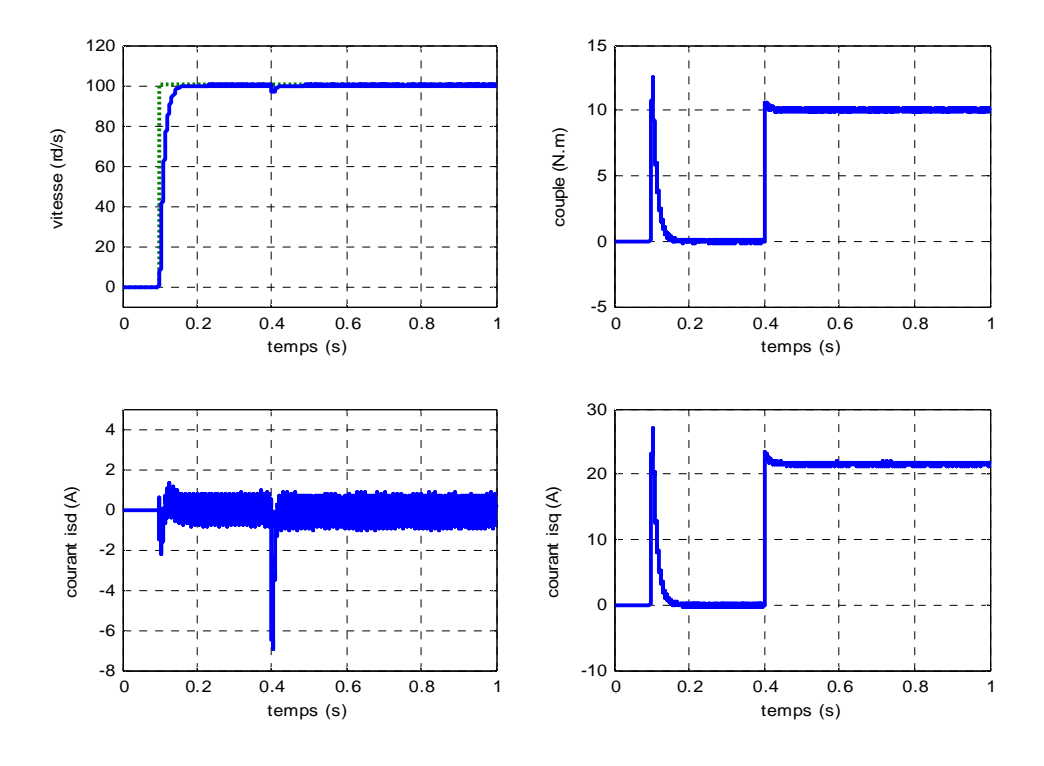

Fig. (II. 11) : Résultats de simulation lors d'un démarrage en charge à t=0.4s pour une consigne de vitesse de 100rd/s

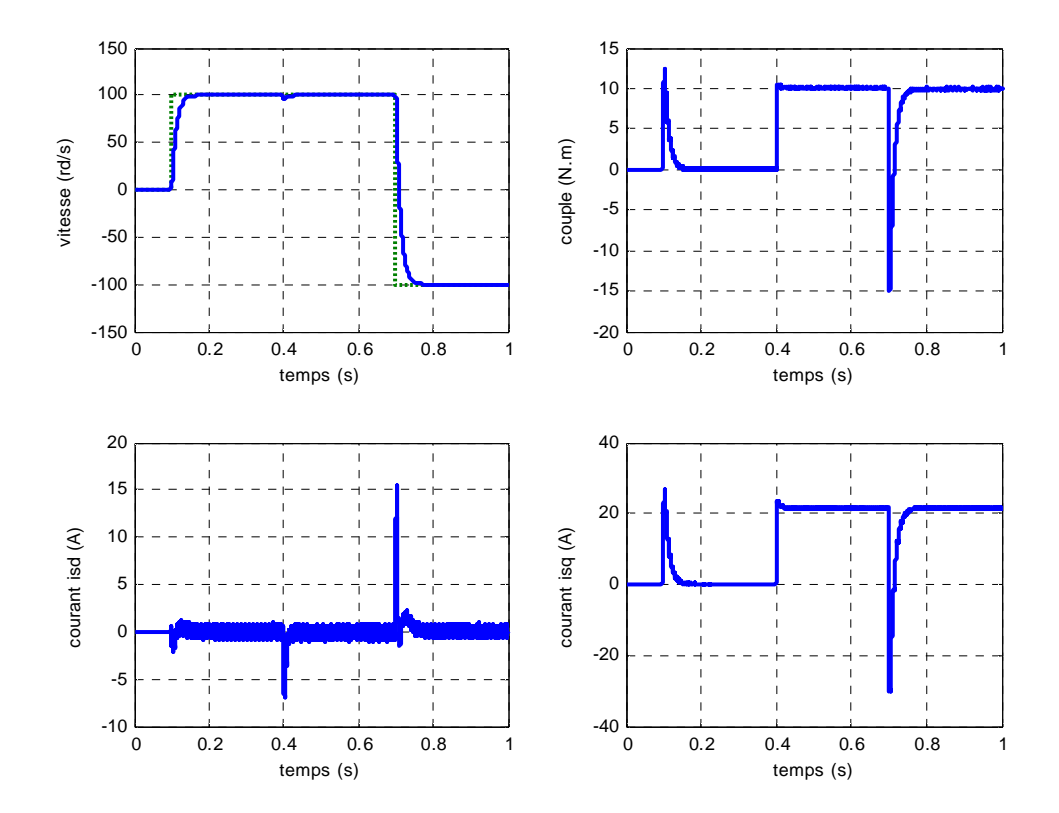

Fig. (II. 12) : Résultats de simulation lors d'un démarrage en charge à t=0.4s pour une consigne de vitesse de 100rd/s avec l'inversion de la consigne (-100rd/s)

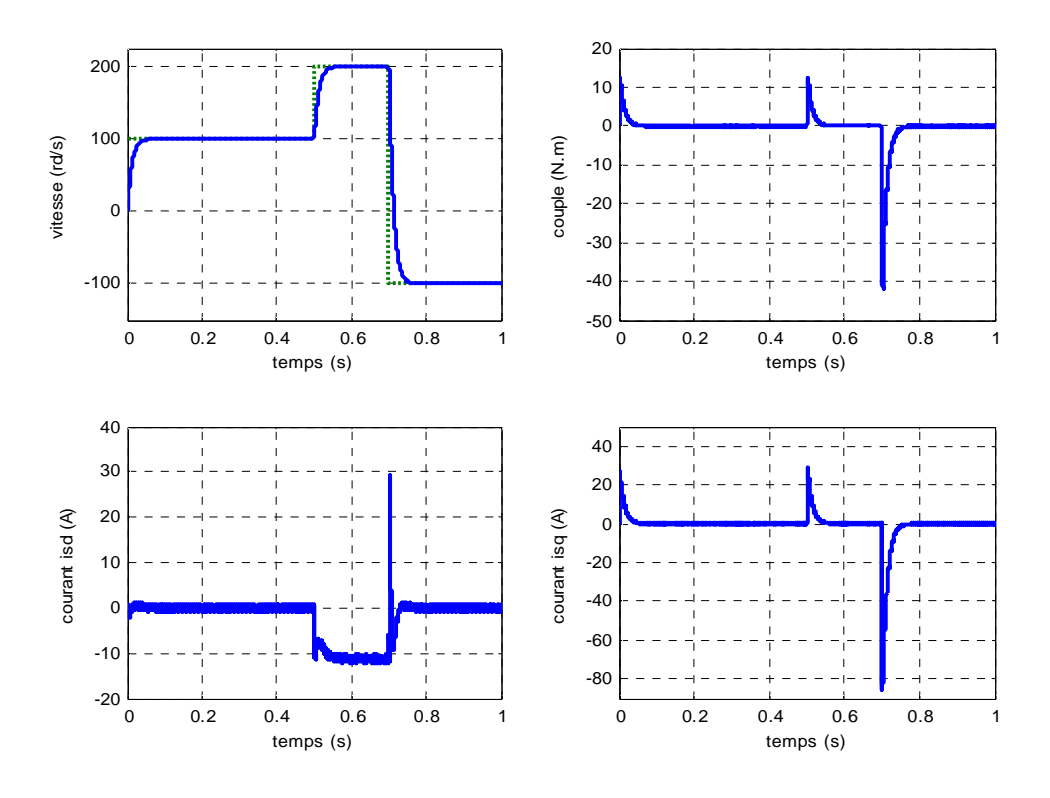

**Fig. (II.13) :** Résultats de simulation lors d'un démarrage à vide et inversion de la consigne de vitesse -100rd/s en mode défluxé

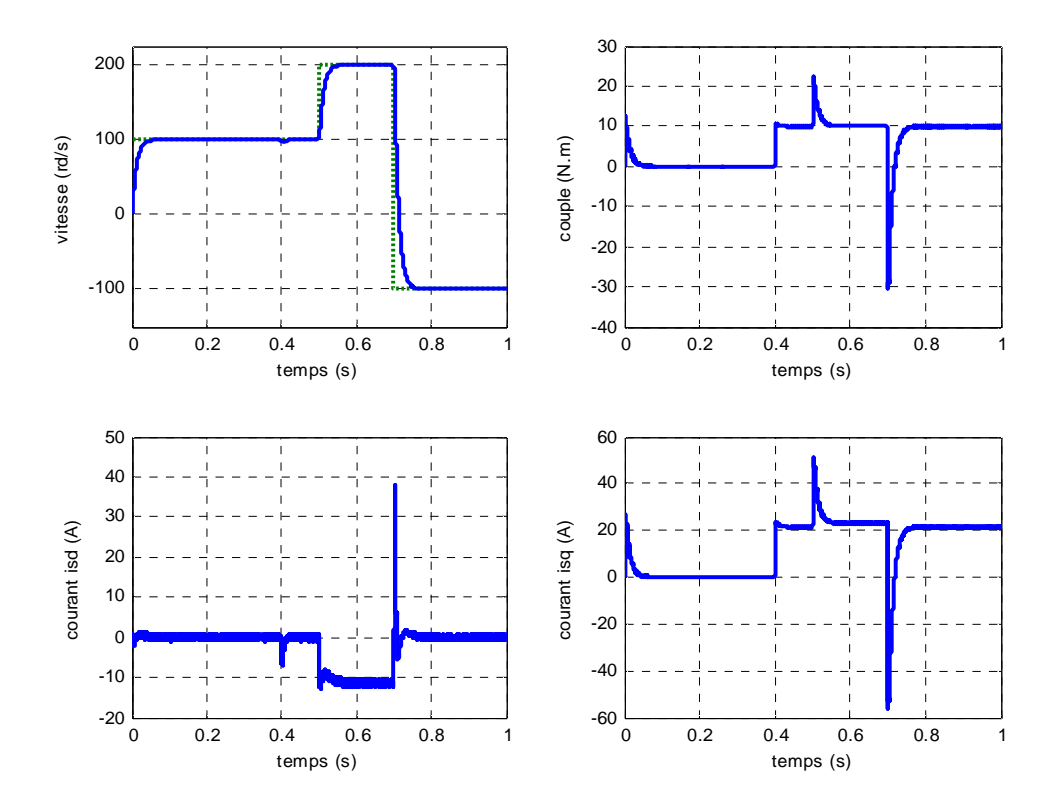

Fig. (II.14) : Résultats de simulation lors d'un démarrage en charge à t=0.4s et inversion de la consigne de vitesse -100rd/s en mode défluxé

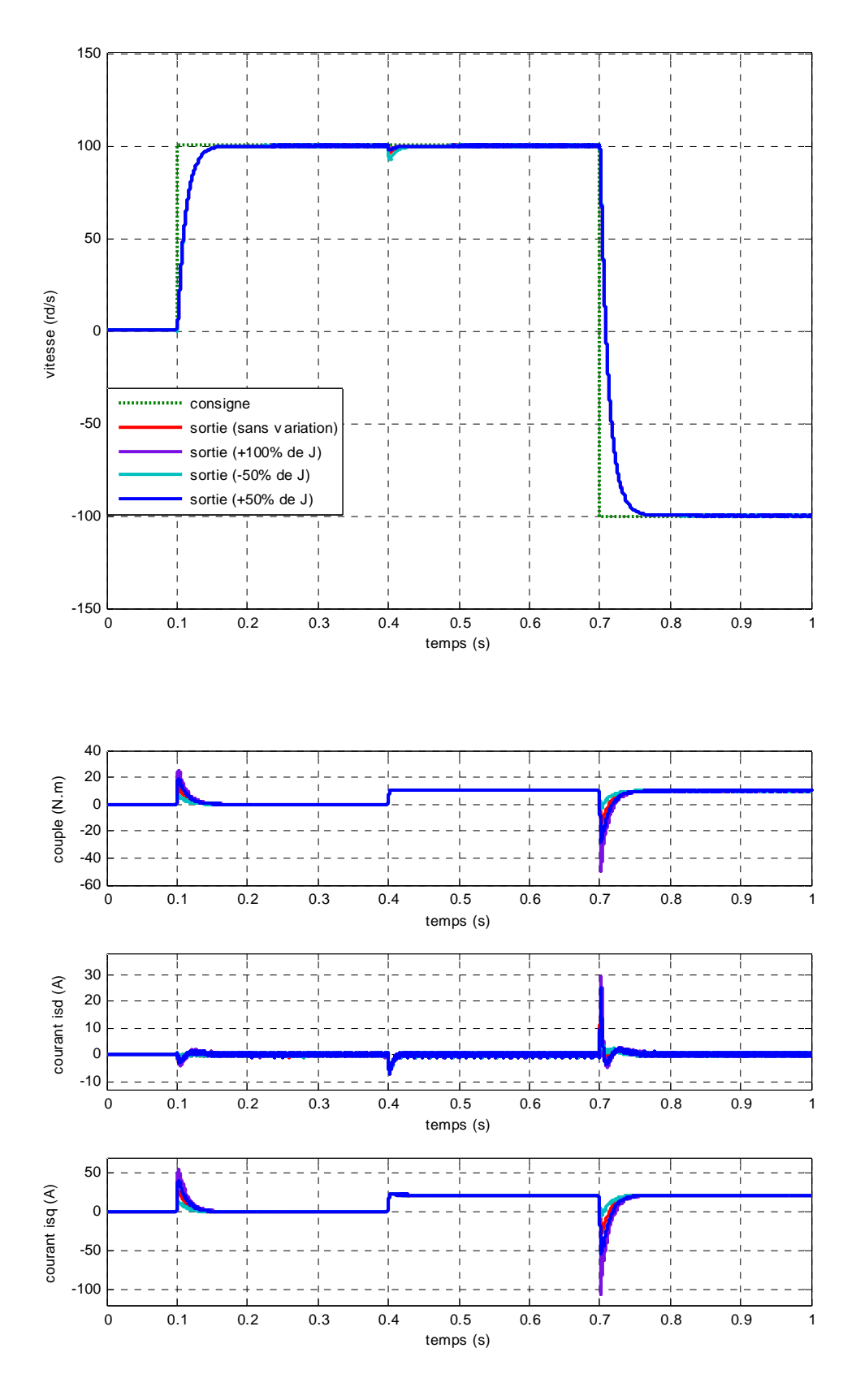

**Fig. (II. 15) :** Résultats de simulation lors des variations de l'inertie J

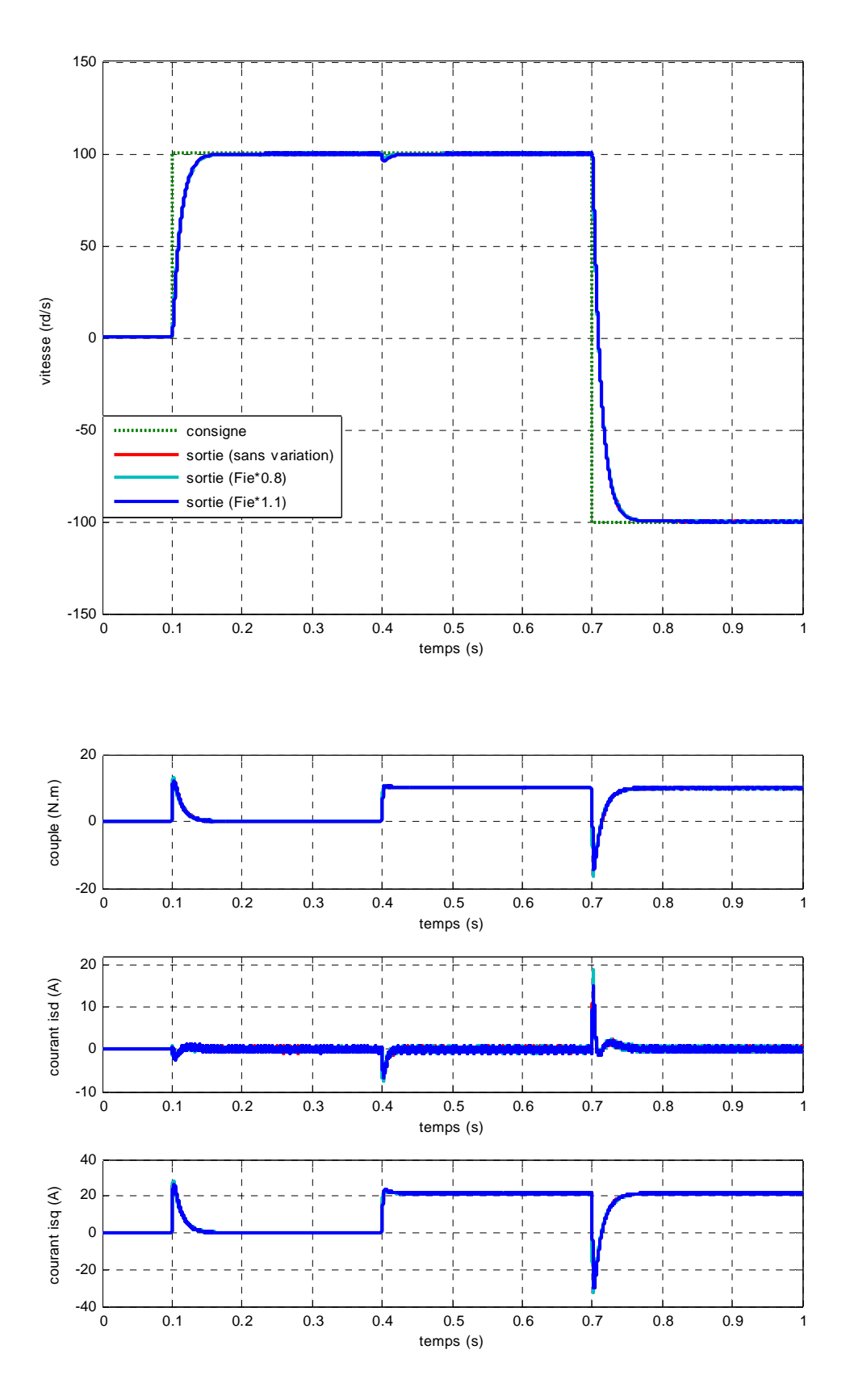

**Fig. (II. 16) :** Résultats de simulation lors des variations du flux

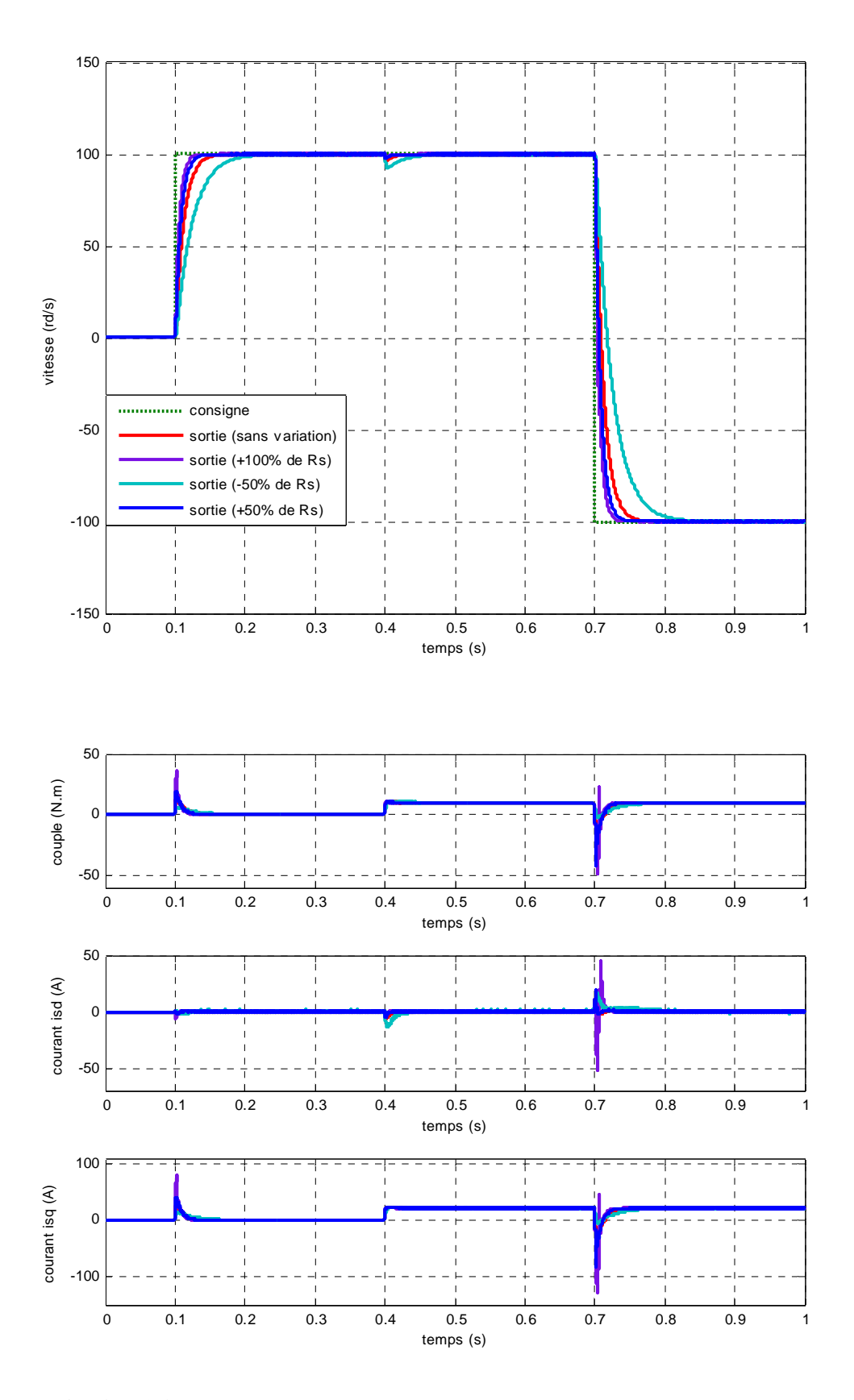

Fig. (II. 17) : Résultats de simulation lors des variations de la résistance R<sub>S</sub>

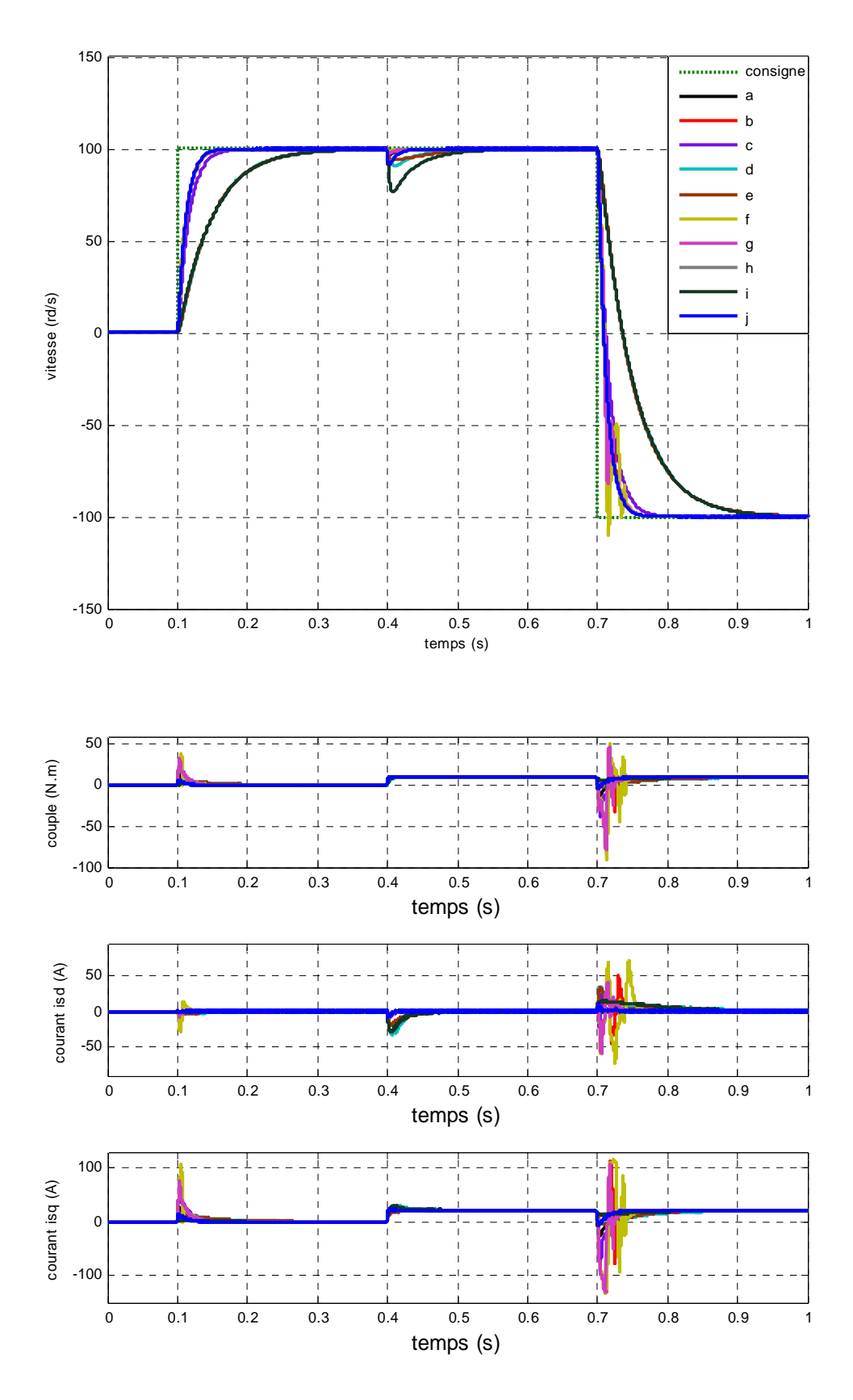

**Fig. (II. 18) :** Résultats de simulation lors des variations simultanées des paramètres de la MSAP suivant le tableau (II.1)

## **II.5.2 Résultats de simulation de la commande vectorielle de la MSAP alimentée en courant**

 Une démarche identique à celle adoptée pour la commande vectorielle de la MSAP alimentée en tension est retenue pour les essais dans le cas alimentée en courant.

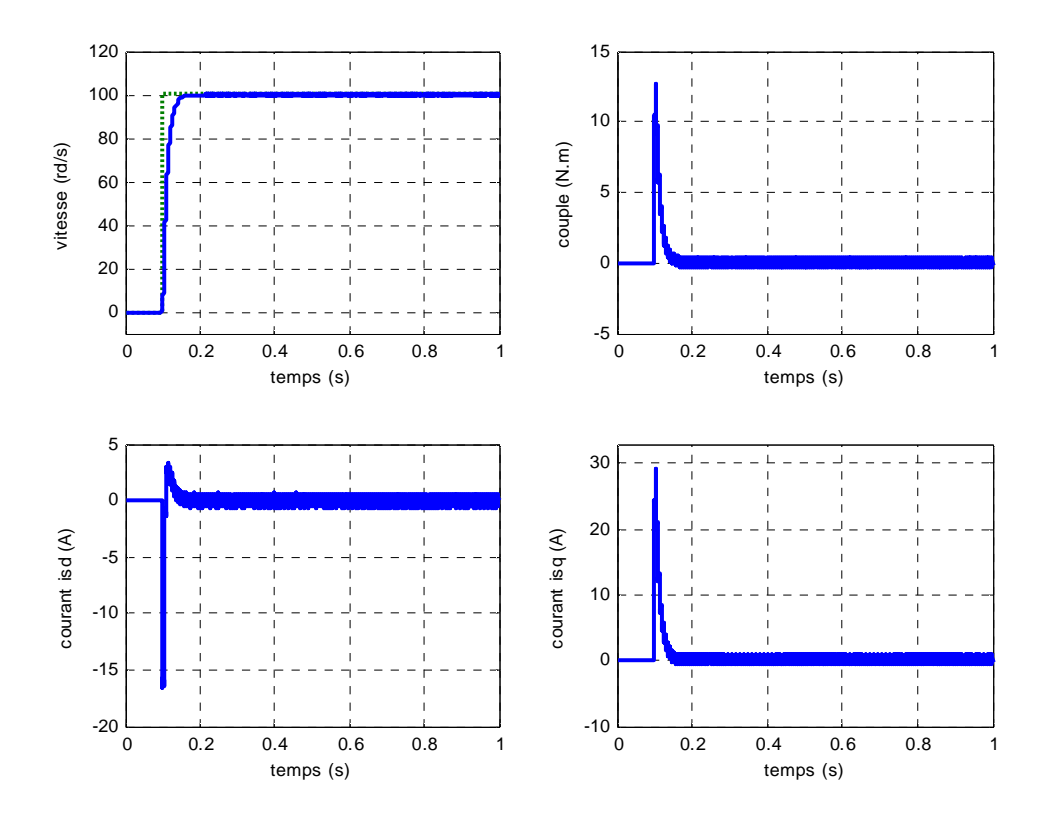

**Fig. (II.19)** : Résultats de simulation lors d'un démarrage à vide pour une consigne de 100rd/s.

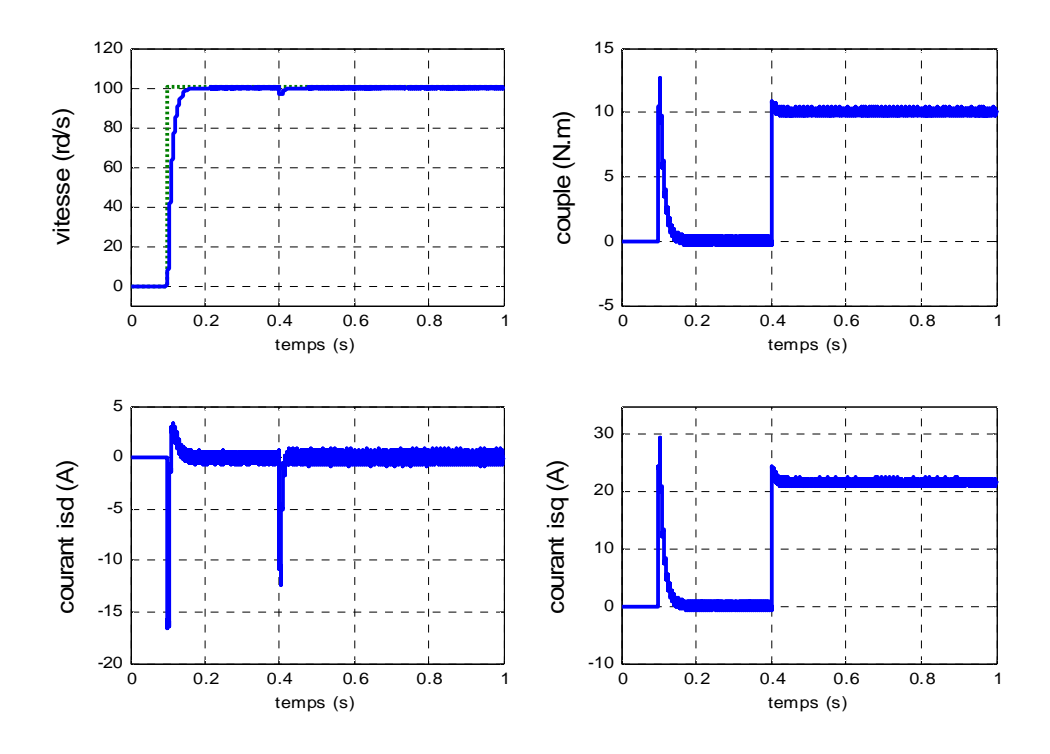

**Fig. (II. 20) :** Résultats de simulation lors d'un démarrage en charge à t=0.4s pour une consigne de vitesse de 100rd/s

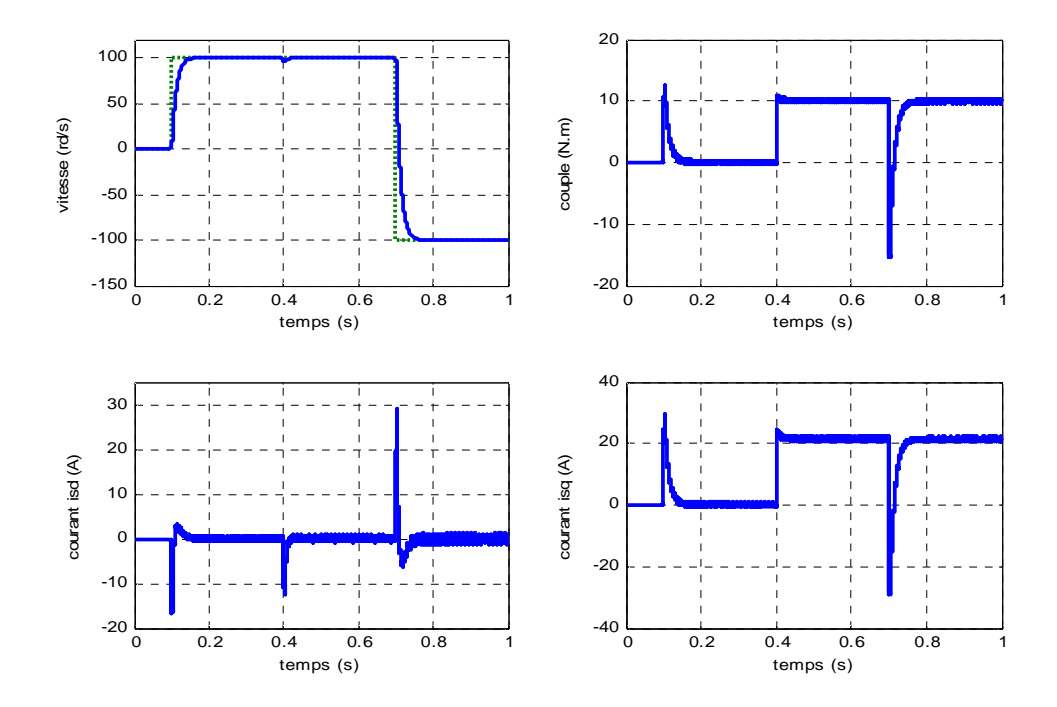

**Fig. (II. 21) :** Résultats de simulation lors d'un démarrage en charge à t=0.4s pour une consigne de vitesse de 100rd/s avec l'inversion de la consigne (-100rd/s)

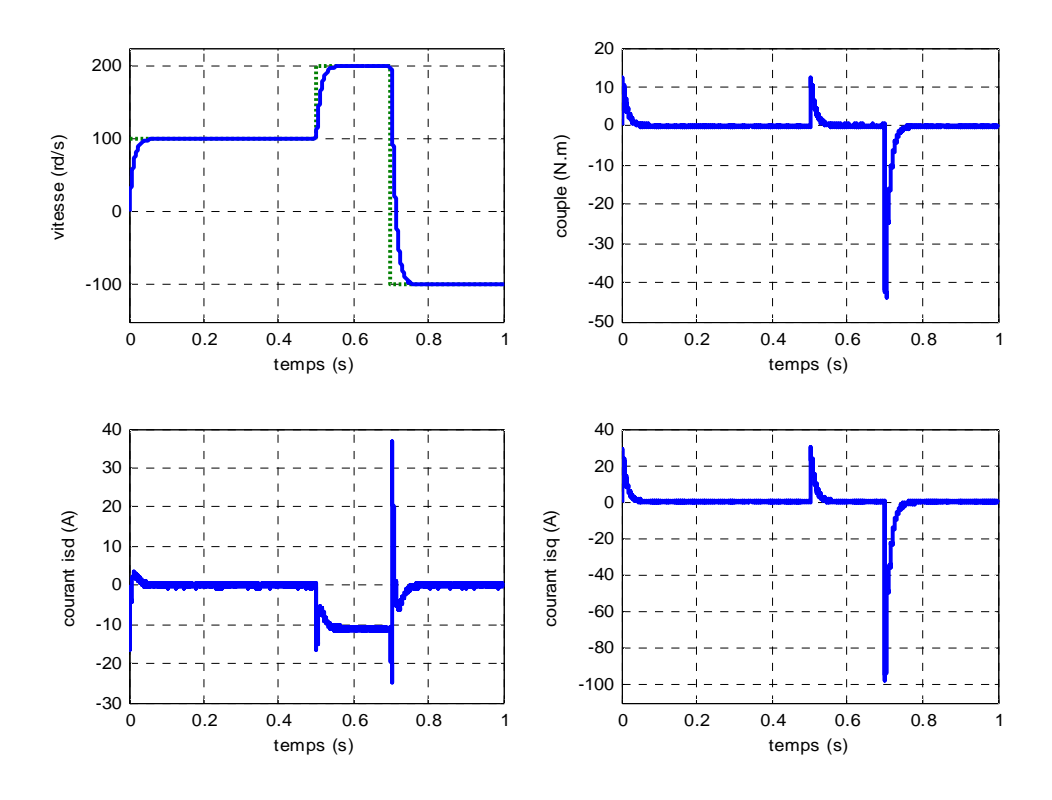

**Fig. (II.22) :** Résultats de simulation lors d'un démarrage à vide et inversion de la consigne de vitesse -100rd/s en mode défluxé

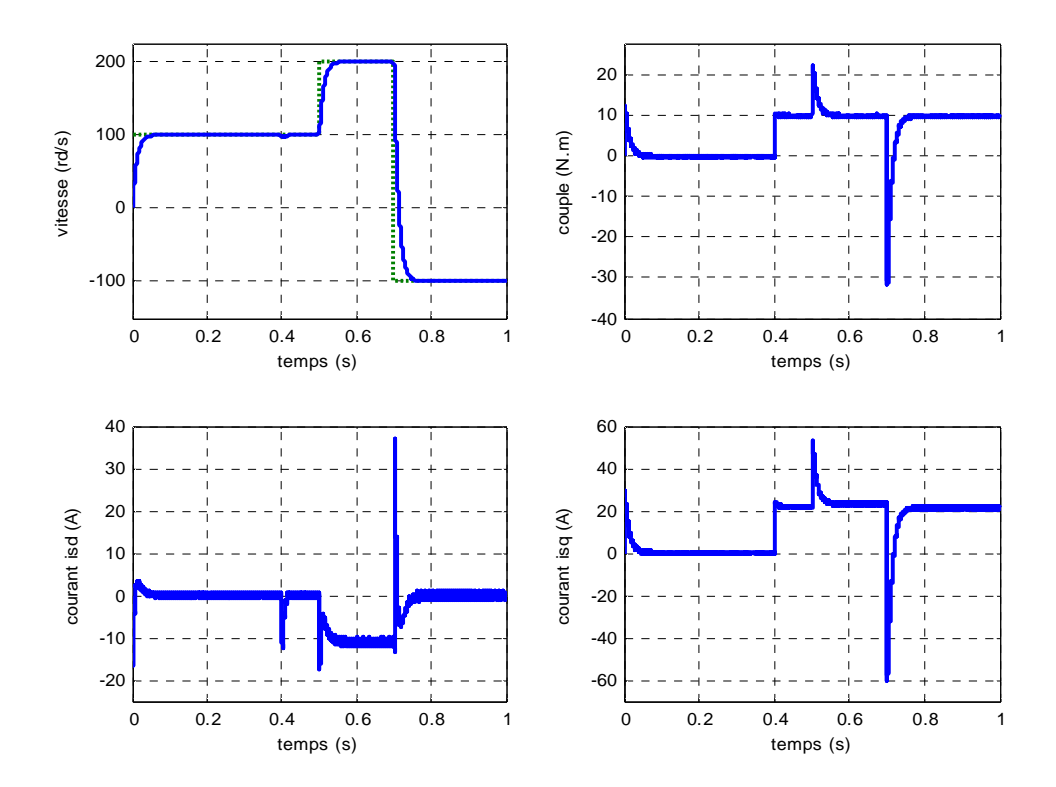

Fig. (II.23) : Résultats de simulation lors d'un démarrage en charge à t=0.4s et inversion de la consigne de vitesse -100rd/s en mode défluxé

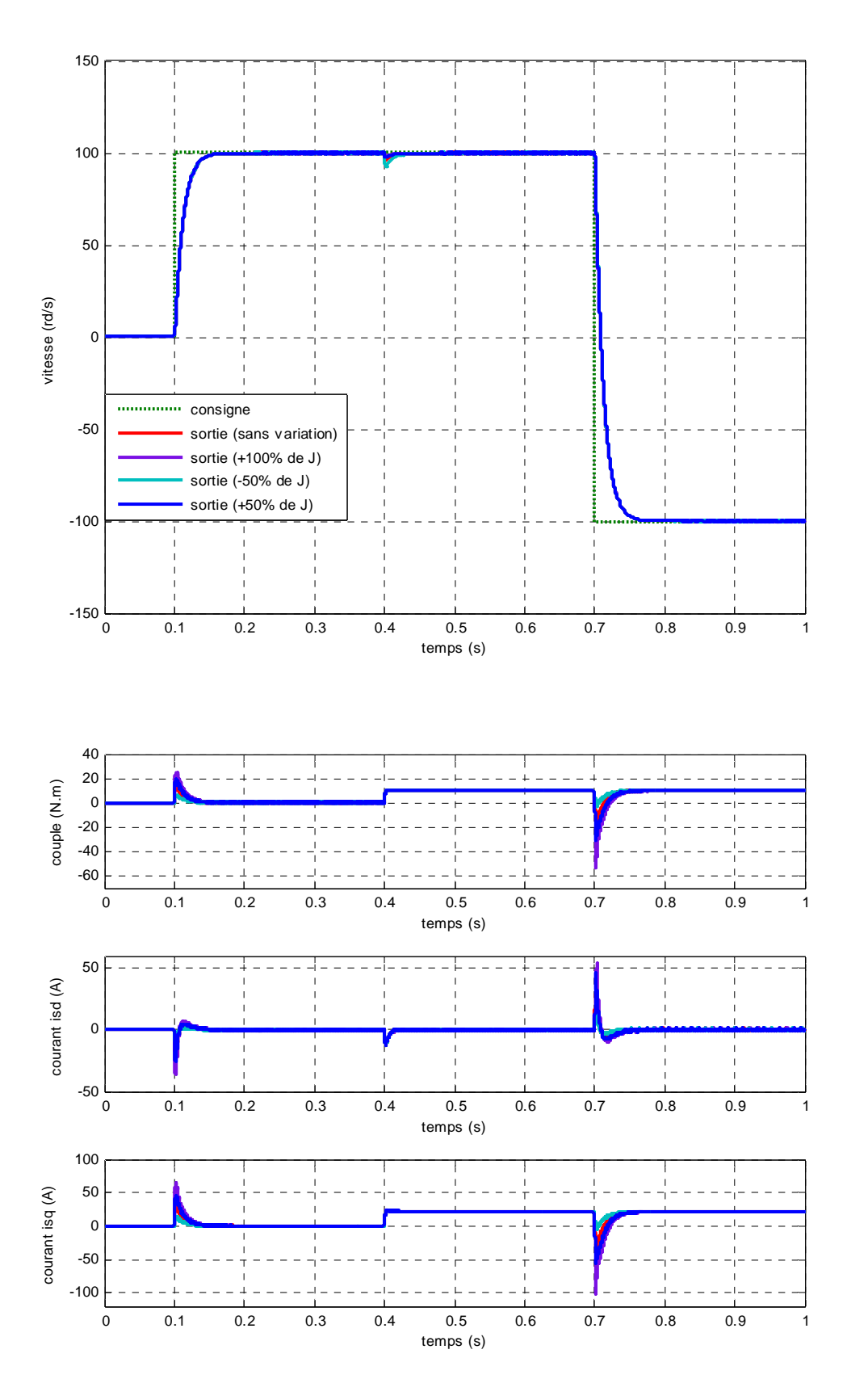

**Fig. (II. 24) :** Résultats de simulation lors des variations de l'inertie J

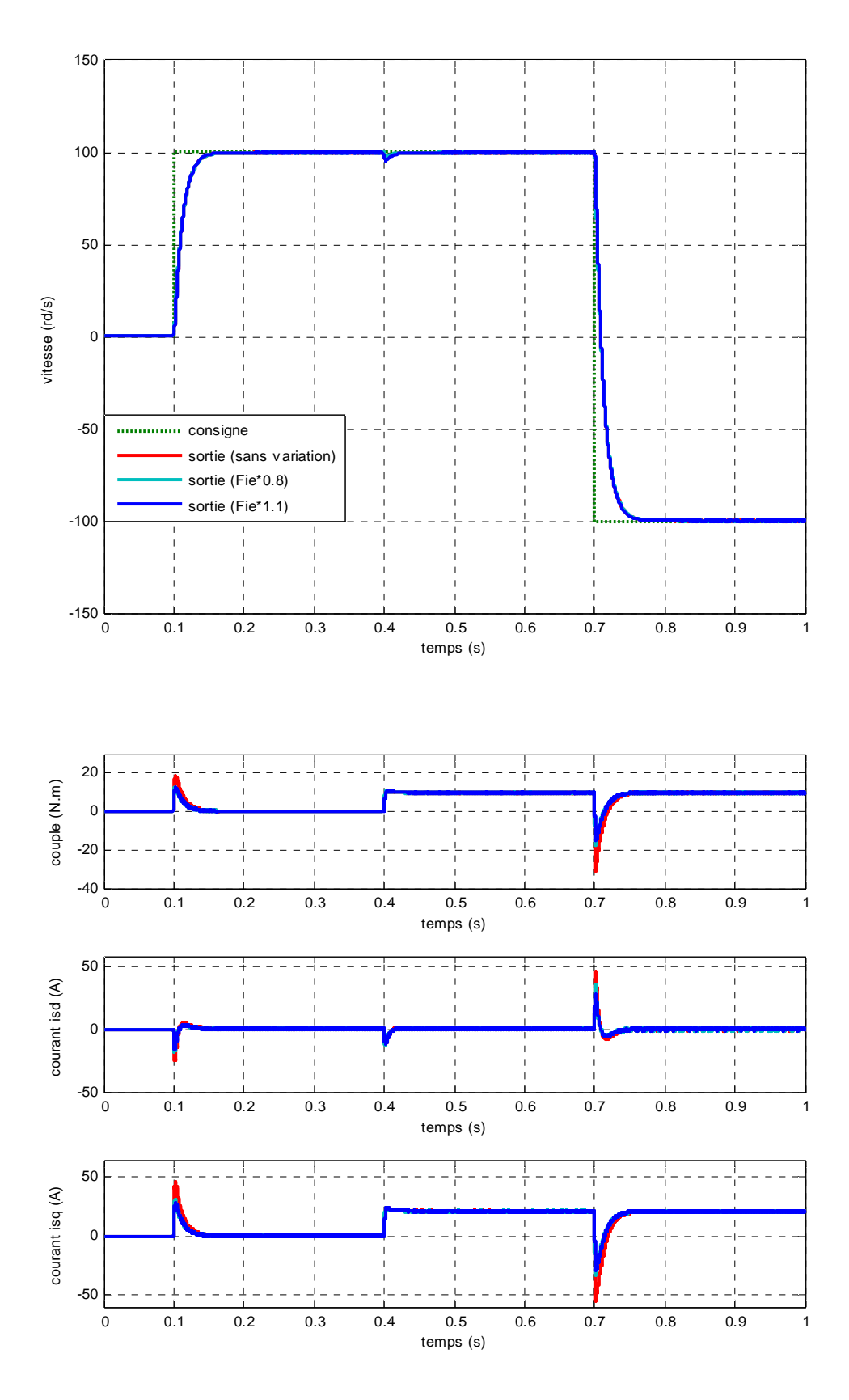

**Fig. (II. 25) :** Résultats de simulation lors des variations du flux

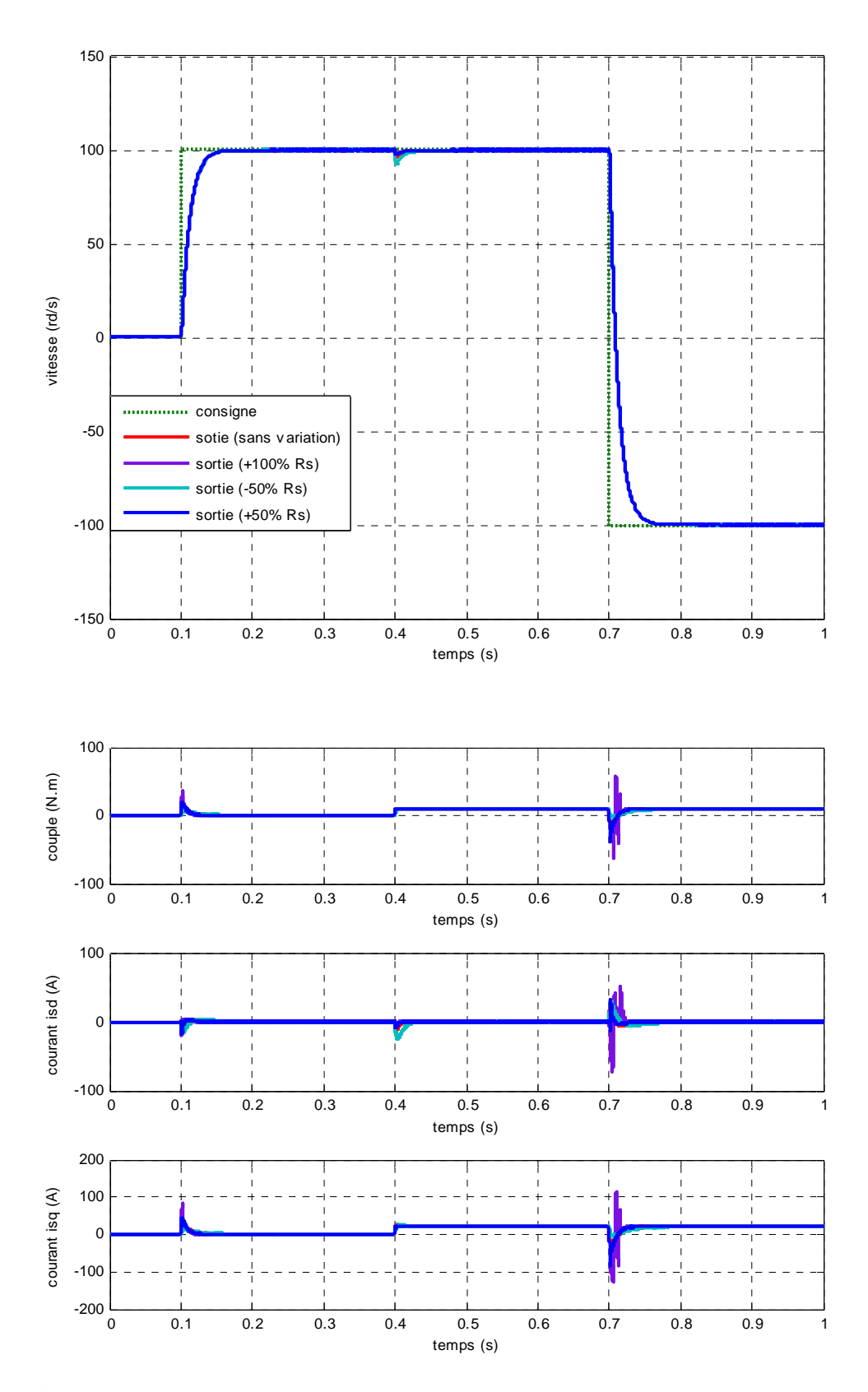

Fig. (II. 26) : Résultats de simulation lors des variations de la résistance R<sub>s</sub>

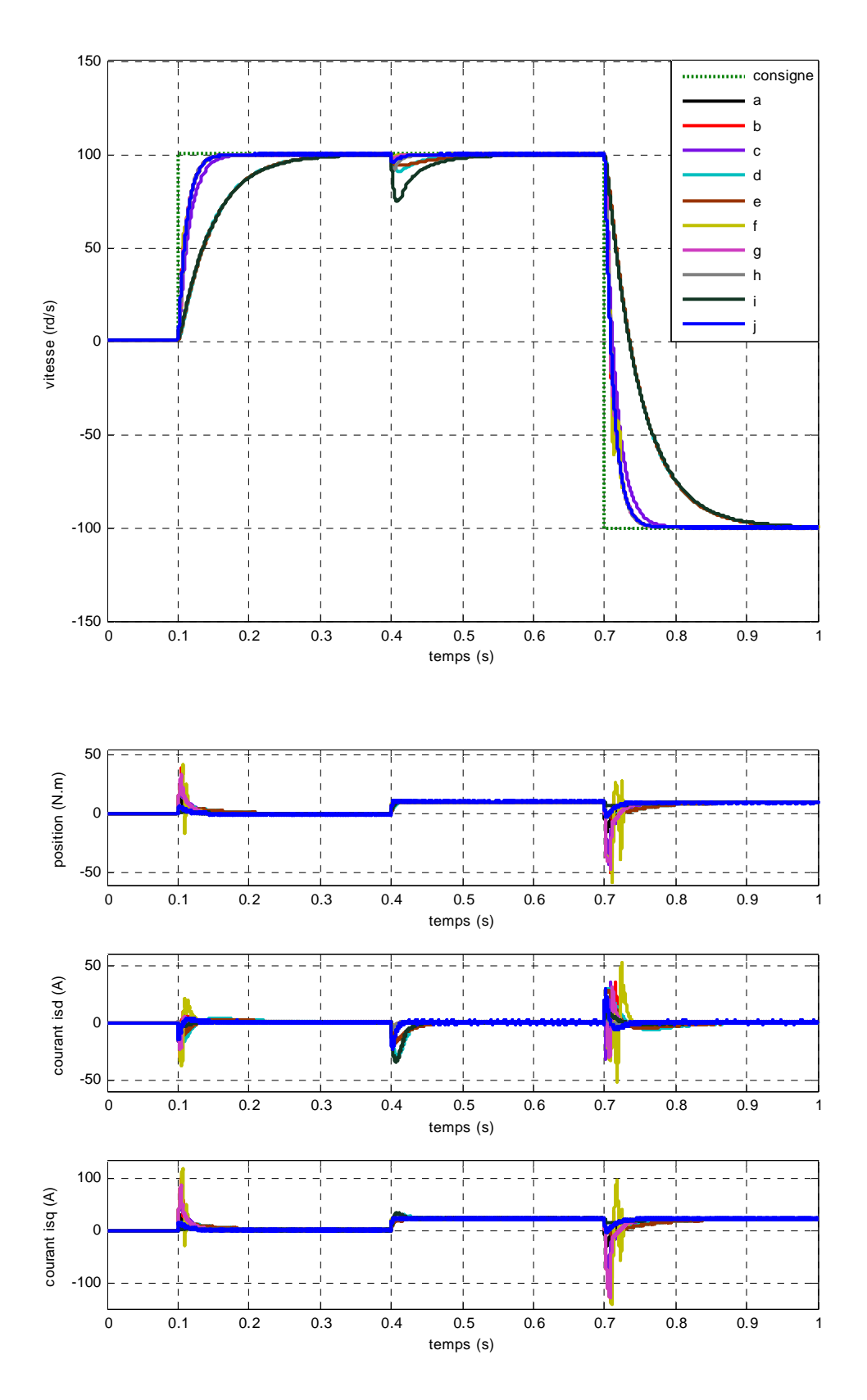

**Fig. (II. 27) :** Résultats de simulation lors des variations simultanées des paramètres de la MSAP suivant le tableau (II.1)

### **II.5.3 Interprétation des résultats de simulation**

la figure (II.10) montre le comportement de la MSAP pour une consigne de 100 rd/s lors d'un démarrage à vid, on remarque que l'allure de la vitesse suit parfaitement sa consigne, qui est atteint très rapidement, on remarque aussi des oscillations du couple instantané lors de la mise sous tension, après la disparation du régime transitoire, le couple tends vers zéro, meme remarque pour les courants statoriques  $I_{ds}$  et  $I_{qs}$ 

la figure (II.11) montre l'application de la charge Cr=10 N.m à t=0.4s, on remarque que l'influence de cette charge sur la vitesse est pratiquement négligeable, le couple électromagnétique débute par une valeur de 0 à 12 N.m et se stabilise à la valeur du couple résistant (10N.m), le courant statorique  $I_{qs}$  est l'image du couple électromagnétique et le courant statorique  $I_{ds}$  est nul ce qui indique que la commande vectorielle est effective.

 la figure (II.12) montre l'inversion de la consigne de vitesse (de 100 rd/s à -100 rd/s), on remarque des piques de couple, et des courants statoriques  $I_{ds}$  et  $I_{as}$  de signe dépendant de l'augmentation ou de la diminution de la consigne de vitesse et la vitesse suit sa nouvelle consigne.

les figures (II.13) et (II.14) montrent le fonctionnemnt en mode défluxé le système répond pratiquement sans dépassement mais avec un temps de réponse supérieur à celui du mode normal, au début le courant en directe est nul, puis il diminue graduellement vers une valeur négative *I ds* = −10*A* cette composante négative agit en inverse par rapport au flux de l'aimant ce qui conduit à un défluxage.

Afin d'évaluer la robustesse de la commande vectorielle, on a testé le comportement de la régulation par rapport aux variations des paramètres de la MSAP en faisant varier l'inertie, la résistance statorique et le flux des aimants.

la figure (II.15) montre que les variations de l'inertie n'influe pas sur la dynamique de la vitesse, mais on observe des petites variations au niveau de couple électromangtique  $I_{ds}$  et  $I_{qs}$ , lors du démarrage et l'inversion de vitesse

la figure (II.16) montre que les variations du flux n'influe pas sur la dynamique de la vitesse ni le comportement des autres grandeurs.

 la figure (II.17) montre les variations de la résistance statorique, on remarque que la di munition de la résistance se traduit par un temps de réponse plus long. Et l'augmentation par des pics de courant trop important pour la MSAP.

la figure (II.18) montre une variation simultanée de tous les paramètres suivant le tableau (II.1), Les résultats obtenus montrent une légère sensibilité de la régulation par *PI* à la variation des paramètres mais les performances du système sont préservées, à travers le rejet de la perturbation et le maintien de la dynamique de poursuite.

Les résultats de simulation de la commande vectorielle de la MSAP alimentée en courant .la vitesse suit sa consigne et sans dépassement, le courant statorique est nul, le couple électromagnétique et le courant statorique ont la même allure ce qui montre que le découplage est parfaitement réalisé.

Les variations paramétriques montrent que l'alimentation en courant donne des résultats plus robustes qu'alimentée en tension.

### **II.6 Conclusion**

Dans ce chapitre on a étudié la commande vectorielle par orientation du champ appliquée à la MSAP.

 D'après les résultats obtenus on constate que la commande vectorielle dans le plan de Park de la MSAP alimentée en tension ou en courant donne des performances et de robustesse remarquable, caractérisées par des faible temps de réponse et par une absence de dépassement de consigne ou oscillations transitoires.

Cette technique de commande a permis d'obtenir un découplage entre le flux et le couple, alors la MSAP n'a plus lieu d'être sous estimée devant la MCC à excitation séparée, comme l'indique la grandeur dans l'axe directe du courant.

Le prochain chapitre présent la régulation de la vitesse par la commande prédictive généralisée qui est le sujet de notre mémoire.

# Chapitre III<br>Chapitre III<br>mande Prédictive Généralisée de la MSAP

### **III.1 Introduction**

Actuellement, avec les progrès observés dans le domaine des ordinateurs numériques, il est presque impossible de trouver un secteur de l'activité humaine qui ne soit touché par ce phénomène.

L'emploi de l'ordinateur dans les processus de commande a permis l'implantation de techniques compliquées et sophistiquées qui permettent le développement de stratégies efficaces tout en restant de coût raisonnable ce qui était pratiquement impossible d'envisager avec les mécanismes et les dispositifs précédents. Des exemples de telles techniques incluent la commande non linéaire, la commande multi-variable, la commande robuste et la commande prédictive [16].

La commande prédictive est née d'un besoin réel dans le monde industriel. Un besoin de systèmes de régulation capable de performances plus élevées que les contrôleurs classiques, à savoir PID, tout en respectant des contraintes de fonctionnement et de production toujours plus élevées.

La commande prédictive est une technique de commande avancée de l'automatique. Elle a pour objectif de commander des systèmes industriels complexes. Le principe de cette technique est d'utiliser un modèle dynamique du processus à l'intérieur du contrôleur en temps réel afin d'anticiper le futur comportement du procédé. La commande prédictive fait partie des techniques de contrôle à modèle interne (IMC: Internal Model Controller). En anglais on utilise le terme MPC ou MBPC pour qualifier la commande prédictive, Model (Based) Predictive Control.

La commande prédictive se différencie des autres techniques de commande par le fait que doit être résolu en ligne, elle consiste à optimiser, à partir des entrées/sorties d'un système (état, couples,…), le comportement futur prédit du système considéré. La prédiction est faite à partir d'un modèle interne du système sur un intervalle de temps fini appelé horizon de prédiction. La solution du problème d'optimisation est un vecteur de commande dont la première entrée de la séquence optimale est injectée au système. Le problème est à nouveau résolu sur l'intervalle de temps suivant en utilisant les données du système mises à jour [16].

La commande prédictive est également appelée commande à horizon glissant ou fuyant, en référence à la manière dont la fenêtre de temps considérée pour les calculs est décalée à chaque itération. Le principal atout de la commande prédictive est sa capacité à prendre en compte dans son expression même les contraintes fonctionnelles et les contraintes d'exploitation du système considéré. L'inconvénient d'une telle méthode est le temps de calcul surtout lorsque le modèle utilisé est non linéaire. C'est la raison pour laquelle elle a été essentiellement utilisée dans l'industrie du génie des procédés où les systèmes contrôlés sont suffisamment lents pour en permettre une mise en œuvre avec des périodes d'échantillonnage assez élevées [17].

La commande prédictive peut être utilisée pour commander des systèmes complexes comportant plusieurs entrées et sorties où le simple régulateur PID est insuffisant. Cette technique est particulièrement intéressante lorsque les systèmes possèdent des retards importants, des réponses inverses et de nombreuses perturbations. Les principaux utilisateurs de la commande prédictive sont les raffineries de pétroles, l'industrie chimique et agroalimentaire, la métallurgie, l'aérospatiale... Les principaux avantages de la commande prédictive sont les suivants [16], [18], [19], [20] :

- On peut développer la stratégie de commande en utilisant une connaissance limitée sur le processus à commander et sans qu'un type bien précis de modèle soit imposé.
- La prise en compte des retards fait partie de l'approche et permet de respecter les contraintes sur les variables contrôlées et manipulées.
- Evite des variations excessives sur les variables manipulées, la commande est plus douce. Cela permet une meilleure utilisation des actionneurs (vérins, vannes, moteurs) et leur temps de vie est ainsi augmenté.
- Lorsque les signaux et les actionneurs défaillants, commander une aussi grande partie du procédé que possible.
- En cas de perturbations mesurables, le système s'adapte automatiquement.
- Les cas multi-variables peuvent être traités assez facilement.
- Cette approche est très utile lorsque les signaux de référence sont connus et permet en général un réel gain financier.
- La mise œuvre de la loi de commande est simple et le temps de calcul n'est pas prohibitif.

Dans ce chapitre nous présentons la stratégie et un résumé historique de la commande prédictive, puis nous exposons la description et l'analyse théorique de l'algorithme GPC, en plus la commande prédictive généralisée cascade est étudié afin d'améliorer les performances de cette la GPC.

Finalement, une démonstration des résultats de simulation indiquant les performances du régulateur GPC appliquée à la MSAP est présentée dans la dernière partie.

### **III.2 Stratégie générale de la commande prédictive**

De manière générale, la loi de commande prédictive est obtenue à partir de la méthodologie suivante :

- 1- Prédire les sorties futures du processus sur l'horizon de prédiction défini, en utilisant le modèle de prédiction. On dénote  $y(t + k/t)$ ,  $k = 0$ ....... *N*, les sorties prédites et par *N* l'horizon de prédiction. Ces sorties sont dépendantes des valeurs de sorties et d'entrées du processus à commander connues jusqu'au temps t.
- 2- Calculer la séquence de signaux de commande, dénote par*u*(*t* + *k* / *t*) , *k* = 0.....*N* −1*,* en minimisant un critère de performance afin de mener la sortie du processus vers une sortie de référence. On dénote par  $w(t + k/t)$   $k = 0$ ....... *N*, d'habitude le critère de performance à minimiser est un compromis entre une fonction quadratique des erreurs entre  $y(t + k/t)$  et  $w(t + k/t)$  et un coût de l'effort de commande. Par ailleurs, la minimisation d'une telle fonction peut être soumise à des contraintes sur l'état et plus généralement à des contraintes sur la commande.
- 3- Le signal de commande  $u(t/t)$  est envoyé au processus tandis que les autres signaux de commande sont oubliés. Au temps  $t + 1$  on acquiert la sortie réelle  $y(t + 1)$  et on recommence au premier [16], [18], [19], [20].

La figure (III.1) illustre cette méthodologie et sa mise en œuvre utilise la structure de base montrée dans la figure (III.2). Les deux boucles fondamentales à remarquer sur cette figure sont le modèle et l'optimiseur. Le modèle doit être capable de capture la dynamique du processus, de prédire les sorties futures de manière précise et sa mise en °uvre doit être facile, l'optimiseur fournir les actions de commande. En présence de contrainte, la solution est obtenue via des algorithmes itératifs, avec plus de temps de calcul, évidemment [18].

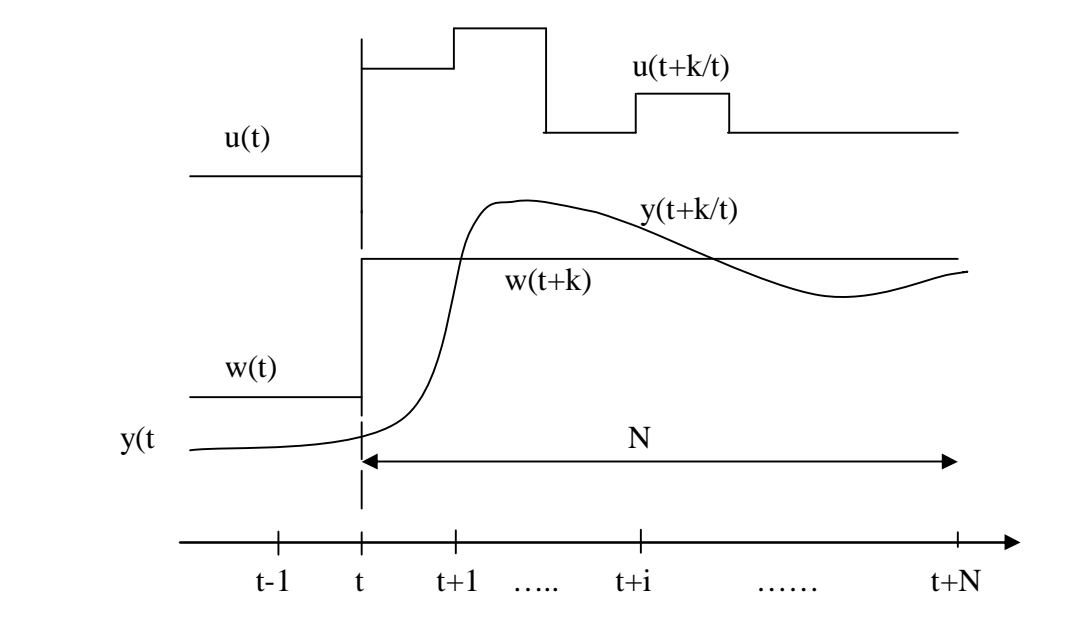

**Fig. (III.1) :** La méthodologie du MPC

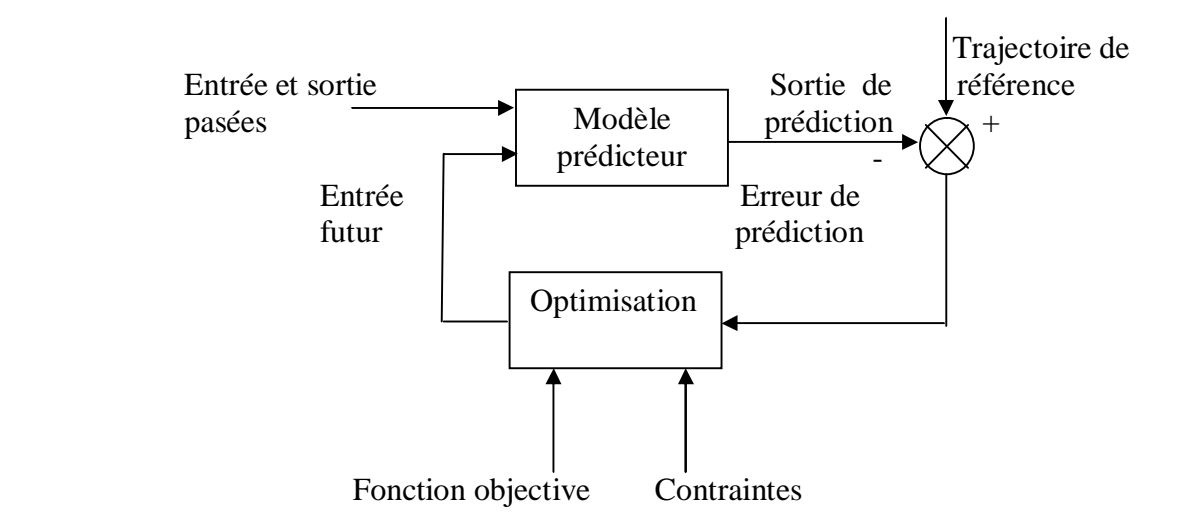

**Fig. (III.2) :** Le schéma fonctionnel de la structure de base des algorithmes MPC

### **III.3 Résumé historique de la commande prédictive**

La fin de la décennie 70 été marquée par un intérêt pour le MPC et surtout dans ses développements industriels. En Europe, on peut citer les travaux de Richalet *et al.* (1976), (1978), où il est formulé le problème de la commande heuristique prédictive basée sur le modèle (MPHC : *Model Prédictive Heuristic Control)* qui fût connue plus tard sous le nom de commande algorithmique (MAC : *Model Algorithmic Control*). Aux Etats-Unis, Cutler et Ramaker (1980), ont développé ce qui sera connu, plus tard, comme Matricielle Dynamique (DMC : *Dynamic Matrix Control)*. Dans ces approches, l'objectif est de poursuivre une référence mais les contraintes ne sont pas prises en compte, Un modèle dynamique du processus est utilisé dans les deux contributions (la réponse impulsionnelle dans la première et la réponse indicielle dans la seconde) en vu de quantifier l'effet des actions de commande sur la sortie, les commandes sont calculées pour minimiser l'erreur prédite sous restrictions d'exécution (fonction objectif). L'optimisation est répétée à chaque période d'échantillonnage, s'appuyant aussi sur les données mesurées sur le processus. Ces algorithmes ont permis de définir l'essence même des stratégies prédictives et les applications nombreuses dans le milieu industriel ont assurée leur pérennité [16], [17].

En même temps et indépendamment, certains groupes européens de recherche académique ont commencé à développer des travaux basés sur les idées du prédictif pour des modèles formulés à partir d'une représentation entrée-sortie du système (fonction transfert). La commande auto adaptative prédictive étendue développée par de De Keyser et Van Cauwenberghe (1979) (le EPSAC : *Extended Prediction Self Adaptive Control)* propose un signal de commande constant pour tout l'horizon de prédiction, et qui est appliqué dès le début du calcul de la commande qui optimise le critère de coût choisi. Dans la commande adaptative à horizon étendu de Ydstie (1984), (le EHAC : *Extended Horizon Adaptive Control* ), l'idée fondamentale consiste à calculer à chaque instant la séquence des signaux de commande pour essayer de maintenir la sortie future la plus proche possible de la consigne pour un horizon de temps plus grand que le retard présent sur le processus. La commande prédictive généralisée par Clarke, Mohtadi et Tuffs (1987), (le GPC : *Generalized Predictive Control)*, est en ce moment, la méthode la plus populaire. Cette méthode permet la prise en compte des contraintes sur les entrées et les sorties en posant un problème d'optimisation quadratique.

Après ces travaux pilotes, l'intérêt pour le MPC a augmenté graduellement depuis les années 80, et d'autres méthodologies partageant les mêmes idées sont apparues dans la littérature spécialisée de la commande. Entre autres, peuvent être mentionnées, (MUSMAR :

*Multi Step Multivariable Adaptive Control)*, Greco et al (1984) (MURHAC : *Multipredictor Receding Horizon Adaptive Control*), Lemos et Mosca (1985) (PFC : *Predictive Functional Control)*, (UPC : *Unified Predictive Control)*, Söeterboek (1992) [16], [17], [19].

Malgré le développement étendu qu'a connu le MPC pendant la fin de la décennie 70 et celle de 80, ce n'est qu'au début des années 90 qu'on commence à se préoccuper de l'étude de la stabilité et de la robustesse en MPC.

Le MPC peut aussi être formulé dans le contexte de la représentation en variables d'état Morari (1994). Ceci permet non seulement de faire usage de théorèmes et résultats existant dans la théorie d'espace d'état, mais aussi facilite l'extension de la théorie MPC à des cas plus complexes comme ceux des systèmes avec perturbations stochastiques, bruits sur les variables de mesure ou commande multivariable.

Étant donné la charge élevée de calcul qu'exigent les algorithmes de programmation quadratique dans la stratégie MPC, beaucoup d'auteurs commencent à étudier la possibilité d'obtenir une solution rapide fournissant un résultat le plus souvent sous-optimal dans le problème d'optimisation. Dans cette catégorie on peut mentionner les travaux de Bemporad *et al*. (2002), Ramirez et Camacho (2001) [16].

### **III.4 Commande prédictive généralisée**

La commande prédictive généralisée (GPC Generalized Predictive Control) de Clarke, Mohtadi et Tuffs [19] est considéré comme étant la plus populaire des méthodes de prédiction, particulièrement pour les processus industriels. Elle combine la prédiction du comportement futur du procédé avec la commande de rétroaction.

#### **III.4.1 Principe de fonctionnement de la GPC**

La commande prédictive c'est la résolution répétée à chaque pas de temps d'un problème de commande optimale : "comment aller de l'´etat actuel `a un objectif de manière optimale en satisfaisant des contraintes".

Pour cela il faut connaitre à chaque itération l'´etat du système et utiliser un outil de résolution numérique [21] [22].

 Le schéma de principe de la commande prédictive généralisée est donné par la figure suivante :

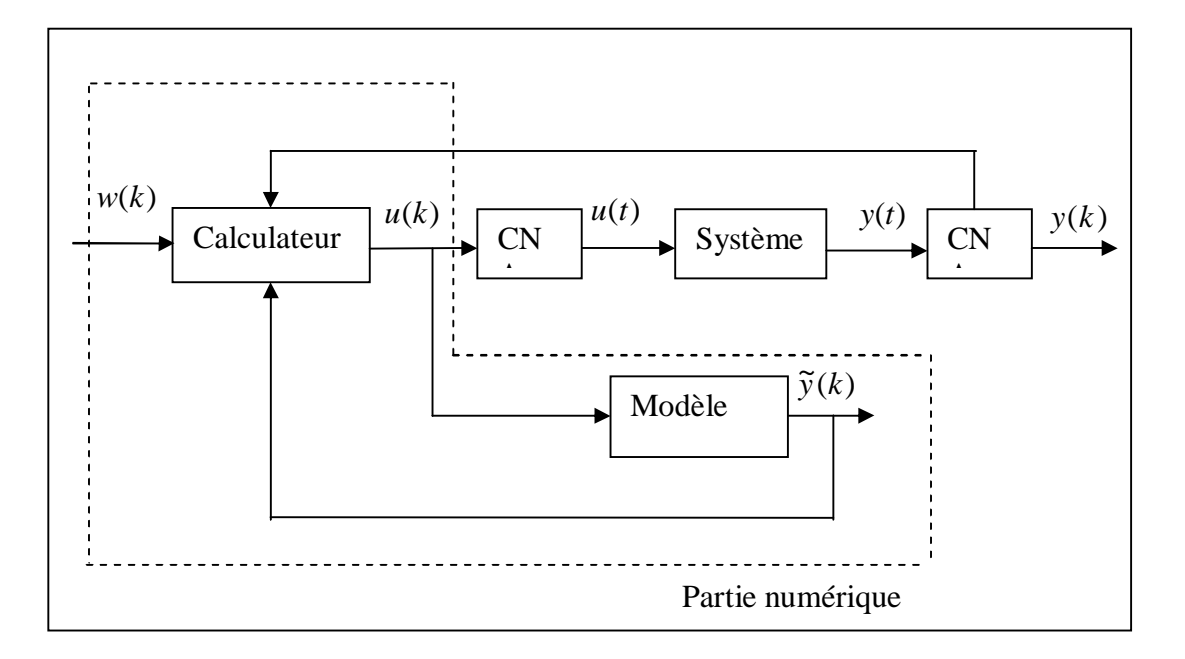

**Fig. (III.3) :** Principe de fonctionnement de la commande prédictive gén**é**ralisée [20].

### **III.4.2 Formulation du modèle**

La philosophie de la Commande Prédictive Généralisée est fondée sur quatre grandes idées reproduisant les mécanismes décisionnels de base du comportement humain : création d'un effet anticipatif par exploitation de la trajectoire à suivre dans le futur, définition d'un modèle numérique de prédiction, minimisation d'un critère quadratique `a horizon fini, principe de l'horizon fuyant. On considère alors les points suivants :

Le modèle du processus peut prendre différentes représentations (par fonction de transfert, par variables d'´etat, réponse impulsionelle...), la structure adoptée ici est la forme CARMA [19]:

$$
A(z^{-1})y(t) = z^{-d} B(z^{-1}) u(t-1) + e(t)
$$
\n(III.1)

Où *u*(*t*) et *y*(*t*) sont respectivement l'entrée de commande et la variable mesurée de la sortie et *e*(*t*) est un signal à moyenne variable.

d représente le nombre d'échantillonnage contenu dans le retard.

*A* et *B* sont des polynômes en fonction de l'opérateur de décalage arrière  $(z^{-1})$  tels que :

$$
A(z^{-1}) = 1 + a_1 z^{-1} + a_2 z^{-2} + \dots + a_{na} z^{-na}
$$
 (III.2)

59

(III.3)

$$
B(z^{-1}) = b_0 + b_1 z^{-1} + b_2 z^{-2} + \dots + b_{nb} z^{-nb}
$$

Ou :

*na* Représente le degré du polynôme *A*.

*nb* Représente le degré du polynôme *B* .

Le modèle décrit par l'équation (III.1) représente le modèle CARMA (Control Auto Regressive on Moving Average) ; plusieurs théories d'autoréglage sont basées sur ce modèle. Mais, il semble d'être non approprié pour quelques applications industrielles dans lesquelles les perturbations sont non stationnaires.

Pratiquement deux types de perturbations principales sont mis en considération :

- Perturbation à pas aléatoire en temps aléatoire qui se produit dans le cas de changement de la matière, ou la qualité du matériel.
- Perturbation en sens de Brown qui se trouve dans le cas d'un déséquilibre énergétique.

Pour ces deux types de perturbation le modèle approprié est :

$$
e(t) = C(z^{-1}) \frac{\xi(t)}{\Delta}
$$
 (III.4)

Avec :

$$
C(z^{-1}) = 1 + c_1 z^{-1} + c_2 z^{-2} + \dots + c_{nc} z^{-nc}
$$
 (III.5)

 $C(z^{-1})$ : est un polynôme stable d'ordre (*nc*).

ξ (*t*) : est une séquence aléatoire non corrélée représente un bruit blanc de moyenne nulle.

$$
\Delta = 1 - z^{-1} \tag{III.6}
$$

Ou Δ est un opérateur de différentiation.

En combinant l'équation (III.1) avec (III.5) on obtient :

$$
A(z^{-1})y(t) = B(z^{-1})z^{-d}u(t-1) + C(z^{-1})\frac{\xi(t)}{\Delta}
$$
 (III.7)

Ce dernier représente le modèle 'CARIMA', ce modèle à été utilisée par 'Tuff' et 'Clark' en 1985 pour le développement des stratégies du contrôle prédictif à un pas en avant. L'utilisation de ce modèle (avec l'introduction d'un intégrateur dans le système de contrôle) permet d'avoir deux avantages essentiels :

- L'amélioration de la qualité d'identification des paramètres de modèle de processus à contrôler.
- L'effet d'éliminer l'influence des oscillations (offset libre) de perturbation non désirées.

### **III.4.3 Développement de prédicteur**

Pour la simplicité au cours de développement  $C(z^{-1})$  est choisis comme étant égale à 1, on obtient le modèle [19]:

$$
[A(z^{-1})y(t) = B(z^{-1})z^{-d}u(t-1) + \frac{e(t)}{\Delta}] \times \Delta E(z^{-1}) z^{j}
$$
 (III.8)

Pour dériver le prédicteur j-pas en avant, on considère l'identité

$$
1 = E_j(z^{-1})\tilde{A}(z^{-1}) + z^{-j}F(z^{-1})
$$
 (III.9)

Avec

$$
\widetilde{A}(z^{-1}) = \Delta A(z^{-1})
$$
\n(III.10)\n
$$
E_j(z^{-1})
$$
: est un polynôme d'ordre (j-1)

$$
F(z^{-1})
$$
: est un polynôme d'ordre (*na*)

On multipliant l'équation (III.8) par le terme  $\Delta E(z^{-1}) z^{j}$  on obtient :

$$
\tilde{A}(z^{-1}) E_j(z^{-1}) y(t+j) = E_j(z^{-1}) B(z^{-1}) \Delta u(t+j-d-1) + E_j(z^{-1}) e(t+j)
$$
\n(III.11)

En utilisant l'identité de Diophantine (III.9) on obtient :

$$
(1 - z^{-j} F_j(z^{-1})) y(t+j) = E_j(z^{-1}) B(z^{-1}) \Delta u(t+j-d-1) + E_j(z^{-1}) e(t+j)
$$
 (III.12)

On déduit donc l'équation de sortie  $y(t + 1)$ 

$$
y(t+j) = F_j(z^{-1})y(t) + E_j(z^{-1})B(z^{-1})\Delta u(t+j-d-1) + E_j(z^{-1})e(t+j)
$$
(III.13)

Comme  $E_j(z^{-1})$  est de degré  $(j-1)$  le produit  $E_j(z^{-1})e(t)$  est nul, se qui prouve la robustesse de l'algorithme dont les composantes du bruit sont toutes nulles dans le future, ce qui rend ce type de prédicteur optimal et robuste, d'où le modèle prédicteur est comme suit :

$$
\tilde{y}(t + j/t) = G_j(z^{-1})\Delta u(t + j - d - 1) + f_j(t + j)
$$
\n(III.14)

Avec :

$$
\Delta u \ (t + j - d - 1) = u \ (t + j - d - 1) - u \ (t + j - d - 2) \quad \text{Pour } 1 \le j \le N_u \tag{III.15}
$$

$$
G_j(z^{-1}) = E_j(z^{-1})B(z^{-1})
$$
 (III.16)

$$
f_j(t+j) = F_j(z^{-1}) y(t) \qquad \text{Pour } j = 1...N_2 \tag{III.17}
$$

$$
F_j(z^{-1}) = f_{j,0} + f_{j,1}z^{-1} + \dots + f_{j,na}z^{-na}
$$
 (III.18)

$$
E_j(z^{-1}) = e_{j,0} + e_{j,0} z^{-1} + \dots + e_{j,(j-1)} z^{-(j-1)}
$$
 (III.19)

Donc la prédiction à longue horizon se fait par le calcul récursif du polynôme  $G_j(z^{-1})$  et de la fonction  $f_j(t+j)$ .

Pour calculer  $G_{i+1}(z^{-1}) = E(z^{-1})_{i+1} B(z^{-1})$ 1  $1 = \frac{1}{2} \left( \frac{1}{2} \right)^{-1}$ 1 −  $G_{j+1}(z^{-1}) = E(z^{-1})_{j+1} B(z^{-1})$  et  $f_{j+1}(t+j) = F_{j+1}(z^{-1}) y(t)$  $1 (l + j) = r_{j+1}$  $_{+1}(t+j) = F_{j+1}(z^{-1}) y(t)$  on procède de la récursivité de l'équation de Diophantienne utilisée précédemment.

### **III.4.4 Résolution des équations Diophantiennes**

On peut avoir  $E_{i+1}(z^{-1})$ 1  $E_{j+1}(z^{-1})$  et  $F_{j+1}(t+1)$  à partir de  $E_j(z^{-1})$  et  $F_j(z^{-1})$  et ainsi de suite [3], [19].

$$
1 = E_{j+1}(z^{-1}) \tilde{A}(z^{-1}) + z^{-j-1} F_{j+1}(z^{-1})
$$
 (III.20)

En faisant retrancher (III.9) de (III.20) on obtient :

$$
(E_{j+1}(z^{-1}) - E_j(z^{-1}))\widetilde{A}(z^{-1}) + z^{-j} (z^{-1} F_{j+1}(z^{-1}) - F_j(z^{-1})) = 0
$$
 (III.21)

Etant donné que les polynômes  $A(z^{-1})$  et  $z^{-1}$  sont premier entre eux, il est permis d'écrire

$$
E_{j+1}(z^{-1}) - E_j(z^{-1}) = r_j z^{-1}
$$
 (III.22)

En remplaçant dans l'expression (III.21) on obtient :

$$
z^{-j} (z^{-1} F_{j+1}(z^{-1}) - F_j(z^{-1}) + r_j \tilde{A}(z^{-1})) = 0
$$
 (III.23)

$$
F_{j+1}(z^{-1}) = z(F_j(z^{-1}) - r_j \tilde{A}(z^{-1}))
$$
\n(III.24)

Sachant que

$$
F_{j+1}(z^{-1}) = f_{j+1,0} + f_{j+1,1} z^{-1} + \dots + f_{j+1,na} z^{-na}
$$
 (III.25)

$$
\tilde{A}(z^{-1}) = \alpha_0 + \alpha_1 z^{-1} + \alpha_2 z^{-2} + \dots + \alpha_{na+1} z^{-(na+1)}
$$
\n(III.26)

Avec

 $\alpha_0 = 1$ 

 $\alpha_i = a_i - a_{i-1}$ 

 $\alpha_{na+1} = -a_{na}$  Avec  $i = 0,1,...,na$ 

Après identification dans (III.23), on obtient les relations récurrentes suivantes :

$$
r_j z^{-1} = f_{j,0} \tag{III.27}
$$

$$
f_{j+1,i} = f_{j+1,i} - \alpha_{i+1} r_j
$$
 (III.28)

Avec *i* = 0,1,..., *na*

$$
f_{j+1, \text{na}} = -\alpha_{na+1} r_j
$$

Ces relations déterminent le polynôme  $F_{i+1}(z^{-1})$ 1  $F_{j+1}(z^{-1})$ , et nous retrouvons à partir de (III.22)

$$
E_{j+1}(z^{-1}) = E_j(z^{-1}) + r_j z^{-1}
$$
\n(III.29)

L'initialisation des itérations de calcul se fait en supposant pour  $j = 1$ ,  $E_1 = 1$ . On considérant un nombre de prédictions pour lesquelles j varie d'une valeur minimale à une valeur maximale ce qui introduit la notion de l'horizon de prédiction fuyant qui sera limité par *N*<sup>2</sup> indiqué avant et qui représente la limite maximale de l'horizon de prédiction ou  $N_u$  ≤  $j$  ≤  $N_2$ , et  $N_u$  doit être supérieur ou égal au temps de retard du processus, pour assurer que la sortie soit affectée par la première séquence de contrôle  $u(t)$ , avec la supposition que les contrôles sont performés en boucle ouverte d'où les composantes du bruit sont ignorés en calculant les prédictions  $\tilde{y}(t + j)$ .
Pour simplicité, on prend  $N_1 = 1$  et  $N_2 = N$ 

De l'équation (III.14) on obtient :

$$
\begin{cases}\n\widetilde{y}(t + d + 1/t) = G_{d+1} \Delta u(t) + F_{d+1} y(t) \\
\widetilde{y}(t + d + 1/t) = G_{d+2} \Delta u(t + 1) + F_{d+2} y(t) \\
\vdots \\
\widetilde{y}(t + d + 1/t) = G_{d+N} \Delta u(t + N - 1) + F_{d+N} y(t)\n\end{cases}
$$
\n(III.30)

Le modèle prédicteur résultant s'exprime en écriture vectorielle comme suit

$$
\tilde{y} = G \Delta u + f \tag{III.31}
$$

Avec

$$
\widetilde{y} = [\ \widetilde{y}(t+1) \ \widetilde{y}(t+2) \ \dots \ \widetilde{y}(t+N_2)]^T
$$

$$
\Delta u = [\Delta u(t) \ \Delta u(t+1) \ \dots \ \Delta u(t+N_2-1)]^T
$$

$$
f = [f(t+1) \ f(t+2) \ \dots \ f(t+N_2)]^T
$$

La matrice G est triangulaire inférieure  $(N \times N)$ 

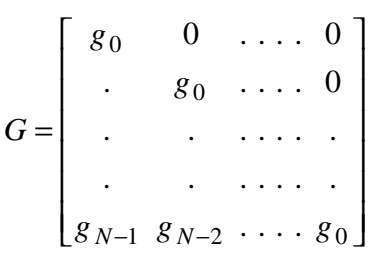

$$
g_{i j} = g_j \qquad \text{Pour} \quad j = 0, 1, \dots \le i
$$

$$
g_{i j} = 0 \qquad \text{Pour} \quad j > i
$$

## **III.4.5 Critère d'optimisation**

Une fois les prédictions faites, on doit trouver la future séquence de commande à appliquer sur le système pour atteindre la consigne désirée en suivant la trajectoire de référence. Pour cela, on vient minimiser une fonction de coût qui diffère selon les méthodes

mais généralement cette fonction contient les erreurs quadratiques entre la trajectoire de référence et les prédictions sur l'horizon de prédiction ainsi que la variation de la commande. Cette fonction de coût est la suivante :

$$
J(N_1, N_2, N_u) = \sum_{j=N_1}^{N_2} \left[ \tilde{y}(t+j/t) - w(t+j) \right]^2 + \sum_{j=1}^{N_u} \lambda(j) [\Delta u(t+j-1)]^2
$$
 (III.32)

Avec

$$
\Delta u(t+j) = 0 \text{ Pour } j \ge N_u
$$

 $\tilde{y}(t + j/t)$ : Sortie prédite à l'instant  $(t + j)$ .

 $w(t + j)$ : Consigne ou trajectoire de référence à l'instant  $(t + j)$ .

 $\Delta u(t + j - 1)$ : Incrément de commande à l'instant( $t + j - 1$ ).

λ( *j*) : Coefficient de pondération du signal de commande.

- *N*1 : Horizon minimal de prédiction.
- *N*<sub>2</sub>: Horizon maximal de prédiction.

*Nu* : Horizon de prédiction sur la commande.

La minimisation analytique de cette fonction fournit la séquence de commandes futures dont seule la première sera effectivement appliquée sur le système. La procédure étant itérée de nouveau à la période d'échantillonnage suivante selon le principe de l'horizon glissant.

L'expression du critère appelle plusieurs remarques :

- Si l'on dispose effectivement des valeurs de la consigne dans le futur, on utilise toutes ces informations entre les horizons  $N_1$  et  $N_2$  de façon à faire converger la sortie prédite vers cette consigne.
- On trouve l'aspect incrémental du système en considérant Δ*u* dans le critère.
- Le coefficient  $\lambda$  permet de donner plus ou moins de poids à la commande par rapport à la sortie, de façon à assurer la convergence lorsque le système de départ présente un risque d'instabilité [20].

 Le critère précédemment introduit sous forme analytique (III.32) peut également écrire sous forme matricielle comme :

$$
J = (Gu + f - w)^{T} (Gu + f - w) + \lambda u^{T} u
$$
\n(III.33)

Avec

$$
w = [w(t+1) w(t+2) \dots w(t+N)]^T
$$

La solution optimale est ensuite obtenue par dérivation de (III.33) par rapport au vecteur des incréments de commande :

$$
J = \left[\tilde{u}^T G^T + (f - w)^T\right] \left[ (G \tilde{u} + (f - w)) + \lambda \tilde{u}^T \tilde{u} \right]
$$
\n(III.34)

$$
J = \tilde{u}^T [G^T G + \lambda I] \tilde{u} + \tilde{u}^T G^T (f - w) + (f - w)^T G \tilde{u} + (f - w)^T (f - w)
$$
 (III.35)

$$
\frac{\partial J}{\partial \tilde{u}} = 2[G^T G + \lambda I] \tilde{u} + 2 G^T (f - w) \equiv 0
$$
 (III.36)

Soit la solution optimale :

$$
\Delta u_{opt} = (G^T G + \lambda I)^{-1} G^T (f - w)
$$
\n(III.37)

Ainsi seulement G et f sont nécessaires pour déterminer le vecteur des incréments contrôle optimal à appliquer, dont  $\Delta u_{opt}(t)$  qui représente le premier élément du vecteur qui sera confirmé à appliquer à l'entrée du processus commandé ;

$$
\Delta u_{opt}(t) = K_1(w - f) \tag{III.38}
$$

Avec *K*<sup>1</sup> représente la première ligne de la matrice dynamique de control *K*

$$
K_1 = (G^T G + \lambda I)^{-1} G^T
$$
\n(III.39)

La séquence de contrôle futur prédite sera :

$$
\tilde{u}(t) = u(t-1) + K_1(w-f)
$$
\n(III.40)

### **III.5 Commande prédictive généralisée en cascade**

La commande prédictive généralisée cascade à été mise au point pour essayer de combiner les avantages de la commande prédictive, à savoir possibilité de crée un effet d'anticipation, à ceux d'une structure cascade, très utilisée pour améliore notamment la réjection des perturbations dans les boucles internes. Grace à cette structure, plusieurs variables pourront être commandées en même temps.

 Pour simplifier la présentation, on envisagera ici qu'une structure à deux boucles, corrigées chacune par un algorithme de commande prédictive, on supposant que l'on ait pu au préalable décomposer le système en deus sous-systèmes notés respectivement système interne et système externe [20]

 Le schéma de principe de la commande prédictive généralisée cascade est donné par la figure suivante :

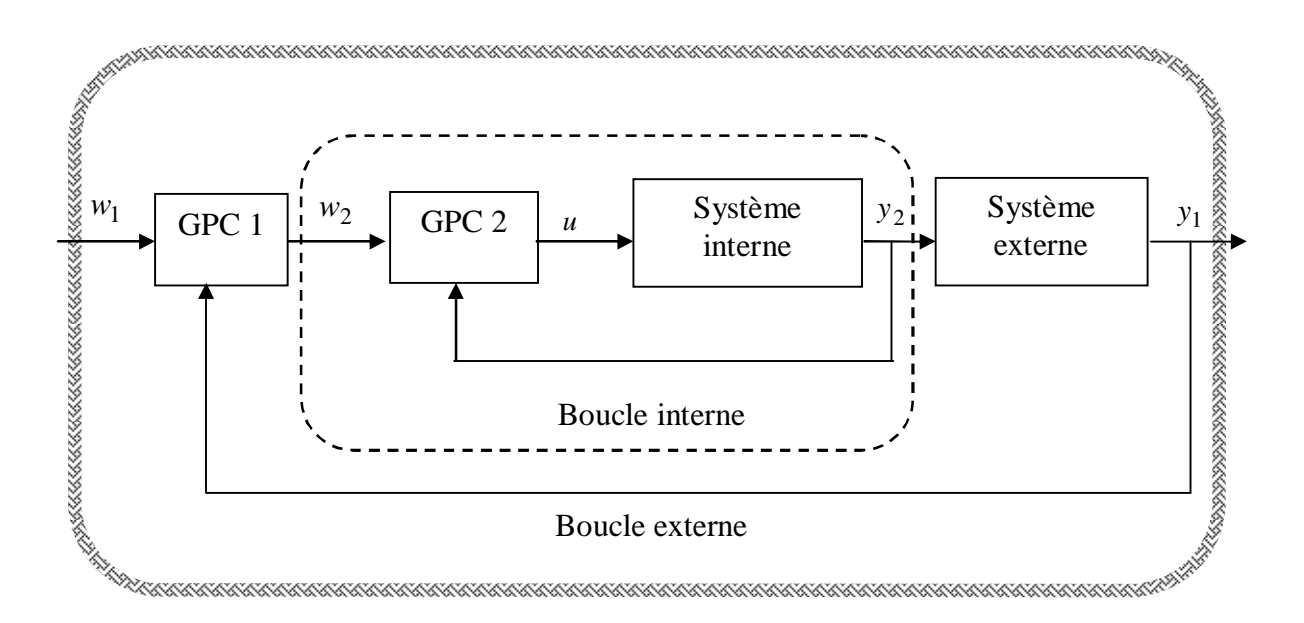

**Fig. (III.4) :** Structure d'une commande prédictive généralisée cascade.

Sur la figure (IV.1), on voit apparaitre immédiatement qu'il est impossible de définir un modèle de représentation entre la sortie  $w_2$  du GPC1 et la sortie  $y_1$  car ce modèle s'avère être fonction de GPC2. Les seuls modèles disponibles seront donc ceux correspondant aux deux sous-systèmes [20].

Avec

*w*1 : Consigne du système global

*w*2 : Consigne du système interne ou consigne interne

- *u* : Commande appliquée sur l'ensemble du système
- 1 *y* : Sortie du système global
- 2 *y* : Sortie du système interne

## **III.5.1 Définition des modèles**

• Modèle interne [20].

$$
A_2(z^{-1}) y_2(t) = z^{-1} B_2(z^{-1}) u(t)
$$
 (III.41)

• Modèle externe

$$
A_1(z^{-1}) y_1(t) = z^{-1} B_1(z^{-1}) y_2(t)
$$
 (III.42)

• Modèle globale

$$
A(z^{-1}) y_1(t) = z^{-1} B(z^{-1}) u(t)
$$
 (III.43)

Avec

$$
A(z^{-1}) = A_1(z^{-1}) A_2(z^{-1})
$$
 (III.44)

$$
B(z^{-1}) = B_1(z^{-1}) B_2(z^{-1})
$$
 (III.45)

$$
A_1(z^{-1}) = 1 + a_{11}z^{-1} + a_{12}z^{-2} + ... + a_{1na}z^{-na1}
$$
  
\n
$$
A_2(z^{-1}) = 1 + a_{21}z^{-1} + a_{22}z^{-2} + ... + a_{2na}z^{-na2}
$$
  
\n
$$
B_1(z^{-1}) = b_{01} + b_{11}z^{-1} + b_{12}z^{-2} + ... + b_{1nb}z^{-nb1}
$$
  
\n
$$
B_2(z^{-1}) = b_{02} + b_{21}z^{-1} + b_{22}z^{-2} + ... + b_{2nb}z^{-nb2}
$$

# **III.5.2 Expression des critères**

La philosophie reste la même que celle du GPC de base, mais il faudra ici minimiser deux boucle de cout *J<sub>GPC*1</sub> et *J<sub>GPC2</sub>* 

D'après les équations (III.32), (III.33) et (III.38) les expressions de la boucle externe et de la boucle interne ont pour expression :

$$
J_{GPC1}(N_{11}, N_{21}, N_{u1}) = \sum_{j=N_{11}}^{N_{21}} [w_1(t+j) - \tilde{y}_1(t+j/t)]^2
$$
  
+  $\lambda_1 \sum_{j=11}^{N_{u1}} [\Delta w_2(t+j-1)]^2$  (III.46)

$$
J_{GPC2}(N_{12}, N_{22}, N_{u2}) = \sum_{j=N_{12}}^{N_{22}} [w_{2opt}(t+j) - \tilde{y}_2(t+j/t)]^2
$$

$$
+\lambda_2 \sum_{j=12}^{N_{u2}} [\Delta u(t+j-1)]^2
$$
 (III.47)

Avec

$$
\tilde{y}_1 = [\tilde{y}_1(t + N_{11}) \tilde{y}_1(t + N_{11} + 1) \dots \tilde{y}_1(t + N_{21})]^T
$$
  
\n
$$
\tilde{y}_2 = [\tilde{y}_2(t + N_{12}) \tilde{y}_2(t + N_{12} + 1) \dots \tilde{y}_2(t + N_{22})]^T
$$
  
\n
$$
\tilde{u} = [\Delta u(t) \Delta u(t + 1) \dots \Delta u(t + N_{u2} - 1)]^T
$$
  
\n
$$
w_1 = [w_1(t + N_{11}) w_1(t + N_{11} + 1) \dots w_1(t + N_{21})]^T
$$
  
\n
$$
w_2 = [w_2(t + N_{11}) w_2(t + N_{11} + 1) \dots w_2(t + N_{21})]^T
$$
  
\n
$$
\tilde{y}_1
$$
: Sortie future du système externe  
\n
$$
\tilde{y}_2
$$
: Sortie future du système interne  
\n
$$
\Delta w_2
$$
: Les incréments calculés de la consigne interne future.

Le résultat de la minimisation du critère externe fournit la séquence optimisée de la consigne

interne  $\omega_{2opt}$ . Cette séquence est ensuite directement réutilisée au niveau de la minimisation interne pour élaborer la commande appliquée sur le processus  $u_{opt}$ .

## **III.5.3 Résolution de GPC cascade**

 La démarche conduisant à l'élaboration de la commande est tout à fait semblable à ce qui a déjà été vu, mais ici en double exemplaire.

A l'aide des définitions vectorielles précédentes, il est possible d'écrire les deux équations de prédiction sous forme matricielle :

$$
\widetilde{y}_1 = G_1 \widetilde{w}_2 + f_1 \tag{III.48}
$$

$$
\tilde{y}_2 = G_2 \tilde{u} + f_2 \tag{III.49}
$$

Avec

$$
\widetilde{w}_2 = [\Delta w_2(t) \ \Delta w_2(t+1) \ \dots \ \Delta w_2(t+N_{u1}-1)]^T
$$
  

$$
f_1 = [f_{1N_{11}} \ f_{1N_{11}+1} \ \dots \ f_{1N_{21}}]^T
$$
  

$$
f_2 = [f_{2N_{12}} \ f_{2N_{12}+1} \ \dots \ f_{2N_{22}}]^T
$$

Ou  $G_1$  et  $G_2$  sont les matrices de régime indiciel des deux sous système.

Les critères précédemment introduisent sous forme analytique (III.46) et (III.47) peuvent également écrire sous forme matricielle comme :

$$
J_1 = (G_1 \ \tilde{w}_2 + f_1 - w_1)^T (G_1 \ \tilde{w}_2 + f_1 - w_1) + \lambda_1 \ \tilde{w}_2^T \ \tilde{w}_2
$$
 (III.50)

$$
J_2 = (G_2 \ \tilde{u} \ f_2 - w_2)^T (G_2 \ \tilde{u} \ f_2 - w_2) + \lambda_2 \ \tilde{u}^T \tilde{u}
$$
 (III.51)

La solution optimal est enfin obtenue en minimisant dans un premier temps  $J_1$  puis avec ce résultat, la minimisation de  $J_2$  fournit la commande appliquée sur le système

$$
\frac{\partial J_{GPC1}}{\partial \tilde{\omega}_2} = 0 \tag{III.52}
$$

$$
J_1 \Rightarrow \tilde{w}_2_{opt} = (G_1^T G_1 + \lambda_1 I_{N_{ul}})^{-1} G_1^T (w_1 - f_1)
$$
 (III.53)

$$
\frac{\partial J_{GPC\,2}}{\partial \,\tilde{u}} = 0\tag{III.54}
$$

$$
J_2 \Rightarrow \tilde{u}_{opt} = (G_2^T G_2 + \lambda_2 I_{N_{u2}})^{-1} G_2^T (\tilde{w}_{2opt} - f_2)
$$
 (III.55)

A partir de la séquence de commande obtenue, il faut bien sur extraire la seule commande retenue

$$
u_{opt}(t) = u_{opt}(t-1) + M_1
$$
 (III.56)

Avec *M*<sup>1</sup> représente la première ligne de la matrice dynamique de control *M*

$$
M = (G_2^T G_2 + \lambda_2 I_{N_{u2}})^{-1} G_2^T (\tilde{w}_{2\, opt} - f_2)
$$
 (III.57)

#### **III.6 Choix des paramètres de réglage du GPC**

• L'horizon minimal de sortie

Si le temps mort *d* du procédé est connu exactement,  $N_1$  prend cette valeur. Mais quand d est non connu ou variable *N*<sup>1</sup> prend la valeur 1

• L'horizon maximal de sortie

Une valeur plus grande de  $N_2$  est suggérée correspond au temps de montée du procédé.

• L'horizon de commande

C'est un paramètre de conception et de réglage important, une variable de  $N_u =1$  donne un contrôle généralement acceptable pour les processus simple et stable en boucle ouverte. L'augmentation de  $N_u$  rend le control et la sortie correspondante plus active jusqu'à ce qu'une étape soit atteinte ou toute augmentation supplémentaire de *N<sup>u</sup>* n'a aucune influence. Pour un système instable, le bon control est réaliser quand  $N<sub>u</sub>$  est ou moins égal au nombre des pôles instables. Pour les hautes performances, une valeur plus grande de *N<sup>u</sup>* est souhaitable.

L'utilisation de  $N_u < N_2$  est plus significative, permet de réduire la taille de la matrice  $(G^T G + \lambda I)$  qui sera de taille  $N_u \times N_u$  au lieu de  $N_y \times N_y$  qui conduit à minimiser la puissance nécessaire pour la procédure de calcule des prédictions et des commandes.

• Facteur de pondération

Les constatations faites par Dumur montrent qu'il est judicieux de choisir ce facteur au voisinage de  $\lambda_{opt} = tr(G^T G)$ .

*G* Étant la matrice formée des coefficients de la réponse indicielle.

## **III.7 Résultats de simulation**

## **III.7 1 Résultats de simulation de la GPC :**

 Nous avons appliqué le régulateur GPC à la commande de la vitesse. La fonction de transfert couple –vitesse issue de l'équation mécanique peut être représentée dans le plan continu par le transfert suivant :

$$
F(s) = \frac{\Omega(s)}{Ce(s)} = \frac{1}{Js + f}
$$
\n(III.41)

La discrétisation de la fonction de transfert (III.41) donne

$$
\frac{\Omega(z^{-1})}{Ce(z^{-1})} = z^{-1} \frac{b_0 + b_1 z^{-1}}{1 + a_1 z^{-1}}
$$
\n(III.42)

*u* La figure (II.5) représente le schéma bloc d'une régulation de vitesse de la MSAP par un régulateur de type GPC, et les courants par des régulateurs de type PI.

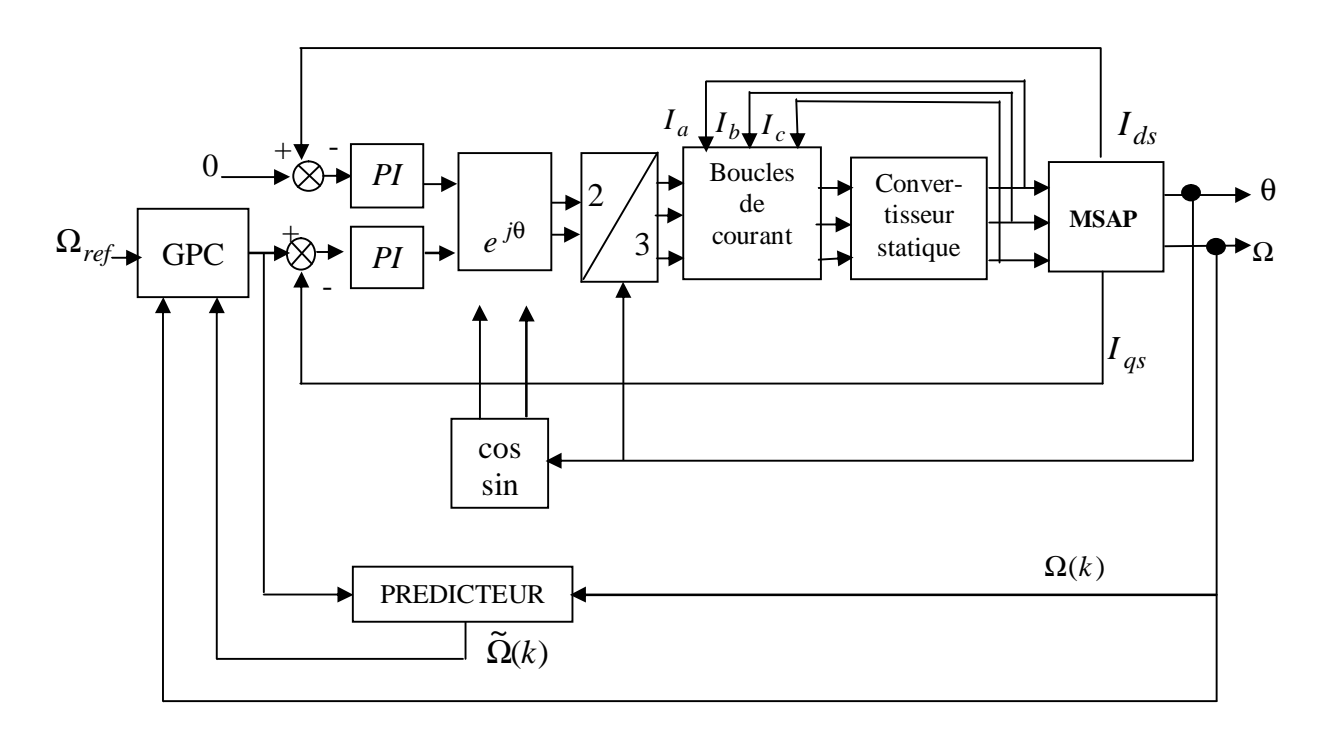

**Fig. (III.5)** : Schéma bloc de réglage de la MSAP par la GPC

 Pour illustrer les performances de la GPC appliquée au réglage de la vitesse de la MSAP, on a simulé comme précédemment, un démarrage à vide avec application de la charge (10N.m) à t=0.4s, puis le moteur soumis à un changement de consigne de vitesse de 100rd/s à -100rd/s, nous avons testé la robustesse et l'influence du facteur de pondération sur les grandeurs de la MSAP.

Les résultats de simulation obtenus avec les paramètres de réglage suivants :

 $N_1 = 1$ ;  $N_2 = 10$ ;  $N_u = 3$ ;  $\lambda = 0.8$ ;  $T_e = 2ms$ 

*Te* est période d'échantillonnage

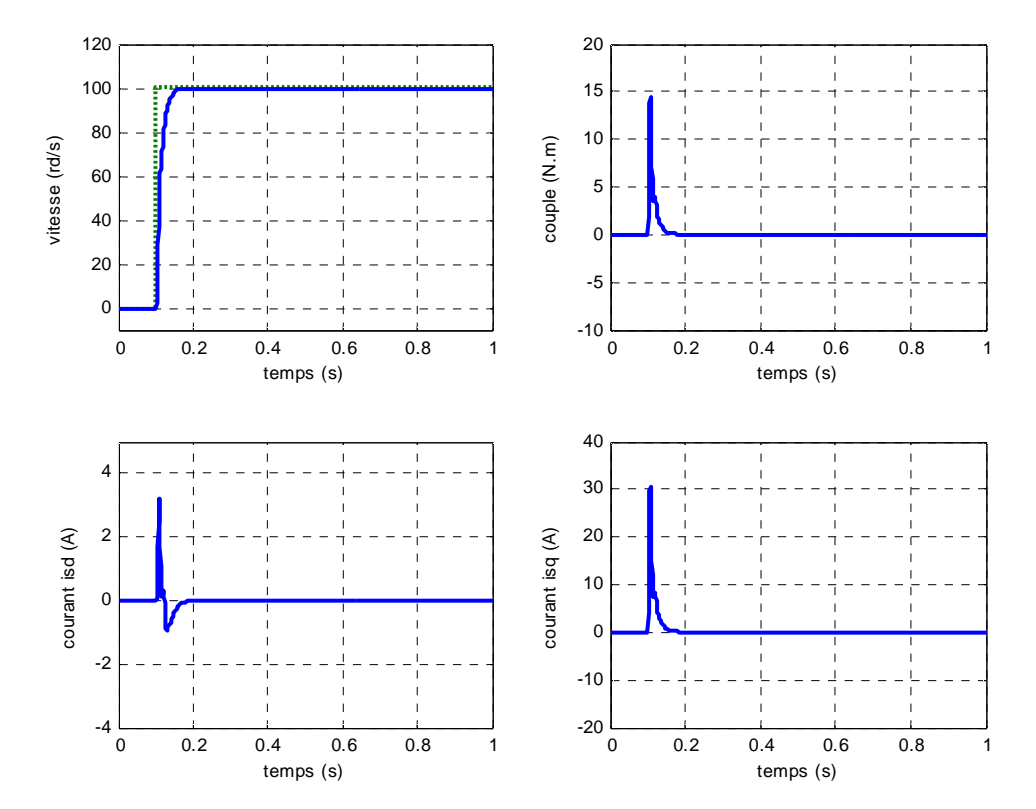

**Fig. (III.6)** : Résultats de simulation lors d'un démarrage à vide pour une consigne de vitesse de 100rd/s.

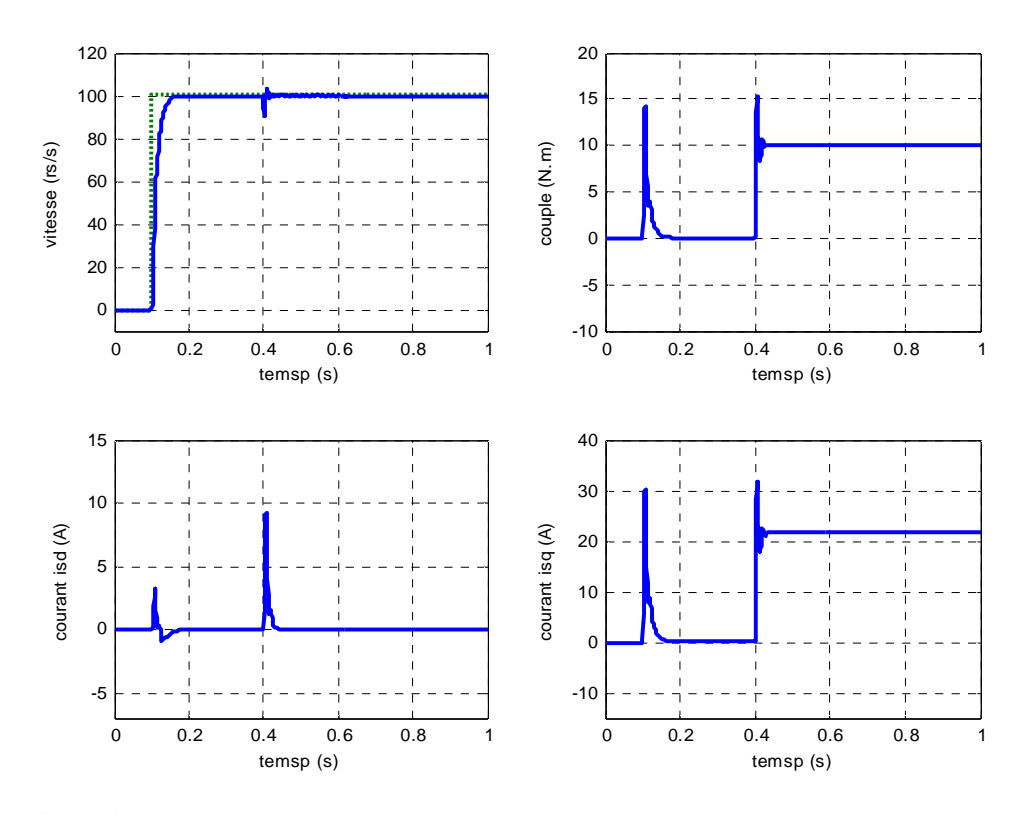

Fig. (III. 7) : Résultats de simulation lors d'un démarrage en charge à t=0.4s pour une consigne de vitesse de 100rd/s

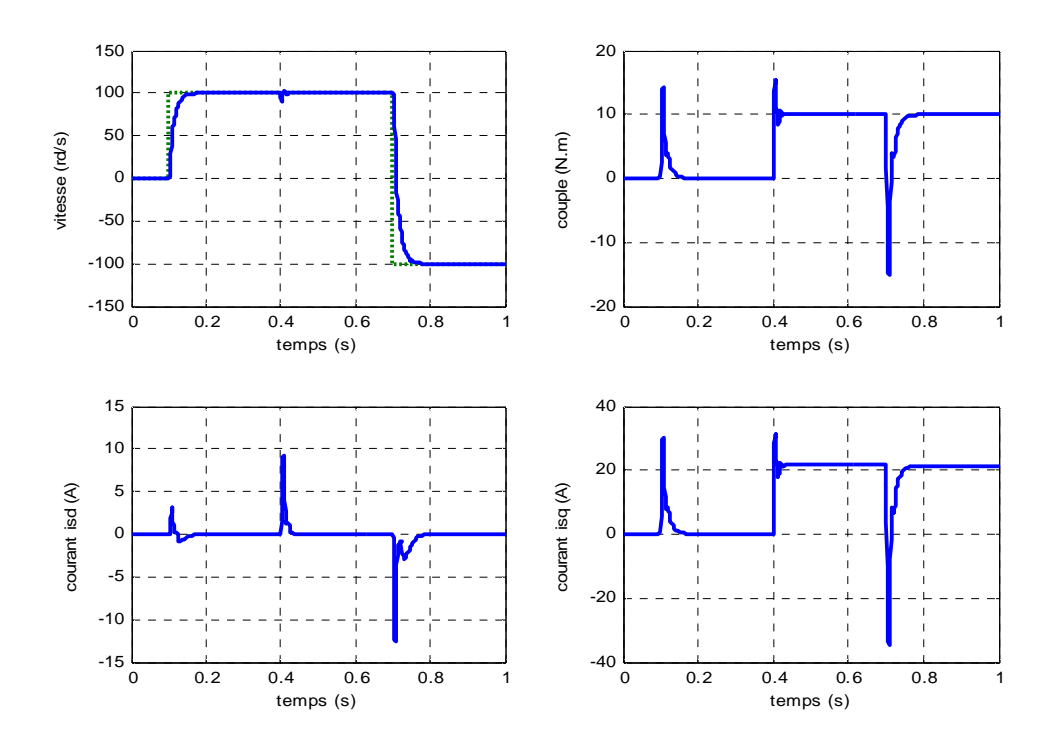

**Fig. (III. 8) :** Résultats de simulation lors d'un démarrage en charge à t=0.4s pour une consigne de vitesse de 100rd/s avec l'inversion de la consigne (-100rd/s)

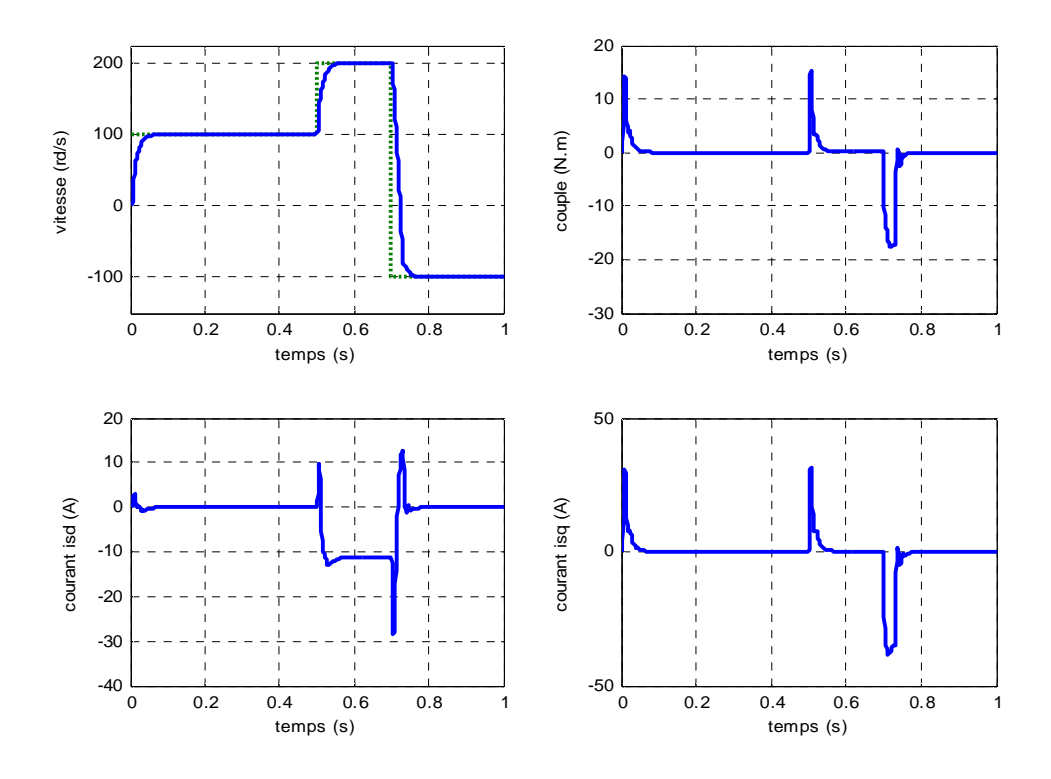

**Fig. (III.9):** Résultats de simulation lors d'un démarrage à vide et inversion de la consigne de vitesse -100rd/s en mode défluxé

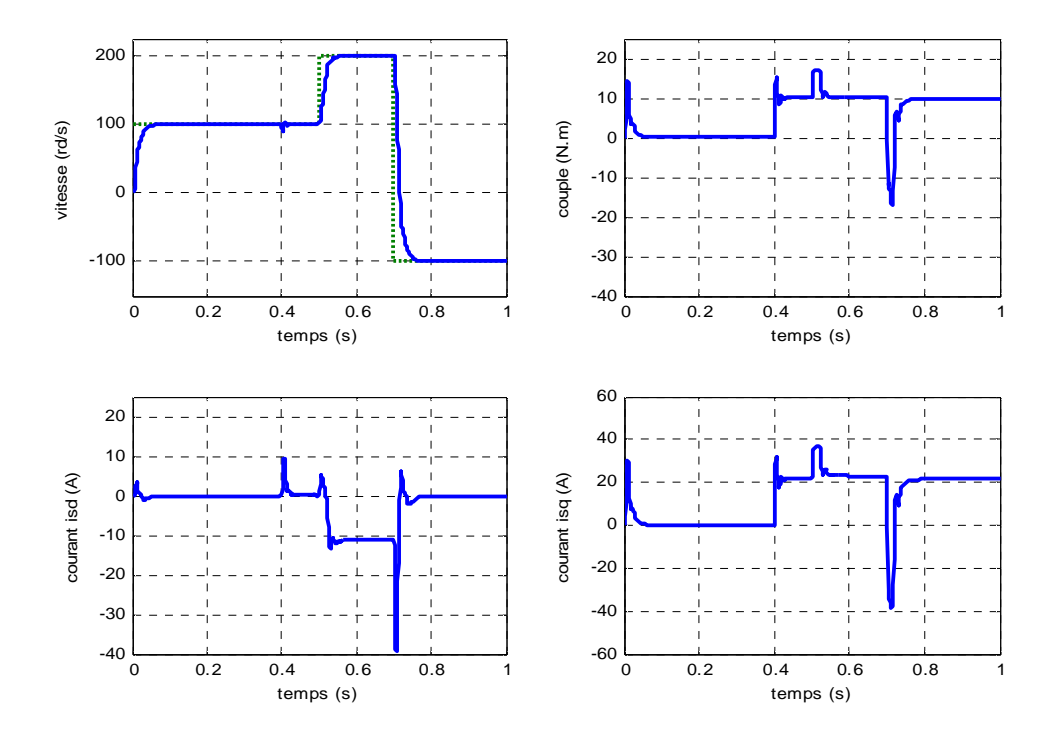

**Fig. (III.10) :** Résultats de simulation lors d'un démarrage en charge à t=0.4s et inversion de la consigne de vitesse -100rd/s en mode défluxé.

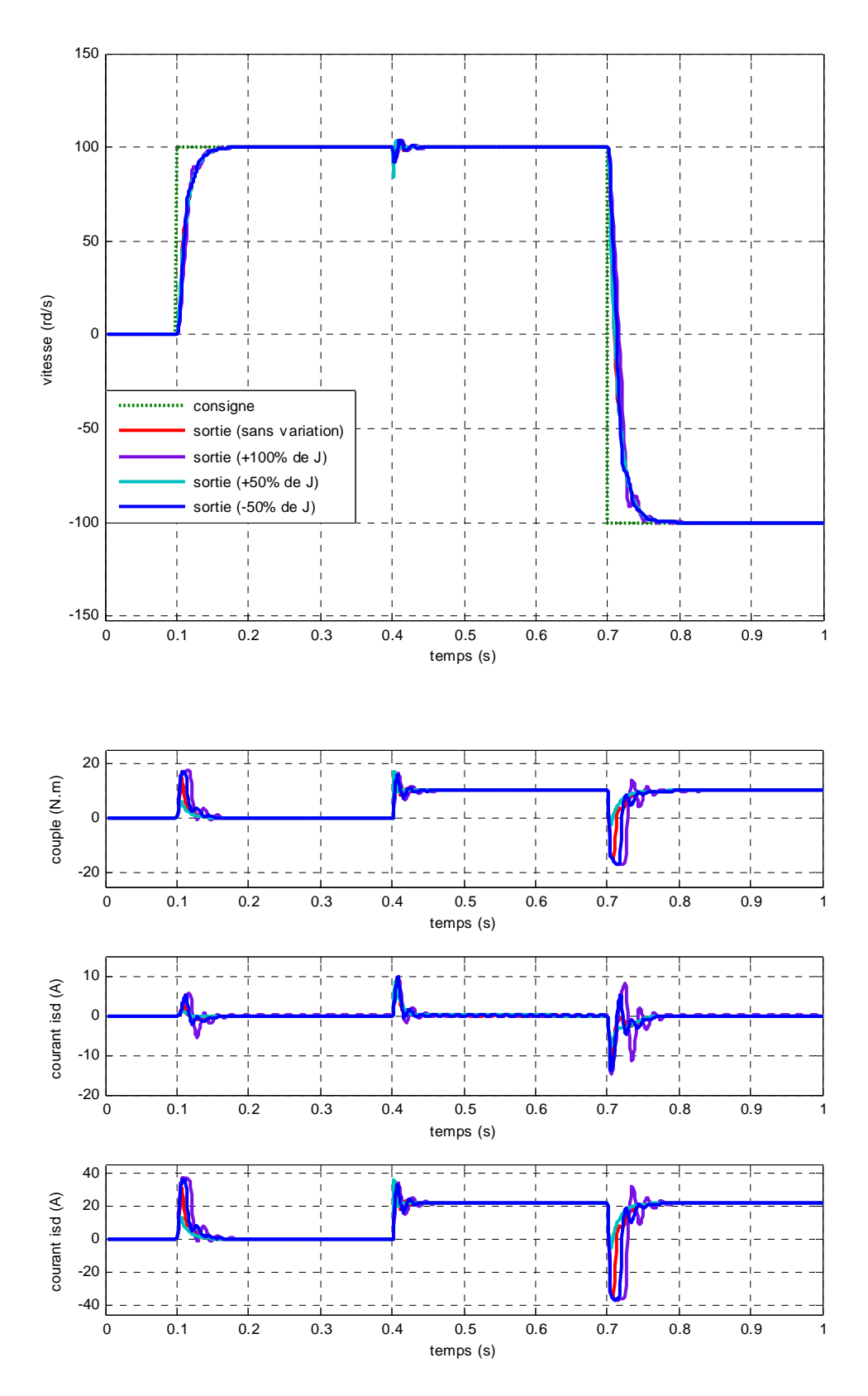

**Fig. (III. 11) :** Résultats de simulation lors des variations de l'inertie J

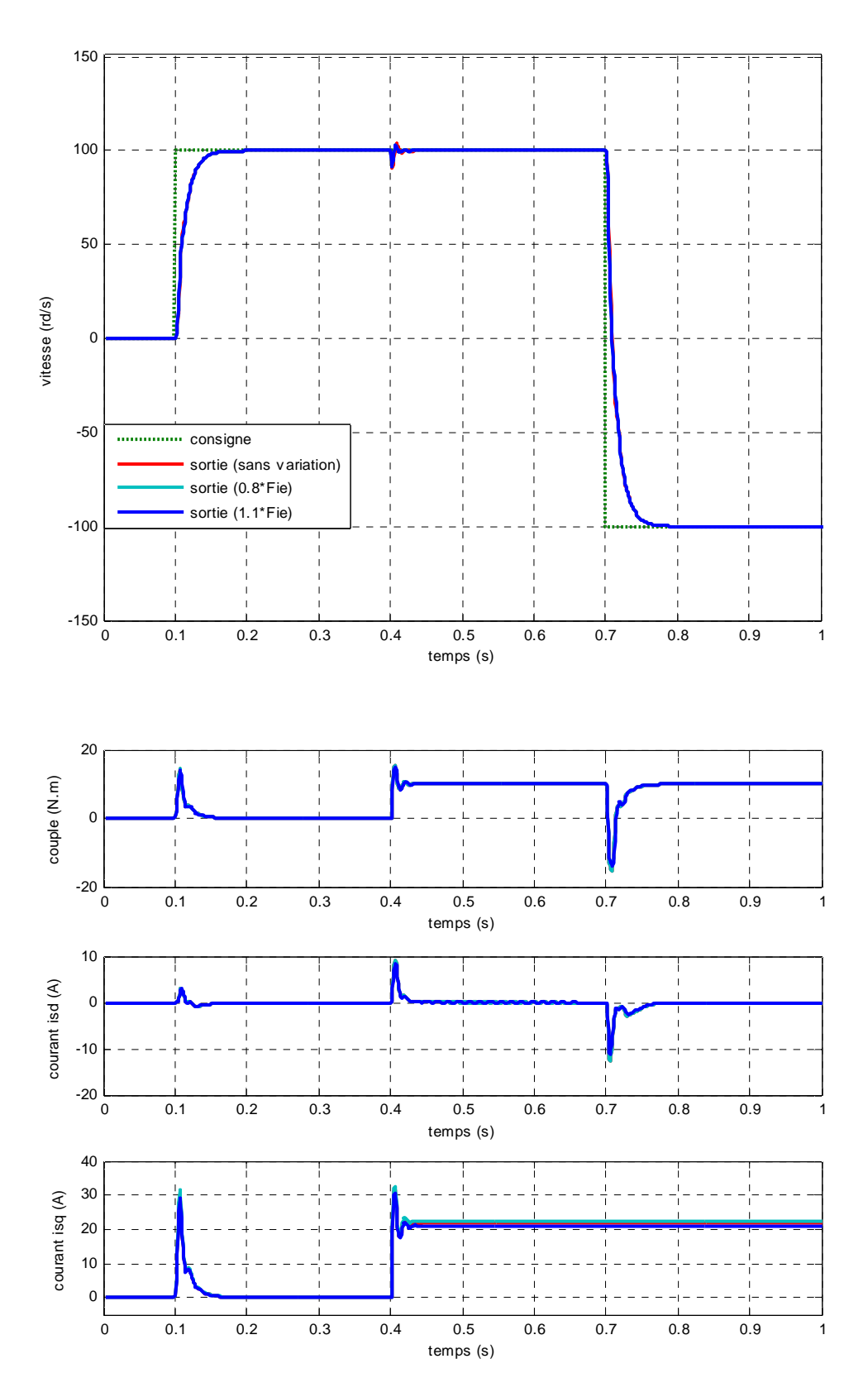

**Fig. (III. 12) :** Résultats de simulation lors des variations du flux

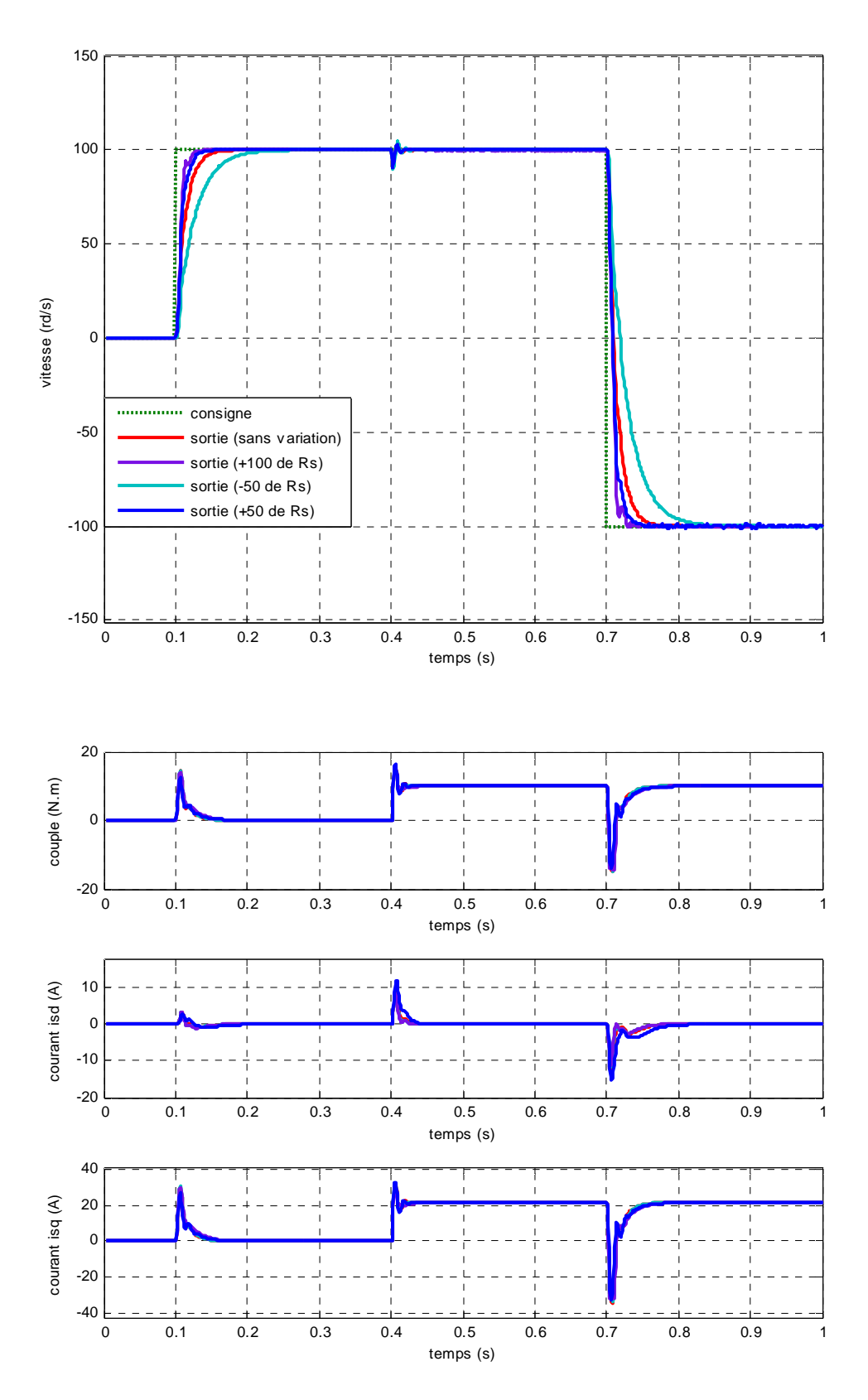

Fig. (III. 13) : Résultats de simulation lors des variations de la résistance R<sub>S</sub>

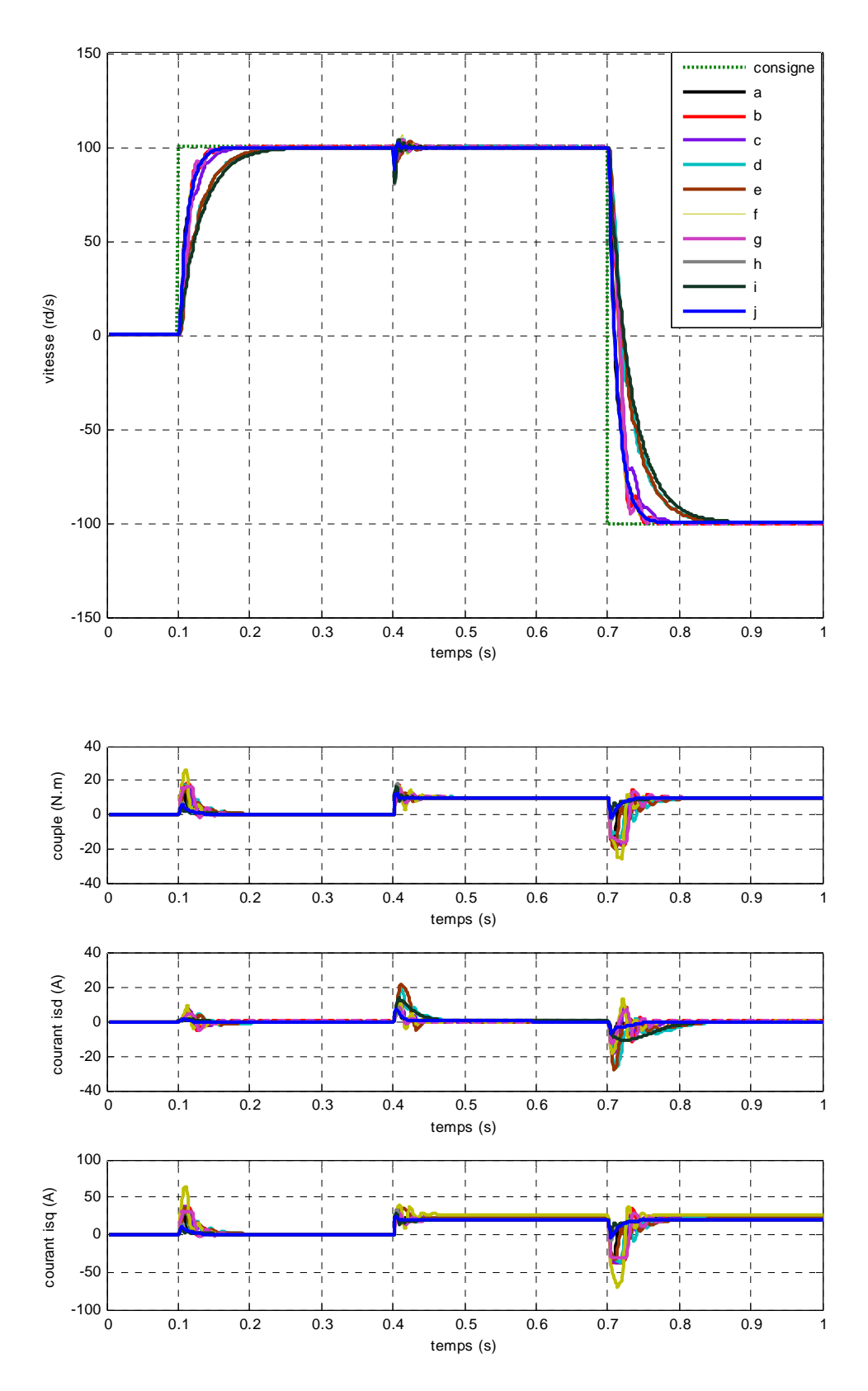

**Fig. (III. 14) :** Résultats de simulation lors des variations simultanées des paramètres de la MSAP suivant le tableau (II.1)

![](_page_88_Figure_2.jpeg)

**Fig. (III.15) :** Résultats de simulation lors de la variation de facteur de pondération λ (diminution)

![](_page_89_Figure_2.jpeg)

**Fig. (III.16) :** Résultats de simulation lors de la variation de facteur de pondération λ (augmentation)

![](_page_90_Figure_2.jpeg)

**Fig. (III.17) :** Résultats de simulation lors de la variation de facteur de pondération  $\lambda = 0$ 

# **III.7 2 Résultats de simulation de la GPC cascade**

 Nous avons appliqué le régulateur GPCC à la commande de la vitesse et de la position de la MSAP.

La fonction de transfert vitesse-position présente le modèle externe est donnée par :

$$
\frac{\Theta(t)}{\Omega(t)} = \frac{T_e}{2} \frac{1 + z^{-1}}{1 - z^{-1}}
$$
(III.43)

Les résultats de simulation obtenus avec les paramètres de réglage suivants :

Pour la boucle interne de vitesse :

 $N_{11} = 1$ ;  $N_{12} = 10$ ;  $N_{u1} = 3$ ;  $\lambda_1 = 0.004$ .

Pour la boucle interne de vitesse :

$$
N_{12}=1
$$
 ;  $N_{22}=10$  ;  $N_{u2}=3$  ;  $\lambda_2=0.8$ 

![](_page_91_Figure_11.jpeg)

**Fig. (III.18)** : Schéma bloc de réglage de la MSAP par la GPC cascade

![](_page_92_Figure_2.jpeg)

**Fig. (III.19) :** Résultats de simulation lors d'un démarrage à vide pour une consigne de position de  $\pi$ .

![](_page_93_Figure_2.jpeg)

**Fig. (III.20) :** Résultats de simulation lors d'un démarrage à vide et introduction de la charge  $\alpha$  t=0.5s pour une consigne de position de  $\pi$ .

![](_page_94_Figure_2.jpeg)

Fig. (III.21) : Résultats de simulation de la MSAP lors d'un démarrage en charge à t=0.5s pour une consigne de position de  $\pi$  avec inversion de consigne  $-\pi$ 

![](_page_95_Figure_2.jpeg)

**Fig. (III. 22) :** Résultats de simulation lors des variations de l'inertie J

![](_page_96_Figure_2.jpeg)

**Fig. (III. 23) :** Résultats de simulation lors des variations du flux

![](_page_97_Figure_2.jpeg)

Fig. (III. 24) : Résultats de simulation lors des variations de la résistance R<sub>S</sub>

![](_page_98_Figure_2.jpeg)

**Fig. (III. 25) :** Résultats de simulation lors de la variation de facteur de pondération λ

![](_page_99_Figure_2.jpeg)

**Fig. (III. 26) :** Résultats de simulation lors des variations de l'inertie et du facteur de pondération λ

![](_page_100_Figure_2.jpeg)

**Fig. (III. 27) :** Résultats de simulation lors de la variation de l'horizon de commande

![](_page_101_Figure_2.jpeg)

**Fig. (III. 28) :** Résultats de simulation lors de la variation de l'horizon maximum de prédiction

#### **III.7.3 Interprétation des résultats de simulation**

 La figure (III.6) montre les caractéristiques au moment du démarrage à vide de la MSAP pour une consigne échelon de vitesse de 100 rd/s, on remarque que l'allure de vitesse suit bien sa consigne sans dépassement avec un temps de réponse très court. Lors du démarrage le couple électromagnétique est égal au maximum de la capacité du moteur (15 N.m), ensuite il se stabilise à une valeur pratiquement nulle en régime permanent. On remarque aussi que le courant statorique  $I_{ds}$  est nul et le courant statorique  $I_{as}$  est l'image du couple électromagnétique ce qui indique le découplage introduit par la commande vectorielle de la MSAP.

la figure (III.7) montre l'application de la charge Cr=10 N.m à t=0.4s, cette charge entrain une légère perte de la vitesse qui est vite rétablie, Le couple électromagnétique compense le couple de charge,

 la figure (II.8) montre l'inversion de la consigne de vitesse (de 100 rd/s a -100 rd/s), en réponse à ce changement le couple électromagnétique prend la valeur (-12 N.m) puis il remonte à la valeur du couple résistant (10 N.m) et la vitesse suit toujours sa consigne.

 les figures (III.9) et (III.10) montrent le fonctionnemnt en mode défluxé le système répond pratiquement sans dépassement mais avec un temps de réponse supérieur à celui du mode normal, au début le courant en directe est nul, puis il diminue graduellement vers une valeur négative cette composante négative agit en inverse par rapport au flux de l'aimant ce qui conduit à un défluxage

Le plus intérêt d'une commande est d'être robuste aux variations paramétrique

 La figure (III.11) montre la variation de l'inertie, on remarque que cette variation n'affecte pas la robustesse de la commande.

La figure (III.12) montre que de la variation du flux n'influe pas sur le comportement des grandeurs de la MSAP.

 La figure (III.13) montre l'influence de la variation de la résistance statorique, on remarque que la dynamique de la vitesse est légèrement retardée, toutefois, le rejet de perturbation reste effectif.

 La figure (III.14) montre des variations simultanées de tous les paramètres comme l'indique le tableau (II.1), on remarque que malgré les importantes variations les performances de système et de rejet de perturbation restent insensibles à toutes ces variations.

 La figure (III.15) montre que la diminution du facteur de pondération n'influe pas sur le temps de réponse puisque il reste identique à celui obtenu avant les variations, même remarque pour l'annulation du facteur de pondération fig. (III.17)

 La figure (III.16) montre l'influence de l'augmentation du facteur de pondération, on remarque que cette augmentation se traduit par l'apparition d'un régime oscillatoire et une très forte détérioration de la réponse pour  $\lambda = \lambda * 10^6$ 

 Les résultats de la simulation de la GPC cascade sont représentés par les figures (III.19), (III.20) et (III.21), ces résultats sont obtenu dans les conditions suivantes :

Démarrage à vide en appliquant une consigne de position trapèze de  $\pi$  rad, une fois nous atteignons le régime permanent nous appliquons un échelon de couple résistant (10N.m) à t=0.5s ensuite on inverse la consigne de position de  $\pi$  rad à  $-\pi$  rad, on remarque que les performances sont très bien maintien avec un temps de réponse très court.

 La figure (III.22) montre que la variation de l'inertie fait introduire des oscillations, l'augmentation de  $\lambda$  améliore un peu la dynamique comme l'indique la figure (III.26)

 Les figures (III.23) et (III.24) montrent que la variation du flux ou de la résistance statorique n'affecte pas les performances du système.

 La figure (III.25) montre que Le comportement des grandeurs de la MSAP n'est pas affecté par la diminution du facteur de pondération  $\lambda$ , mais l'augmentation de  $\lambda$  affecte les performances, notamment par l'apparition d'un régime oscillatoire.

La figure (III.27) montre la variation de l'horizon de commande  $N_u$ , on remarque que cette variation améliore le temps de réponse de la position avec toutefois l'augmentation des grandeurs de commande (vitesse et courant)

 La figure (III.28) montre la variation de l'horizon de prédiction *N*, on remarque que l'augmentation de se traduit par une lenteur dans la réponse de la position.

#### **III.8 Conclusion**

 Dans ce chapitre on a étudié la commande prédictive généralisée, qui est une combinaison entre la prédiction du comportement futur du procédé avec la commande rétroaction, appliquée à la MSAP.

 Les résultats de simulation obtenus montrent que la GPC donne des résultats très satisfaisants ainsi bien lors d'une variation de consigne que lors d'une variation de perturbation. Différentes testes ont été effectués, ou les résultats de simulation montrent bien que la GPC est robuste aux variations paramétriques. Ensuite on a appliqué le principe de réglage en cascade pour commander la vitesse et la position en même temps par des régulateurs de type GPC.

 D'après les résultats obtenus on constate que la GPC cascade apporte des performances remarquable, notamment, en ce concerne la poursuite de la position à sa consigne imposé.et le rejet de la perturbation. En remarque aussi que le GPC cascade est robuste aux variations des paramètres électriques mais on observe une légère détérioration de la robustesse lors de la variation de l'inertie, notons toutefois que la robustesse peut être améliorée par l'augmentation du facteur de pondération en agissant sur les paramètres de réglage et de conception du régulateur. Donc, ces paramètres ont une influence déterminante sur le comportement du système. Mais il n'est pas toujours facile de trouver des valeurs optimales pour ces paramètres.

# Conclusion Générale

#### **Conclusion générale**

Dans ce mémoire on a étudié une technique de la commande prédictive, appliquée à la machine synchrone à aimants permanents.

On a modélisé d'abord la M.S.A.P en utilisant le modèle de Park, puis on a défini une stratégie de commande vectorielle qui permet le découplage du système de la machine.

La modélisation du moteur synchrone à aimants permanents par les équations d'état dans la référentiel (d,q) nous a été très bénéfique, du fait qu'elle nous amène de conclure que, le moteur synchrone à aimants permanents peut être commandé en utilisant la transformation de Park (d,q).

 Dans le deuxième chapitre on a présenté la commande vectorielle par orientation du flux, qui a un principe similaire à celui de la M.C.C à excitation séparée.

Les résultats de cette commande présentent de très bonnes performances avec un découplage assuré et une dynamique de rejet de perturbation assez bonne donc un contrôle fin de la vitesse.

 Dans le troisième chapitre on a étudié la commande prédictive généralisée et la commande prédictive généralisée en cascade, appliquée à la MSAP, les résultats de simulation indiquent d'assez bonnes performances lors de l'intervention de la charge et l'inversion de la consigne. On a abouti a des commandes de vitesse et de position insensibles aux variations paramétriques et on a montré qu'on peut améliorer les performances de sortie (vitesse et/ou position) du processus commande en agissant sur les paramètres de réglage et de conception du régulateur. Donc, ces paramètres ont une influence déterminante sur le comportement du système. Mais il n'est pas toujours facile de trouver des valeurs optimales pour ces paramètres.

#### **Perspectives**

 Pour la continuation de ce travail de recherche on propose d'utiliser un algorithme génétique pour optimiser les paramètres de réglage, d'élargir l'application de cette commande à une gamme plus variée de moteurs, et d'étaler les résultats obtenus en simulation par des essais expérimentaux sur banc d'essais.

![](_page_107_Picture_0.jpeg)
Annexe

## Paramètres de la machine synchrone à aimants permanents

Les paramètres de la machine synchrone à aimant permanant étudiée en simulation sont les suivants

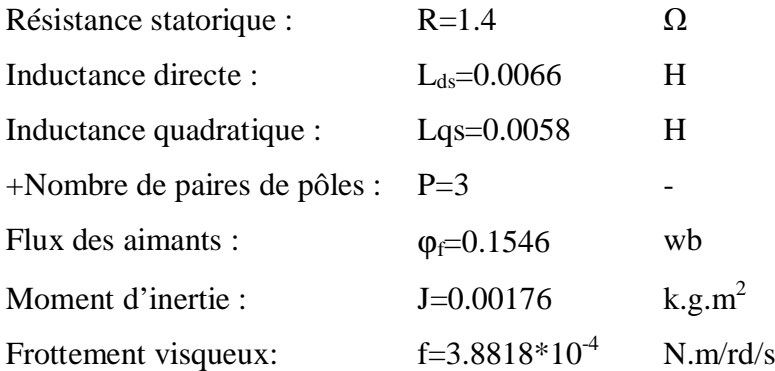

## Bibliographie

## **BIBLIOGRAPHIE**

- [1] G. Grellet, G.Cerc, " actionneur Electriques, Principes,Modèles, commande ", Collection Electrotechnique,Edition Eyrolles, 1997
- [2] M.Kadjoudj, "Contribution à la Commande d'une MSAP ", Thèse De Doctorat D'état Université De Batna, 2003.
- [3] R. Lateb "Commande prédictive généralisée d'un moteur synchrone à aimant permanent", Mémoire De magister, Ecole Militaire Polytechnique EMP Alger, 2001.
- [4] M. Maaziz, "Commande adaptative des systèmes non linéaires : Application `a la commande d'une machine asynchrone", Thèse de Doctorat, Paris (2000)
- [5] I. Quennic, "Optimisation d'un procédé de fermentation semi continu : Optimisation et commande", Thèse de Doctorat, Toulouse (1990).
- [6] A. KADDOURI " Étude d'une Commande Non Linéaire Adaptative d'une machine Synchrone à Aimants Permanents ", Thèse de Doctorat, Université Laval, Québec, 2000.
- [7] W. Leonhard, "Control of AC Drives", spring, Verlag, Berlin, 1984
- [8] F. Khatounian " Contribution a la Modélisation, L'Identification et à la Commande d'une Interface Haptique à un Degré de Liberté Entrainée par une Machine Synchrone à Aimants Permanents " Thèse de Doctorat, De L'Ecole Normale Supérieure de Cachan, France, 2006.
- [9] A. Kassatkine, " Electrotechnique élémentaire", Eddition Mir, Moscou, 1987.
- [10] J.Lesenne, F.Notelet, G.Seguier, " Introduction à l'éctrotechnique approfondie ", Technique et Documentation, Paris XI, 1981.
- [11] Y. Amara "contribution à la Conception et à la Commande des Machine Synchrone à Double Excitation Appliquée au Véhicule Hybride", Thèse de Doctorat, Université Paris, France, Décembre 2001.
- [12] G. Séguier et R. Bausiére, "les convertisseurs de l'électronique de puissance", la conversion continu-alternatif Tome 4, deuxième édition, Lavosier TEC II DOC.
- [13] F. Labrique et G. Séguier, "La conversion Continu-Alternatif", Technique et Documentation, Paris, 1995.
- [14] J.Caron, J. Hautier "Modélisation et Commande de la MACHINE Asynchrone", Technique et Documentation, Paris, 1995
- [15] T. Rekioua " Contribution à la modélisation et à la commande vectorielle des MSAP " Thèse de Doctorat, Institut National Polytechnique, Lorraine 1991.
- [16] E. G. MIGLIORE, " Commande Prédictive à Base de Programmation Semi Définie", thèse de doctorat, l'Institut National des Sciences Appliquées de Toulouse, 2004.
- [17] O. A.V. Albán, "Contribution à l'identification et à la commande des robots parallèles", thèse de doctorat, Université MONTPELLIER II, 2004.
- [18] M. C. LOZADA, " Sur les Modèle Flous Adaptatifs Dynamiques ", Thèse de doctorat, l'Institut National des Sciences Appliquées de Toulouse,
- [19] E.F. Camacho, C.Bordons, "Model Predictive Control", Springer-Verlag London, 2<sup>eme</sup> edition, 2003.
- [20] Patrick Boucher, Didier Dumur, "la commande prédictive", collection méthodes et pratiques de l'ingénieur, école centrale de Lille, 1996.
- [21] Nicolas Petit, Commande prédictive, Notes de cours, école centrale Paris, Année Scolaire 2005-2006.
- [22] Enso Ikonen, Kaddour Najim, " Advenced Process Identification and Control", Marcel Dekker, New York.Bsel, 1<sup>ere</sup> edition, 2002.